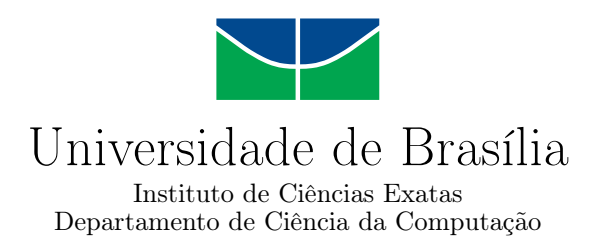

### **Curso para formação de agentes de aprendizagem: um estudo de caso na disciplina de Introdução à Ciência da Computação da Universidade de Brasília**

Felipe Garcia da Costa

Monografia apresentada como requisito parcial para conclusão do Curso de Computação — Licenciatura

> Orientador Prof. Dr. Edison Ishikawa

> > Brasília 2019

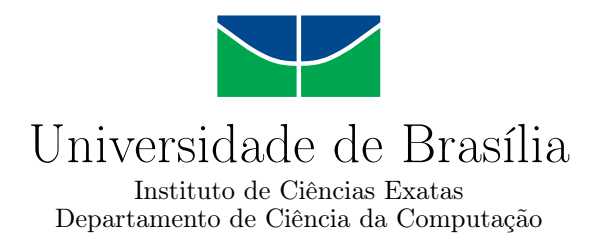

### **Curso para formação de agentes de aprendizagem: um estudo de caso na disciplina de Introdução à Ciência da Computação da Universidade de Brasília**

Felipe Garcia da Costa

Monografia apresentada como requisito parcial para conclusão do Curso de Computação — Licenciatura

> Prof. Dr. Edison Ishikawa (Orientador) CIC/UnB

Prof.a Dr.a Leticia Lopes Leite Prof.a Dr.a Maria de Fátima R. Brandão CIC/UnB CIC/UnB

> Prof. Dr. Wilson Henrique Veneziano Coordenador do Curso de Computação — Licenciatura

> > Brasília, 26 de março de 2019

# **Dedicatória**

Dedico este trabalho à minha mãe Terezinha pelo cuidado e pela dedicação diária.

Aos meus pais Francisco e José pelo companheirismo, apoio e criação.

Ao meu irmão Daniel que sempre esteve ao meu lado e foi o meu maior inspirador.

### **Agradecimentos**

Agradeço a Deus pelo dom da vida e por sempre me proporcionar forças no alcance dos meus sonhos e objetivos.

Aos meus pais, por sempre me apoiar em todos os momentos e pelo contínuo investimento sobretudo na minha educação.

Ao Departamento de Ciência da Computação e à Universidade de Brasília pelo ambiente propício à evolução e crescimento.

Ao professor Edison Ishikawa, pela confiança, pela paciência na orientação deste trabalho e pela assistência na minha trajetória acadêmica.

Aos tutores e professores de ICC, pela dedicação de um tempo para a realização da capacitação e pelos momentos vivenciados durante a tutoria.

E a todos que direta ou indiretamente contribuíram na minha formação.

*Muito obrigado!*

### **Resumo**

A disciplina ICC possui alguns problemas e o maior deles é a descontinuidade de agentes de aprendizagem da disciplina a cada semestre. Assim, eles precisam ser capacitados antes do período letivo para poder contribuir com a aprendizagem do aluno. O curso de capacitação de ICC foi desenvolvido com o propósito de formação de tutores, para contribuir para o sucesso dessa disciplina e desenvolver novas competências e habilidades. A avaliação do curso foi realizada através de duas avaliações, uma preliminar e outra feita no semestre seguinte, em uma seção do ambiente de formação. Os resultados obtidos foram analisados e comparados, verificando a evolução qualitativa do curso e atingindo os resultados esperados.

**Palavras-chave:** curso, capacitação, metodologia, avaliação

### **Abstract**

The ICC discipline has some problems and the biggest one is the discontinuation of learning agents of the discipline each semester. Thus, they need to be trained before the period to be able to contribute to student learning. The ICC training course was developed for the purpose of training tutors, to contribute to the success of this discipline and to develop new skills and abilities. The evaluation of the course was carried out through two evaluations, one preliminary and another one on the following semester, in a section of the training environment. The obtained results were analyzed and compared, verifying the qualitative evolution of the course and reaching the expected results.

**Keywords:** course, training, methodology, evaluation

# **Sumário**

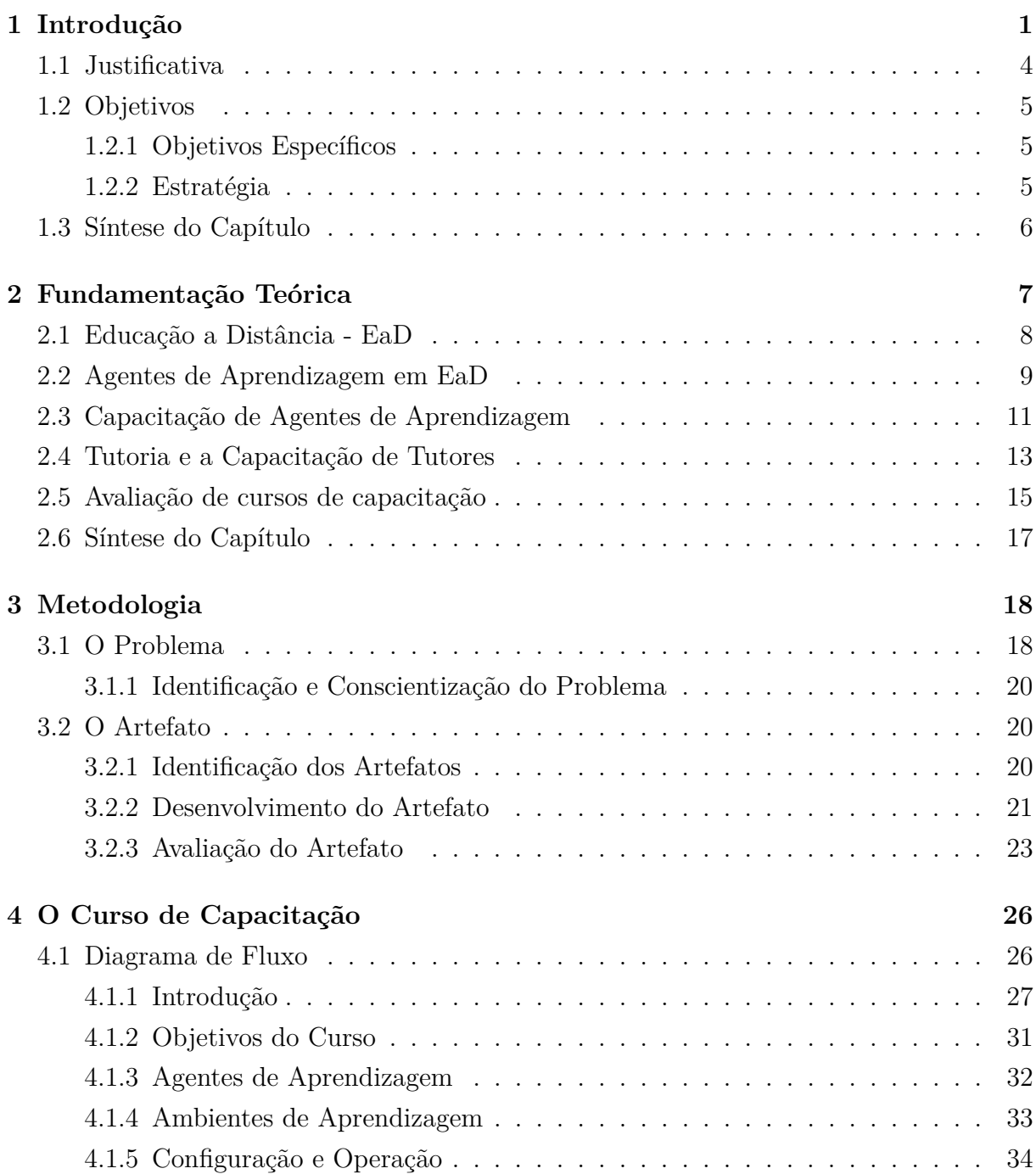

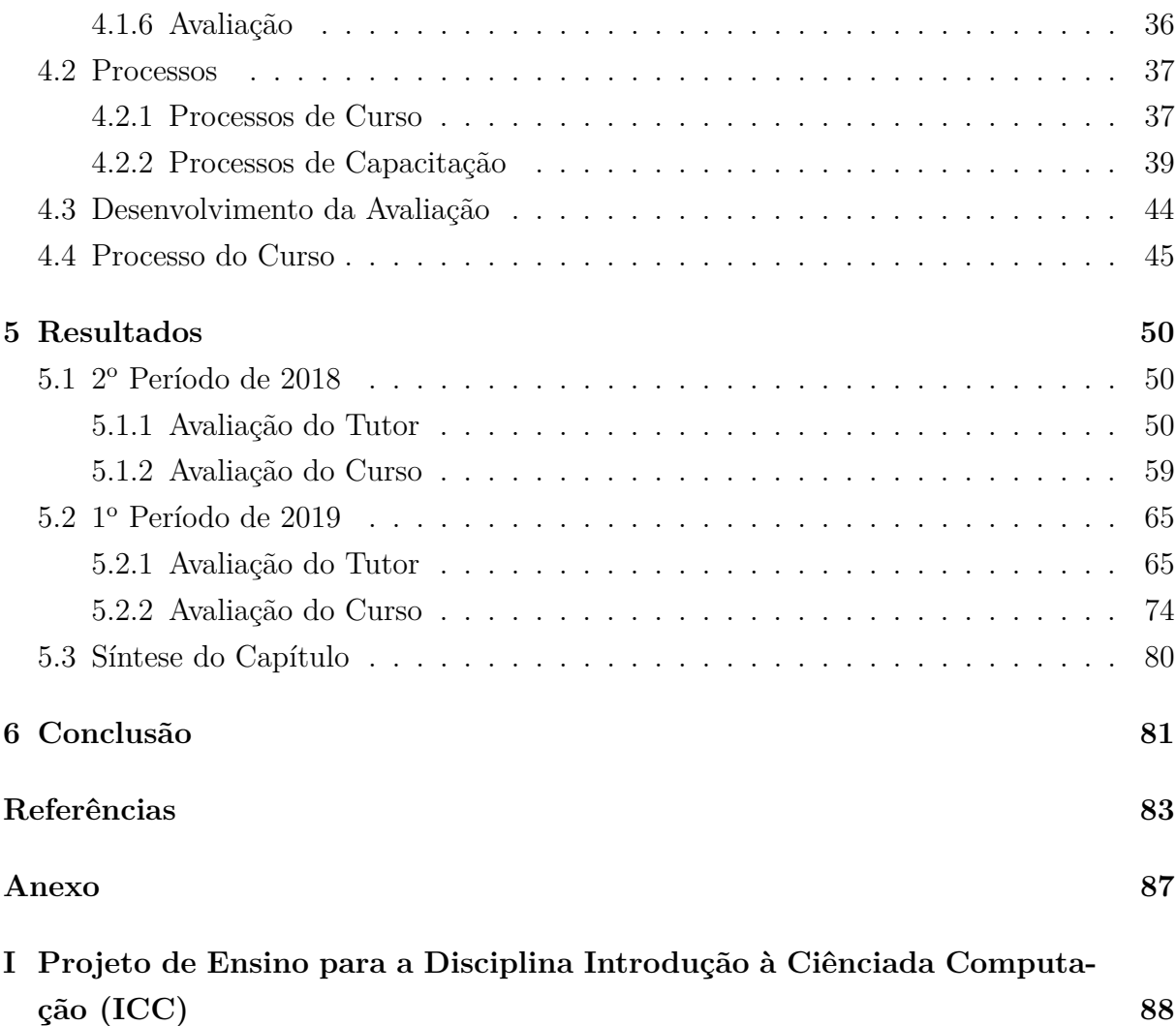

# **Lista de Figuras**

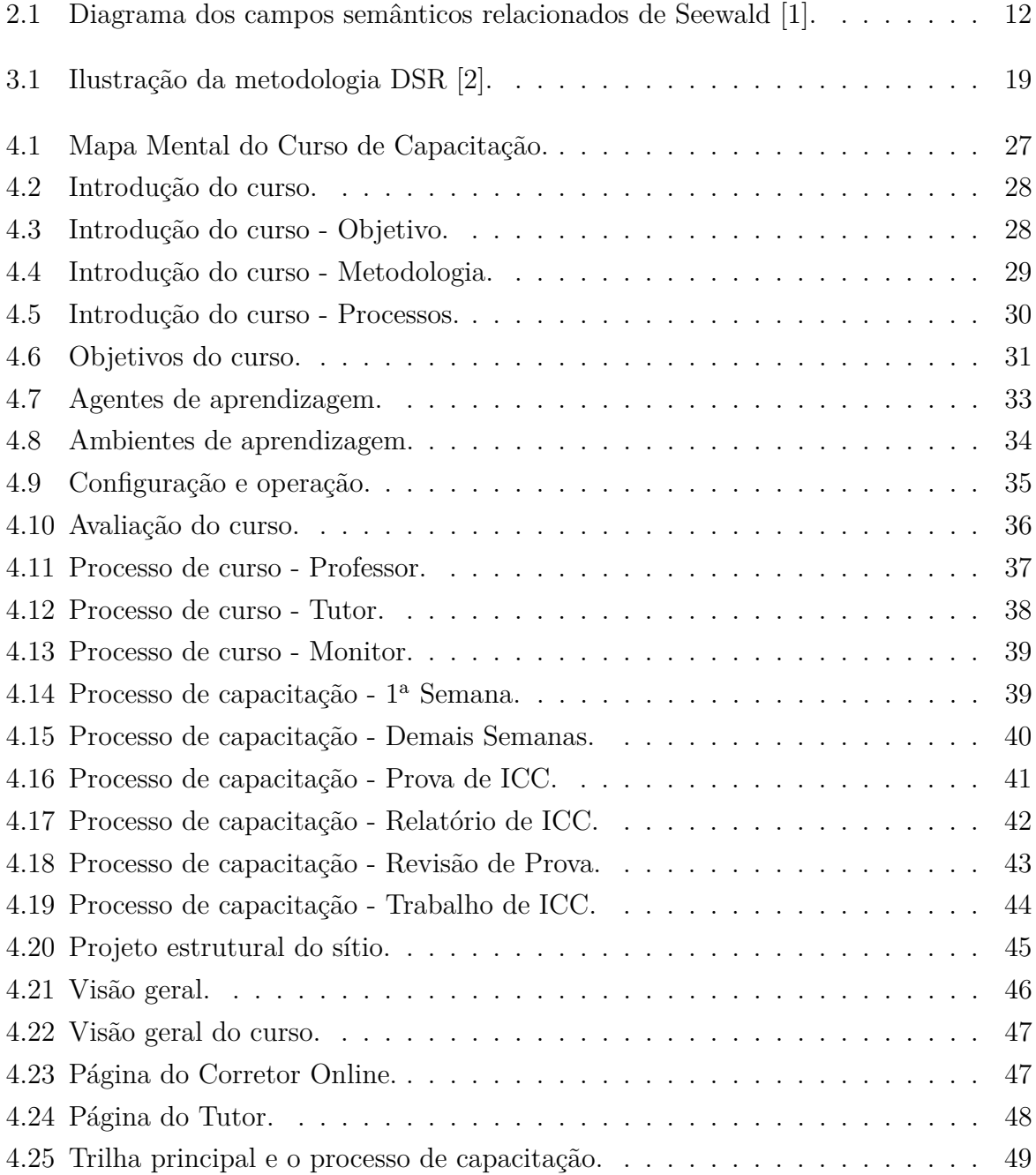

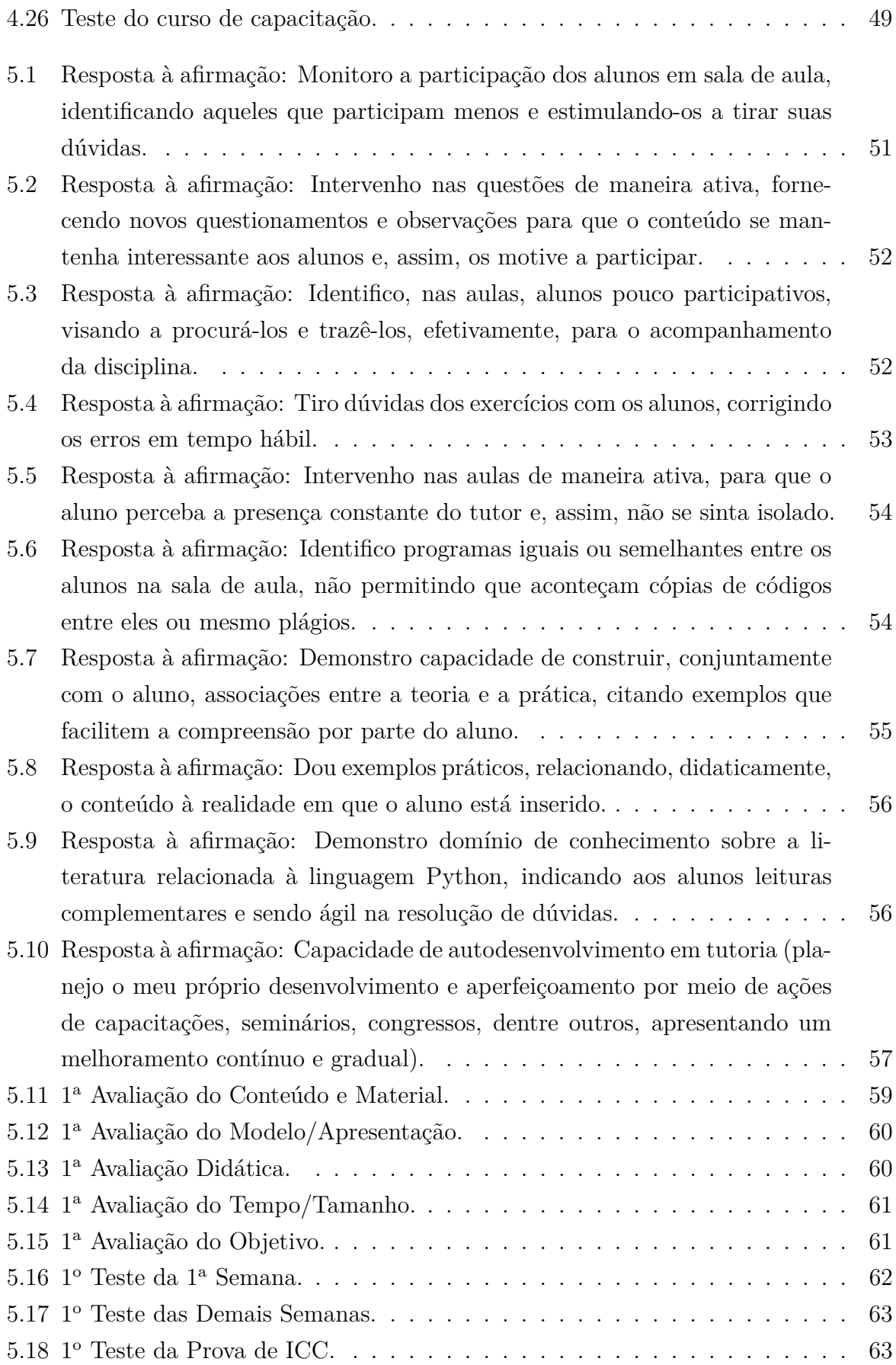

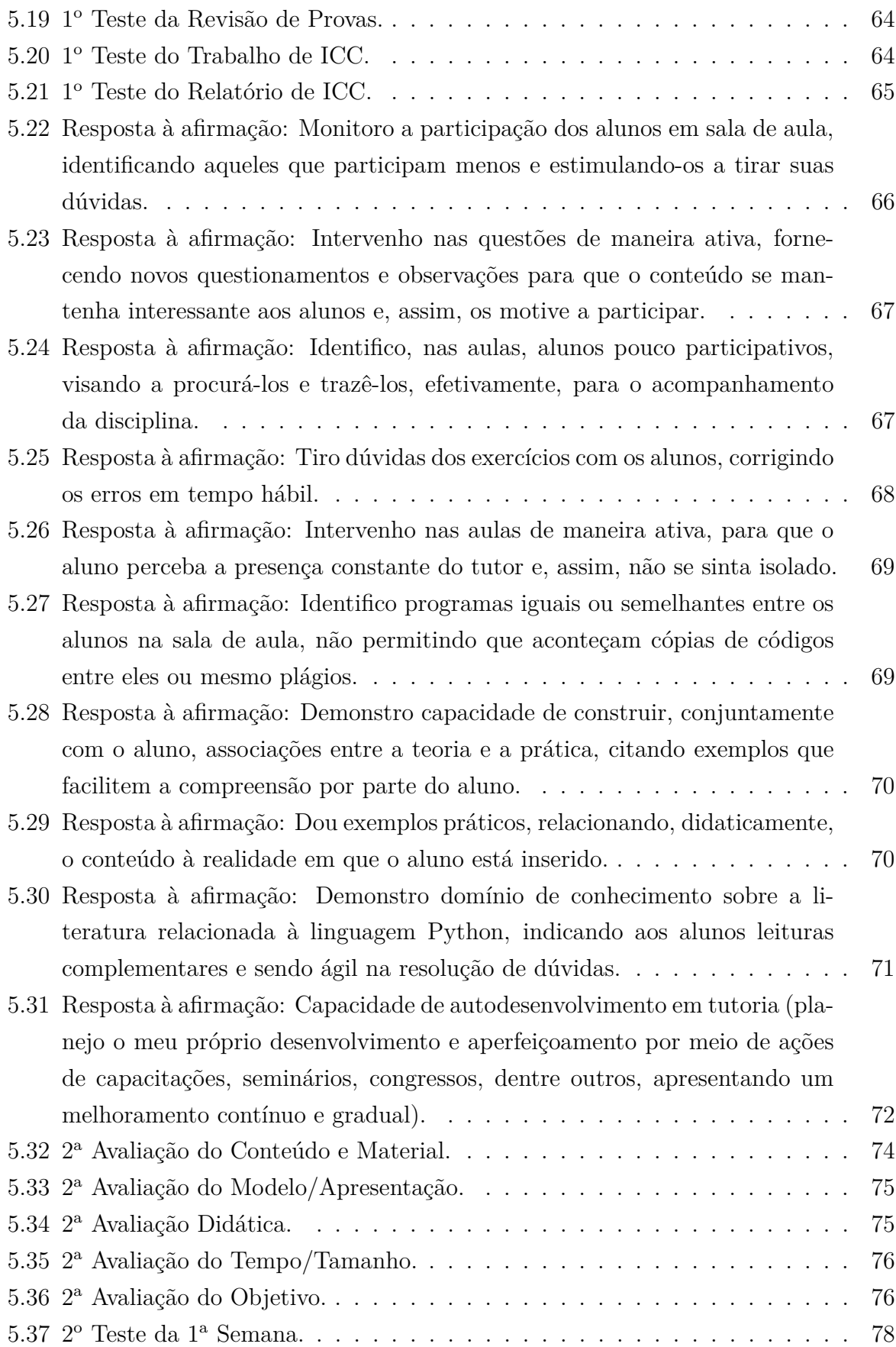

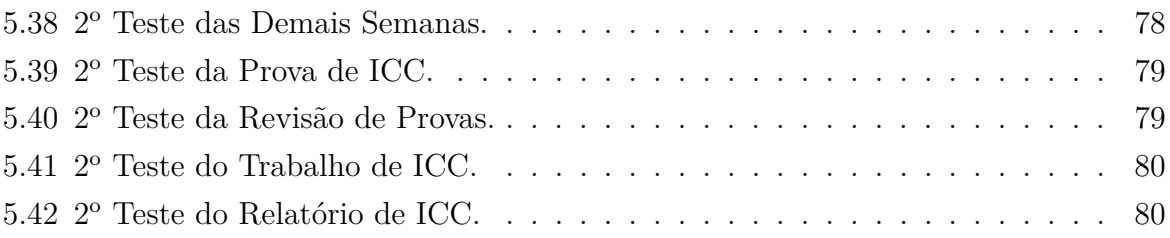

# **Lista de Tabelas**

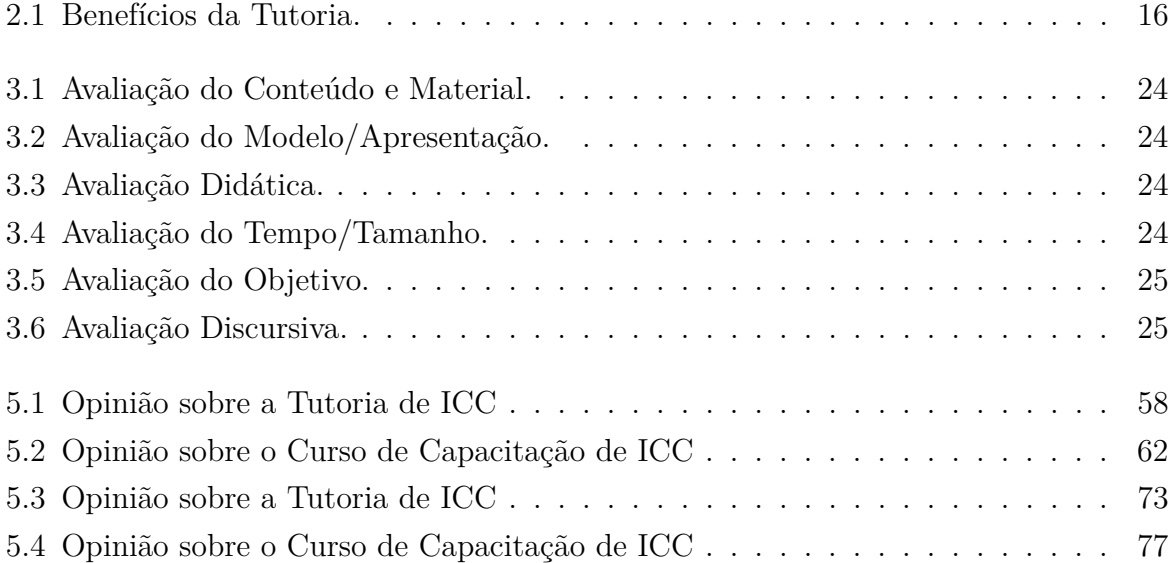

# <span id="page-13-0"></span>**Capítulo 1**

### **Introdução**

A Ciência da Computação tem grande importância e muitas vezes é vista como uma "habilidade na Arte dos Números", como descreve Knuth [\[3\]](#page-95-3). Os professores de Computação devem ajudar seus alunos a "encontrar seu próprio estilo e deve explicar-lhes o que está implícito nisto", fazendo analogia à "Arte da Programação". Outra grande importância da Computação é o vasto campo de atuação, sendo a flexibilidade e a diversidade uma característica importante da computação ao aplicar-se em quaisquer regiões.

Uma das principais habilidades adquiridas é o desenvolvimento cognitivo. A Ciência da Computação também é chamada de "Ciência Mental" [\[4\]](#page-95-4) na comparação das semelhanças com a Ciência Cognitiva. A Introdução à Ciência da Computação introduz o pensamento computacional, aspecto cognitivo trabalhado, interagindo com "mentes artificiais", como define Saraiva e Argimon [\[4\]](#page-95-4).

Na Universidade de Brasília (UnB) há uma disciplina denominada Introdução à Ciência da Computação (ICC), a qual é reservada para alunos que não fazem parte da unidade Departamento de Ciência da Computação (CIC). Alunos estes de outras áreas que precisam, não apenas de uma aprovação para contribuir na conclusão do seu curso, mas para desenvolver o pensamento computacional e entender sobre a importância da solução de problemas através de algoritmos computacionais.

Conforme informações obtidas da Universidade de Brasília [\[5\]](#page-95-5), o Departamento de Ciência da Computação (CIC) é responsável pela disciplina de ICC, código 113913, e atualmente é ministrada para 14 turmas totalizando cerca de 350 alunos. Sua carga horária dispõe de 60 horas-aula, sendo 30 horas-aula de teoria e a outra metade prática. É uma disciplina com desenvolvimento de habilidades de Pensamento Computacional, de formato semi-presencial onde as aulas práticas são exercidas para retirar dúvidas dos exercícios estudados e realizados previamente em casa.

A disciplina busca propiciar aos alunos conhecimentos em desenvolvimento de algoritmos e elaboração de programas computacionais. O aprendizado deste conhecimento envolve saber como é organizado um computador digital, como seu funcionamento é controlado por programas, e os formalismos que permitem criar estes programas.

Existe a dificuldade de tratar fatores obrigatórios que são de natureza educacional, operacional e administrativa dentro do contexto da disciplina. Para a estrutura administrativa da disciplina temos hoje um projeto de ensino (anexo [I\)](#page-100-0) que está sendo utilizado. Contando com uma taxa de reprovação entre 30% e 50%, segundo Ferreira [\[6\]](#page-95-6), a disciplina demanda atendimento às 14 turmas com cerca de 350 alunos semestralmente. Houve a dificuldade de disponibilização de professores em quantidade satisfatória para a disciplina ICC, sanada parcialmente com a colaboração dos alunos de Computação nas funções de tutor e monitor. É importante a contínua otimização e desenvolvimento dos aspectos administrativos, para evitar que pósteros alunos sejam prejudicados.

A média de aprovação na disciplina ICC é de 70%, sendo os principais problemas a reprovação, a contenção e a evasão de alunos. Porém, como é uma disciplina voltada aos estudantes de outros cursos de graduação, os coordenadores destes vêm observando a necessidade de aumentar a competência adquirida pelos alunos, visto que determinados cursos este índice fica abaixo de 50%. Ao contrário do ponto de vista de algumas pessoas, a eficiência na programação de computadores não depende totalmente de habilidades cognitivas e conhecimentos básicos de software, mas também de atitudes do indivíduo e de sua auto-eficácia pessoal [\[7\]](#page-95-7). Habilidades de programação de computadores são conhecidas como uma habilidade difícil de aprender [\[8\]](#page-95-8), acoplado com a percepção negativa dos alunos em relação à programação de computadores, é criado uma baixa eficácia nos estudantes com esta perspectiva. Afinal, é apenas na UnB que há o elevado índice de reprovações em ICC?

Um estudo do instituto de tecnologia em Atlanta (Estados Unidos) feito com estudantes de ciência da computação graduados e com estudantes que decidiram optar pelo abandono do curso teve como resultado a proporção de 51,5% para alunos recém-formados e 47,6% para alunos que mudaram de curso [\[9\]](#page-95-9). Entre os dados obtidos é importante destacar que apenas 12% em média eram estudantes do sexo feminino e que 77% dos alunos entrevistados disseram que estavam extremamente confiantes da sua formação ao entrar para o curso, obtendo resultados positivos em ambos os lados para o quesito "bom em matemática/ciência".

Segundo os estudos de Wilson e Shrock [\[10\]](#page-95-10), foram analisados doze fatores preditores que mais poderiam contribuir para o sucesso do curso introdutório de ciência da computação. Entre eles, o nível de conforto na aula (com base nas percepções dos alunos sobre a dificuldade do curso/programação e o nível de ansiedade) foi o melhor preditor de sucesso, ficando em segundo lugar a base matemática. A maioria das pesquisas inclui a matemática e a experiência em programação de computador como um preditor, fatores importantes para o sucesso na ciência da computação [\[11\]](#page-96-0) [\[12\]](#page-96-1). É importante a compreensão dos agentes de aprendizagem no fornecimento de um ambiente que incentive os alunos a debater questões, tanto em aula quanto fora dela, e utilizando de apoiadores disponíveis, no caso os tutores, de uma forma em que permite que os alunos se sintam seguros e confortáveis, e não intimidados.

ICC tem a sua proposta estruturada principalmente nos aspectos de *Blended Learning*. O primeiro consiste em uma abordagem à educação diferenciada com maior controle do aluno de forma presencial e à distância, combinando materiais educacionais *online*, com opção de interação com outros membros da classe, e o meio presencial tradicional. O segundo se baseia no estudo antecipado do aluno antes de ingressar em sala de aula, se esforçando para que eles se tornem protagonistas do seu próprio aprendizado mudando sua mentalidade e com horário flexível para estudar a qualquer instante. Para maiores detalhes consulte o anexo [I.](#page-100-0)

De acordo com Deperlioglu e Kose [\[13\]](#page-96-2), essa aprendizagem é baseada na mistura de qualquer tipo de tecnologia educacional com treinamento presencial ministrado por professores. Como amostra temos ambientes de aprendizagem *online* e tradicionais, tecnologia e mídia para o aprendizado na distribuição de conteúdo, atividades de aprendizado adequadas para grupos e indivíduos, interações síncronas e assíncronas, entre outros diferentes métodos de ensino e aprendizagem. O objetivo final é eficiência, definindo uma combinação que motive e ajude os alunos a terem sucesso no curso. Entre as vantagens citadas pelos autores, podemos destacar:

- Possível redução da taxa de evasão dos alunos, desfrutando do apoio de instrutores e do sistema de aprendizagem;
- A aprendizagem combinada fornece um modelo de educação flexível que pode ser aplicado a alunos com diferentes estilos e níveis de aprendizagem;
- A economia de custos pela redução do tempo gasto em viagens, pelas despesas da sala de aula e/ou professores.

Nos estudos de Clement C. e Keith T. [\[14\]](#page-96-3) foi observado que alunos participantes do método híbrido de ensino (*Blended Learning*) tinham percepções mais fortes de seu aprimoramento em habilidades analíticas em comparativo com alunos em um ambiente de sala de aula tradicional, crucial para a Computação. Essas abordagens foram aderidas como mais um instrumento para obter melhores resultados dos problemas expostos, contribuindo para o sucesso da disciplina.

Entre os agentes colaboradores da disciplina temos o professor coordenador que é o responsável pela administração da disciplina. Ele é auxiliado por professores que ministram as aulas para as diversas turmas de ICC. As aulas são dividas em teóricas e práticas.

Na aula teórica o professor apresenta os conceitos aos alunos e supervisiona os tutores nas aulas práticas. As aulas práticas representam metade da carga horária da disciplina, tempo este em que os tutores atuam retirando as dúvidas dos alunos.

Como todo semestre são selecionados tutores de acordo com certos requisitos, o quadro de tutoria, principalmente, se encontrava com problemas de desempenho, de qualidade, de comunicação, baixa cooperação, etc. Fez surgir a necessidade de criação de um curso de capacitação para perfazer essas adversidades e tornar o ambiente mais proveitoso, fazendo a capacitação da equipe de ICC através de cursos *online* e práticas presenciais para conduzir adequadamente as aulas práticas.

### <span id="page-16-0"></span>**1.1 Justificativa**

A formação de tutores para a disciplina ICC é necessária tanto para a execução das aulas práticas presenciais quanto para dar suporte aos sistemas à distância, sistemas estes que são fundamentais para cada necessidade na prestação de assistência. É utilizado a Educação a Distância (EaD) para a comunicação entre os alunos e os tutores, para a disponibilidade do conteúdo e outros documentos da disciplina.

Segundo os Referenciais de Qualidade para Educação Superior à Distância [\[15\]](#page-96-4) "[...] ressalta-se que o domínio do conteúdo é imprescindível, tanto para o tutor presencial quanto para o tutor a distância e permanece como condição essencial para o exercício das funções". Um tutor precisa ser dinâmico, ter visão crítica e buscar novos conhecimentos e habilidades com novas tecnologias, sendo indispensável para as instituições o desenvolvimento de cursos para capacitação do corpo de tutores.

Fazendo um rol de primeiros indícios sobre os benefícios da capacitação para os agentes colaboradores da disciplina de ICC, temos:

- A busca seletiva de candidatos mais aptos à tutoria, podendo efetuar sua inscrição apenas candidatos que exibem um breve conhecimento da prática educacional e das ferramentas de trabalho;
- O conhecimento, pelo associado, do compromisso e suas limitações, evitando começar as atividades sem saber desempenhar sua função;
- O norteamento dos tutores e monitores ao presenciar uma anomalia em seu diaa-dia, repassando assim aos colegas de função ou alunos, apresentando um maior envolvimento e trazendo melhores resultados;
- A rápida aquisição de informações atualizadas pelo sistema, com um eficiente conteúdo multimídia para um aprendizado mais dinâmico, visto que o período letivo é semestral e pode demandar até novos participantes discentes;

• O correto uso das redes sociais, utilizadas pela turma para troca de informações, pela equipe dos agentes colaboradores: normas de conduta.

### <span id="page-17-0"></span>**1.2 Objetivos**

Produzir um curso de capacitação para resolver o problema da descontinuidade de agentes de aprendizagem na disciplina ICC a cada semestre.

#### <span id="page-17-1"></span>**1.2.1 Objetivos Específicos**

- Compreender a visão dos agentes de aprendizagem, sendo eles:
	- **–** Pessoas que trabalham na disciplina para favorecer a aprendizagem do aluno (ex.: professores, tutores etc).
- Contextualizar a visão de monitoria e tutoria na mente dos agentes de aprendizagem;
- Descobrir os fatores relevantes para a criação do conteúdo do curso de capacitação;
- Escolher as melhores formas de transmitir o conteúdo de capacitação.

#### <span id="page-17-2"></span>**1.2.2 Estratégia**

Para conhecer as principais dificuldades dos alunos foi interessante obter as respostas através de um formulário *online*, visto que tivemos uma grande quantidade de discentes e que estes utilizavam frequentemente dispositivos eletrônicos e estavam sempre conectados.

As atribuições de cada agente envolvido com a disciplina ICC foram obtidas através de documentos disponibilizados pelo professor coordenador desta, como o projeto de ensino, formulários do SEI e editais do DEG, e pela vivência, fazendo parte do grupo de tutores com observações e reflexões a respeito.

O curso de capacitação foi criado com a utilização da mesma linguagem de programação empregada nas aulas da disciplina ICC, sendo assim, para uma maior eficiência foi ser escolhido o *framework* denominado Django: estrutura de código aberto baseada na linguagem Python, que segue o padrão arquitetural *model-view-template*. Para editar o conteúdo e dispor de um painel administrativo do curso de capacitação, foi utilizado o sistema gerenciador de conteúdo Django CMS. O conteúdo do curso foi criado baseado tanto nas informações prestadas pelo professor coordenador quanto nos documentos da disciplina disponibilizados pelo mesmo. Como foi um curso totalmente *online*, é vital que este se encontre sempre disponível, sendo assim, teve suas informações centradas no servidor da UnB.

### <span id="page-18-0"></span>**1.3 Síntese do Capítulo**

Neste capítulo introdutório foi tratado dos assuntos a respeito de tutoria e sua importância, da capacitação e a diferença entre um curso de ICC e um curso de capacitação, e em seguida a relação de capacitação com treinamento. Foram vistas informações sobre a importância de ICC e como esta disciplina é realizada na UnB, incluindo suas principais dificuldades e suas metodologias de ensino e aprendizagem aplicadas. Neste capítulo também foi tratado da justificativa, dos objetivos e da estratégia utilizada neste trabalho.

No próximo capítulo é visto a fundamentação teórica comentando a respeito de ICC, métodos de aprendizagem e tutoria. O capítulo 3 mostra a metodologia aplicada no desenvolvimento do trabalho. O capítulo 4 expõe as obras concluídas. No capítulo 5 é exibido os resultados. E, por fim, o capítulo 6 onde é apresentada a conclusão com pretensões de trabalhos futuros.

# <span id="page-19-0"></span>**Capítulo 2**

### **Fundamentação Teórica**

Entre 1870 e 1970 a maioria dos sistemas de EaD eram proprietários [\[16\]](#page-96-5). Existia a grande dificuldade de acesso à educação pelos moradores rurais e distantes dos estabelecimentos de ensino. A Educação a Distância foi surgindo e começando a ser desenvolvida como um campo de "estudo por correspondência" [\[17\]](#page-96-6).

O conceito de EaD foi fortalecido e ampliado durante os próximos anos até o ano 2000, em paralelo com a expansão da Universidade Aberta do Reino Unido. No final desta década, a demanda por educação a distância foi muito grande. Uma das principais dificuldades de escolas, faculdades e universidades foi atender a essa demanda.

A valorização por EaD foi desafiador até para as instituições, lidando com a dificuldade financeira de construir e manter prédios para tantos estudantes. Além das instituições serem de grande prestígio, elas tiveram que saber como tratar e se adaptar frente as novas mudanças. Até nos dias de hoje, muitos países do mundo precisam de sistemas educacionais capazes de lidar de forma competente com corpos estudantis muito grandes, totalizando 100.000 ou mais alunos por vez [\[17\]](#page-96-6). Diferente dos primeiros anos de surgimento da EaD, em que essa mesma quantidade de alunos eram atendidos por poucos sistemas a distância.

Educação envolve agentes de aprendizagem, capacidade do agente de mudar o seu comportamento através de experiências compartilhadas. O professor é um indivíduo que ajuda outras pessoas a adquirir conhecimentos, competências e valores. O papel pode ser assumido por qualquer pessoa podendo variar de acordo com a cultura. Visto como mediador, o professor se coloca entre o aluno e a aprendizagem, facilitando o processo da informação.

A função de tutor é prestar assistência a uma ou mais pessoas, podendo adquirir seus conhecimentos sobre um tema ou habilidade que domina. O tutor é o agente que observa e organiza o fluxo de conhecimento dos estudantes, tirando suas dúvidas e auxiliando com críticas construtivas sobre problemas. Geralmente o papel de tutor é considerado

como o profissional que atua mais a distância, mas a atuação presencial também existe com algumas funções semelhantes, como acompanhar as atividades discentes e apoiar os professores.

O processo de capacitação dos agentes de aprendizagem ajuda na aquisição de competências para realizar sua função. O termo capacitação surgiu próximo ao termo "formação continuada", sendo que a capacitação não faz parte de um ensino inicial, como uma introdução a uma área da ciência. Segundo Freire [\[18\]](#page-96-7), o fato de ensinar exige que "a sua preparação, sua capacitação, sua formação se tornem processos permanentes". A capacitação é o aprimoramento das habilidades de um profissional já formado para exercer certas atividades que demandam outra visão. Comparado com um curso técnico em termos de complementação profissional.

Avaliação é tão importante que o funciona como um *feedback* ajudando a melhorar o desempenho, de maneira em que resulte no treinamento e desenvolvimento das habilidades de forma mais eficiente. A avaliação de um curso é a forma de dar valor e mérito ao produto desenvolvido. Ela envolve escolhas e julgamentos a partir de diferentes critérios, e é por isso que avaliar é um processo que deve ser exercido com cautela.

Os assuntos deste capítulo estão ordenados de acordo com uma sequência temporal, de acordo com a década de surgimento e/ou descoberta. Primeiro, é falado de Educação a Distância. Após, é discutido sobre capacitação, antes de introduzir os agentes de aprendizagem. Depois, são expostos informações sobre a tutoria e a capacitação de tutores. E, por fim, a abordagem sobre a avaliação de cursos de capacitação.

### <span id="page-20-0"></span>**2.1 Educação a Distância - EaD**

A Educação a Distância teve seu início sem data muito precisa, porém, podemos afirmar que no século XVIII houve um oferecimento de cursos por correspondência. Na primeira metade deste século, segundo Keegan [\[17\]](#page-96-6), foram descobertas as primeiras evidências de EaD, afirmando ser impossível o seu desenvolvimento sem a evolução da tecnologia, especialmente em transporte e comunicação, associados à Revolução Industrial. Com a tecnologia temos a "[...] ruptura dos limites tradicionais da comunicação humana" [\[19\]](#page-96-8). Segundo Sánchez [\[20\]](#page-96-9), a EaD se iniciou em Boston, nos Estados Unidos, com a oferta de cursos de taquigrafia pelo professor Caleb Phillips para alunos em todo o país, com materiais enviados semanalmente pelo correio, e como o material possuía instruções e áreas reservadas para a prática da escrita, não foi um processo árduo de ser praticado.

Definidos por Sabbatini et al. [\[19\]](#page-96-8) o conceito mais simples e objetivo que define a EaD seria "[...] qualquer forma de educação em que o professor se encontra separado fisica e temporalmente do aluno". Assim como Moore e Beaudoin [\[21\]](#page-96-10) e Keegan [\[22\]](#page-96-11)

consideram a definição de Educação a Distância como um estudo de correspondência pelo qual o aluno é fisicamente separado do professor, é separado no tempo pelo professor e aprende independente do contato com o professor ou com outros estudantes. Vemos que nas definições destes autores a tecnologia não é citada como algo primordial, visto que pela definição de EaD o recurso utiliza de muitas tecnologias, e sim considerada como apenas um meio ou ferramenta para os processos de disponibilização e interação do conteúdo. Buscando uma definição mais recente, Simonson [\[23\]](#page-96-12) designa EaD como uma educação formal baseada em instituições, em que o grupo de aprendizagem é separado e onde os sistemas de telecomunicações interativos são usados para conectar alunos, recursos e instrutores.

Com a evolução tecnológica e o surgimento da internet as perspectivas de expansão e crescimento da educação a distância aumentaram significativamente. Com o tempo, as tecnologias modificam a educação tornando mais audiovisuais, instantâneas e abrangentes. A integração de tecnologias educacionais possibilitou, entre outras, o desenvolvimento de cursos para capacitação. Mais abrangente do que treinamento, a capacitação possibilita ao autor a possibilidade de criação, de solução de problemas e até deixar sugestões ao ambiente laboral, bem como atitudes que o ajudará a colocá-lo em prática para mudar suas situações [\[24\]](#page-96-13).

Segundo Lingham et al. [\[25\]](#page-96-14), as organizações estão cada vez mais buscando o desenvolvimento de programas de capacitação para seus membros em seus ambientes, como uma forma de competir e alcançar o sucesso em uma esfera tão volátil. Destacam que a capacitação pode virar um aspecto competitivo entre as organizações, gerando uma imagem de evolução organizacional.

### <span id="page-21-0"></span>**2.2 Agentes de Aprendizagem em EaD**

Em um curso EaD não temos apenas um tipo de agente de aprendizagem. Podendo exercer várias funções correlatas, os agentes são: o professor e o tutor. O primeiro, na disciplina ICC, é subdividido em professor coordenador, professor da aula teórica e professor da aula prática. O segundo pode ser classificado como tutor-supervisor, aquele da modalidade a distância, e tutor presencial, responsáveis por auxiliar o coordenador atuando na assistência aos estudantes de forma presencial.

Para as definições de professor e tutor, buscou-se conhecer o significado atribuído em dicionário da língua portuguesa [\[26\]](#page-96-15). Foram encontradas as seguintes definições:

**Professor:** aquele que ensina, ministra aulas;

**Tutor:** aluno a quem se delega a instrução de outros alunos.

Há muito tempo o conceito de professor era relacionado metaforicamente como um jardineiro, aquele que fertiliza o solo, semeia, mantém o solo úmido e protege o broto de pragas para o crescimento saudável [\[27\]](#page-97-0). Ou seja, é o mediador que não interfere na planta, deixando ela se desenvolver, e que apresenta o caminho do conhecimento protegendo-a das adversidades para que possa desenvolver o seu potencial. Outra visão é o relacionamento do professor com um escultor, que a partir da pedra bruta ele consegue delinear e moldar formas conforme o plano da imaginação.

Segundo Vygotsky, citado por Tunes et al. [\[27\]](#page-97-0), o professor desempenha o "papel ativo na educação de: modelar, cortar, dividir e entalhar os elementos do meio para que estes realizem o objetivo buscado". Não é possível produzir mudanças em um organismo alheio, apenas ajudar a trilhar o seu caminho.

É encontrado outras definições semelhantes sobre a designação professor. Como de acordo com Daher [\[28\]](#page-97-1), o professor é o "agente de fomento da busca pelo conhecimento a ser desenvolvido no aluno, e assim feito, só depende do próprio aluno para que o processo de aprendizagem seja realizado com sucesso".

A função do professor coordenador é organizar, arranjar e dispor recursos como projetos, materiais didáticos, equipamentos e pessoas para a ocupação das atribuições. Coordenam toda a equipe e supervisionam as atividades. O professor da aula teórica é o responsável por ministrar as aulas teóricas e o professor da aula prática por ministrar a parte prática da disciplina. A respeito das definições e funções do tutor, serão apresentadas a seguir semelhantes pontos como o que já foi visto, um indivíduo com maior conhecimento instruindo outro na observação e organização do fluxo de idéias.

Segundo Belloni [\[29\]](#page-97-2), o papel de tutor consiste em um ser "parceiro dos estudantes no processo de construção do conhecimento, isto é, em atividades de pesquisa e na busca da inovação pedagógica". Consigo, é apresentado quatro dimensões dos saberes docentes: a pedagógica, sendo a capacidade para interagir com dinamismo os conteúdos, utilizando estratégias de aprendizagem; a tecnológica, sendo a utilização de adequadas tecnologias, com o domínio das ferramentas; a didática, sendo a capacidade de intervir didaticamente, utilizando estratégias adequadas às diferenças culturais; e a pessoal, sendo a disposição para estimular a autonomia e a emancipação do aluno, concedendo o controle da própria aprendizagem.

Para Prado et al. [\[30\]](#page-97-3) a função de tutor é muito importante, pois atua como intérprete do conteúdo junto ao aluno, esclarecendo suas dúvidas, estimulando-o a prosseguir e, ao mesmo tempo, participando da aprendizagem. É desejável que o tutor, ou mediador (indicado pelos autores), tenha algumas competências, habilidades e atitudes, para estimular o trabalho dos alunos e promover um ambiente favorável à educação. Destacando alguma delas, temos a comunicação assertiva, o relacionamento interpessoal, a liderança, o dinamismo, a iniciativa, a criatividade etc. Vinculando à titulação de mediador, "o tutor presencial deve manter-se em permanente comunicação tanto com os estudantes quanto com a equipe pedagógica do curso" [\[15\]](#page-96-4).

### <span id="page-23-0"></span>**2.3 Capacitação de Agentes de Aprendizagem**

No Brasil, a capacitação foi iniciada na década de 1950 durante a expansão no processo de industrialização [\[31\]](#page-97-4). Onde houve a migração intensa de trabalhadores do campo para a cidade fazendo com que a exigência de qualificação profissional fosse estabelecida. A partir deste ponto foram criadas algumas instituições para promover a capacitação profissional dos setores de expansão, a indústria e o comércio.

A capacitação de agentes de aprendizagem encontra-se coexistindo com a formulação chamada "reciclagem" a partir dos anos 1970, segundo Castro e Amorim [\[32\]](#page-97-5). Época em que a função de tutor ainda não era consolidada, a capacitação de agentes de aprendizagem foi iniciada com os professores. A reciclagem consistia, principalmente, em atualizar os professores para aumentar a produção de conhecimentos científicos com seus conhecimentos disciplinares nas universidades. Essa atualização fazia referência à atualização de conteúdo relacionado à cada disciplina existente. O foco da capacitação era treinar os professores para dominar as técnicas e as novas aplicações de recursos de ensino.

A busca por ações voltadas para capacitação foi intensa nos anos 1960 em razão do processo de proletarização do magistério. O aumento da velocidade de produção de conhecimentos científicos, resultado dos movimentos migratórios conjugado com a formação cada vez mais precária dos professores, se tornavam rapidamente obsoletos. Assim, os professores seriam capazes de realizar sua função docente de forma autônoma [\[32\]](#page-97-5).

Portanto, a capacitação de agentes de aprendizagem teve o seu início bem depois do educação a distância, cerca de 49 anos atrás. Desde então, o campo de capacitação vem mudando para melhor, tanto na criação de novos modelos, quanto no aumento de oportunidades para realizar a capacitação e na inserção influente de novas tecnologias [\[33\]](#page-97-6). Hoje, os impactos da capacitação no desempenho e na eficácia já estão sendo sentidos não apenas no meio acadêmico, mas em todas as áreas e com grandes investimentos [\[34\]](#page-97-7).

Para a definição de capacitação, buscou-se conhecer o significado atribuído em dicionário da língua portuguesa [\[26\]](#page-96-15) e a diversos termos relacionados, como treinar, desenvolver, formar, educar. Palavras estas que são encontradas quando buscamos pela descrição de capacitação [\[35\]](#page-97-8) [\[36\]](#page-97-9). Foram encontradas as seguintes definições:

**Capacitar:** Tornar ou tornar-se capaz. Acreditar ou fazer acreditar.

**Treinar:** Ensinar ou aprender determinada ação ou prática.

**Formar:** Preparar. Amoldar. Instruir, educar.

**Educar:** Adquirir os dotes físicos, morais e intelectuais que dá a educação.

A partir desses conceitos podemos dizer que os significados são parecidos, embora o termo educar seja mais amplo sobre o desenvolvimento do indivíduo, fazendo com que a educação seja envolvida nesses outros pontos.

Conforme Seewald [\[1\]](#page-95-1), esses conceitos com significados similares são empregados para "designar a aquisição de conhecimentos e/ou habilidades, embora alguns autores não definam claramente os limites da ideia associada a cada conceito". Entendendo como sobreposições de conceitos, campos semânticos, ou conjunto de ideias, o autor demonstra em diagrama:

<span id="page-24-0"></span>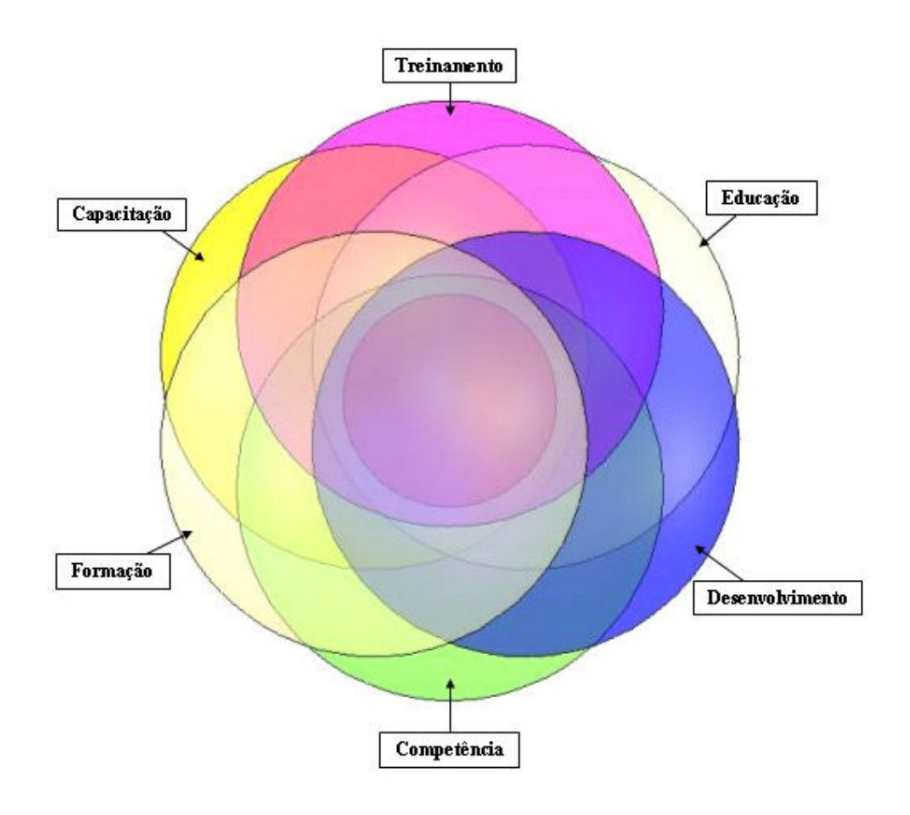

Figura 2.1: Diagrama dos campos semânticos relacionados de Seewald [\[1\]](#page-95-1).

Fontes (1980), citado por Seewald [\[1\]](#page-95-1), considera que a capacitação é o "ramo da instrução técnica que proporciona especificamente a habilidade e o conhecimento necessário para o trabalho". É como preparar um indivíduo para desenvolver determinada atividade com total autonomia. O mesmo considera treinamento "ações exercidas com a finalidade de aumentar a eficiência e o rendimento do indivíduo".

Com base nos conceitos de capacitação apresentados, este pode ser entendido como: **um processo permanente de desenvolvimento de conhecimentos, habilidades e atitudes**. E o treinamento, um termo mais utilizado do que capacitação, pode ser entendido como: **a preparação de um indivíduo para executar suas funções de forma eficiente, aumentando sua produtividade**.

Pelo entendimento, a capacitação chega a ser um conceito mais amplo, que vai além da aquisição de informações, ou seja, mudanças de atitude e desenvolvimento de novas habilidades. O treinamento é caracterizado como a busca por eficiência e melhores resultados em suas tarefas, seja por uma atividade específica ou não, é um ato mais instrucional.

Uma das principais diferenças entre um curso de capacitação e um curso de ICC é o modelo de aprendizagem. Enquanto o curso de ICC detém de uma estrutura de informações complexas na área da ciência, é envolvido a aprendizagem natural, aquela que ocorre por tentativa e erro, observações, etc. Na capacitação, essas informações são melhor disseminadas pela aprendizagem induzida, aquela obtida por situações planejadas e estruturadas.

Geralmente um curso de capacitação demanda menos tempo de execução, podendo ser um processo contínuo, e voltados para a preparação do indivíduo a realizar tarefas na obtenção de rápidos resultados. O curso de ICC envolve uma visão mais ampla e crítica sobre as atividades do curso, voltado para diversas atividades teóricas e práticas. Torna o indivíduo mais preparado e tem um *networking* mais consolidado, podendo participar de palestras, seminários, etc.

### <span id="page-25-0"></span>**2.4 Tutoria e a Capacitação de Tutores**

Antes da década de 1980, "a figura do tutor era praticamente inexistente e sem muito valor, já que ele desempenhava apenas o papel de 'acompanhante' do processo de aprendizagem do aluno", segundo Barbosa e Resende [\[37\]](#page-97-10). A partir desta, novas concepções pedagógicas de ensino fizeram produzir novos pensamentos e entendimentos de projetos e programas na educação *online*. Para os autores, o papel de tutor passa a ter uma nova conotação, como também uma variedade de denominações, dependendo da proposta dirigida pela instituição e qual a ligação do papel de tutor com a disciplina.

O objetivo deste trabalho é a criação de uma ferramenta adequada para capacitar os tutores da disciplina ICC. Encontrado um cenário com carência de Recursos Humanos e estagiários despreparados para exercerem suas funções, é sempre desafiador a sua criação única e com as melhores práxis existentes. A capacitação visa o correto exercício de suas funções com o auxílio de um ambiente preparado para o recebimento adequado dos futuros estagiários da UnB.

Ferramentas adequadas fazem os estudantes se sentirem seguro, tornando o processo educativo algo ainda mais agradável e prazeroso. Segundo o MEC/Brasil [\[15\]](#page-96-4), "o estudante deve ser o centro do processo educacional e a interação deve ser apoiada em um adequado sistema de tutoria e de um ambiente computacional, especialmente implementados para atendimento às necessidades do estudante". É essencial a existência de um programa de capacitação que deve, no mínimo, prever três dimensões: a capacitação no domínio específico do conteúdo; a capacitação em mídias de comunicação; e a capacitação no modelo de tutoria.

Uma das dificuldades na tutoria é a questão de avaliação do tutor, pois temos problemas relacionados à falta de entendimento de seu papel [\[38\]](#page-97-11) e às individuais estruturas ou projetos de ensino das instituições que são preparadas conforme as necessidades da disciplina. De acordo com a capacitação da Universidade Aberta do Brasil (UAB) [\[39\]](#page-98-0), "as avaliações são realizadas de acordo com os planos de ensino de cada um dos professores responsáveis pelas disciplinas". Atribuindo assim, o dever avaliativo às organizações conforme o cumprimento de suas funções.

Para a formação de tutor é necessário a criação e preparação de ambientes virtuais para realização das atividades síncronas e assíncronas, assim como a disponibilidade de informações pertinentes ao curso, literatura para aprofundamento etc [\[39\]](#page-98-0). Stahl indica que a formação de educadores exige um domínio de conhecimentos das áreas que tratam o processo educacional, incluindo:

"[...] além do específico pedagógico, a filosofia, a sociologia, a psicologia, a história e outros, assim como a capacidade para analisar as tarefas cognitivas, identificando as estruturas e processos cognitivos necessários ao desempenho, seus componentes motivacionais. [\[40\]](#page-98-1)"

Segundo Backers et al. [\[41\]](#page-98-2) citando Schulman (1987), é mencionado algumas categorias que constituem uma organização didática e que um educador deve compor. O autor destaca dois processos importantes: a base de conhecimento para o ensino e o modelo de raciocínio pedagógico. O primeiro refere-se à necessária construção de um conhecimento base para o exercício da docência, lançando algumas questões primordiais a serem respondidas:

- O que se ensina?;
- Como se ensina?;
- Para quem se ensina?;
- etc.

De acordo com Carmin nos anos 80, a relação de tutoria ocorre em um contexto de aprendizagem e é uma relação contínua entre um indivíduo mais velho e/ou mais experiente e uma pessoa mais jovem e/ou menos experiente [\[42\]](#page-98-3) [\[43\]](#page-98-4). Tutoria não é apenas aconselhar, embora o conselho seja parte da orientação. Ela pode ser formal, informal, a curto ou longo prazo.

Tutoria reflete um relacionamento único entre dois indivíduos [\[44\]](#page-98-5), ou seja, nenhuma relação de tutoria entre dois pares de indivíduos (tutor e aluno) são iguais. As distintas trocas interpessoais e maneiras de ver e reagir de cada pessoa é que definem e moldam o relacionamento. É como no paternalismo, uma relação entre partes desiguais pai e filho onde o pai supostamente sabe o que é benéfico para a criança, mas com relação voluntária podendo se desprender a qualquer momento [\[45\]](#page-98-6).

Tutoria é basicamente a relação entre duas pessoas, sendo o tutor o indivíduo mais experiente, treinando e acompanhando o desenvolvimento do outro em conjunto com a avaliação frequente da sua eficiência.

Podemos destacar como importâncias da tutoria a cooperação e a troca de conhecimento. Na maioria das instituições de educação, as informações fluem verticalmente, geralmente do professor para o aluno. Com a tutoria, é criado uma "cultura de colaboração" não direcional para a disseminação de ideias.

Segundo Kammeyer-Mueller e Judge [\[46\]](#page-98-7), "a importância da tutoria muitas vezes vem de transbordamentos de conhecimento e mentes sobrepostas". Essas colisões interpessoais promovem diálogo e crescimento abertos e flexíveis. Apontam que a tutoria só não é mais importante do que outras influências no sucesso da carreira, como a habilidade e a personalidade.

Klasen e Clutterbuck [\[47\]](#page-98-8) descreve os benefícios da tutoria na Tabela [2.1.](#page-28-0) Como se vê facilmente na tabela, o processo de tutoria possui benefícios para todos os agentes colaboradores da disciplina. É também muito benéfico para as escolas, visto que o mundo está em constante mudança fazendo com que se torne inevitável treinar agentes de aprendizagem de acordo com as condições de mudança. Forçando os sistemas a encontrarem métodos de treinamento mais eficientes.

### <span id="page-27-0"></span>**2.5 Avaliação de cursos de capacitação**

Existem vários modelos de avaliação de um curso de capacitação, seja a avaliação livre de objetivos [\[48\]](#page-98-9), a abordagem científica de Campbell [\[49\]](#page-98-10), a avaliação focalizada na utilização [\[50\]](#page-98-11). Esses modelos foram detalhados a seguir.

A avaliação livre de objetivos, de acordo com Scriven [\[48\]](#page-98-9), é qualquer avaliação na qual é realizada sem conhecimento particular ou referência a metas e objetivos declarados ou

<span id="page-28-0"></span>

| Para Tutores       | Para Orientados            | Para a Organização         |
|--------------------|----------------------------|----------------------------|
| Valor e satisfação | Competência                | Efetividade organizacional |
| Experiência        | Definição de metas         | Motivação e                |
| de aprendizagem    |                            | satisfação no trabalho     |
| Créditos           | Motivação e satisfação     | Mudança organizacional     |
| Auto-reflexão      | Suporte psicológico        | Recrutamento               |
|                    | Criatividade               | Retenção                   |
|                    | Habilidades de comunicação | Pessoal bem sucedido       |
|                    | Mudança organizacional     | Aprendizado organizacional |
|                    | Mudança pessoal            | Cultura organizacional     |
|                    | Eficácia no tempo          | Custo-eficácia             |
|                    | Motivação e satisfação     | Eficiência de tempo        |
|                    | Empregabilidade            | Desenvolvimento            |
|                    |                            | Planejamento               |
|                    |                            | estratégico de sucesso     |

Tabela 2.1: Benefícios da Tutoria.

predeterminados. Para ele, a quantidade de análise de metas/objetivos sobre um currículo é muito maior do que a quantidade de metas existentes para avaliação mediada completa, ou seja, da proporcional avaliação do aluno e do escritor, sendo que este provavelmente se equivocou no desenvolvimento do próprio currículo.

É defendido o uso de um **avaliador** acadêmico para analisar o desempenho exato da turma em cada questão, e a partir delas avaliar a adequação do **curso**. As avaliações são feitas através de um critério de **mérito**. O mérito é determinado observando e medindo todos os resultados, efeitos ou impactos reais, intencionais ou não intencionais, tudo sem ser direcionado às intenções do programa. O avaliador deve fornecer explicações experienciais das atividades para que os indivíduos possam chegar a uma conclusão de julgamentos de qualidade, além da que o avaliador fornece.

A abordagem científica de Campbell [\[49\]](#page-98-10) se baseia na "Sociedade Experimental", uma visão do papel da avaliação acerca de **hipóteses** sobre causa e efeito, representando a abordagem experimental da avaliação. Não que toda avaliação deveria se preocupar apenas com as causas e os métodos experimentais, mas tinha uma visão que identificava outros métodos sendo subordinados ao conhecimento baseado em experiências.

A avaliação para Campbell era baseada no valor de **sobrevivência** do resultado, como na evolução biológica. Ele acreditava que essa técnica deveria ser implantada para a construção do conhecimento. O autor indicou diversificar e debater os padrões, não deixando de ser crítico.

A Avaliação Focada na Utilização (UFE) é uma abordagem baseada no princípio de que uma avaliação deve ser julgada quanto à sua **utilidade** para os usuários pretendidos. Portanto, as avaliações devem ser planejadas e conduzidas adequadamente para que sejam

produzidos resultados úteis com o intuito de contínua utilização, informando as decisões tomadas e melhorando o desempenho.

Embora a avaliação seja um aspecto importante, ela está relacionada às questões de eficiência, eficácia e impacto [\[51\]](#page-98-12), e afirmam McCoy e Hargie [\[52\]](#page-98-13) que nenhum modelo de avaliação é completo e adequado, pois cada tipo possui seus pontos fortes e fracos. De acordo com Lingham et al. [\[25\]](#page-96-14), para haver uma avaliação efetiva precisa-se compreender melhor a natureza da avaliação, como as necessidades organizacionais e dos participantes. E culminam com a essência da criação de um programa de treinamento em fases, explicando em seu artigo de forma detalhada:

- 1. Projetar o programa inicial de treinamento;
- 2. Lançamento e avaliação do programa inicial;
- 3. Projetar medidas quantitativas com base no *feedback* da fase 2; e
- 4. Treinamento e avaliação contínuos.

### <span id="page-29-0"></span>**2.6 Síntese do Capítulo**

Neste capítulo de fundamentação teórica foi tratado dos assuntos a respeito de EaD, como sua definição, a sua história na descoberta das primeiras evidências e a expansão com o tempo. Foi visto sobre a capacitação de agentes de aprendizagem, iniciada com os professores na produção de conhecimentos científicos e sua evolução com grandes investimentos atuais. Também foi tratado da tutoria e da capacitação de tutores, papel com várias denominações dirigidas pelas instituições e as necessidades para a sua capacitação. Foi visto sobre os agentes de aprendizagem da disciplina, mostrando suas definições e funções. E também foram tratados os vários modelos avaliativos de um curso de capacitação, explicando de modo detalhado.

No próximo capítulo é visto a metodologia a ser utilizada neste trabalho, como a finalidade, a abordagem e a classificação através dos objetivos, explicados de forma detalhada.

# <span id="page-30-0"></span>**Capítulo 3**

### **Metodologia**

Esta pesquisa é considerada de cunho exploratório, visto que representa uma pesquisa mais pioneira em relação ao tema de pesquisa, ou seja, não há muita informação a respeito de um curso de capacitação para tutores da disciplina ICC. A investigação foi realizada através de fontes de pesquisa primária e secundária. As fontes primárias referem-se à: referências bibliográficas; formulários eletrônicos; e pesquisas documentais. e secundária: livros, como na utilização para desenvolvimento metodológico deste trabalho, aplicando os conceitos da obra Design Science Research: método de pesquisa para avanço da ciência e tecnologia de Dresch et al. [\[2\]](#page-95-2) A metodologia pode ser ilustrada pela Figura [3.1.](#page-31-0) A abordagem utilizada foi categorizada em pesquisa quali-quantitativa, qualitativa se referindo às pesquisas sobre o tema e respostas subjetivas de questionários, e quantitativa consistindo no colhimento de dados e análise estatística.

Este capítulo encontra-se dividido da seguinte forma. A seção 3.1 apresenta a identificação e a conscientização do problema. A seção 3.2 apresenta os artefatos, as aprendizagens e suas conclusões. Na subseção 3.2.1 é apresentado a identificação dos artefatos, as propostas e projeto do artefato escolhido. Na subseção 3.2.2 é apresentado o desenvolvimento do artefato. Na subseção 3.2.3 são apresentados a avaliação do artefato e as conclusões da pesquisa.

### <span id="page-30-1"></span>**3.1 O Problema**

Está sendo implantado na disciplina ICC da UnB uma nova metodologia. E como na universidade o funcionamento dos módulos é feito semestralmente, de acordo com seu regimento escolar, um novo ciclo se inicia a cada seis meses. Não se consegue manter a mesma equipe entre esses períodos. Alunos são aprovados, se formam, evadem. Tutores desistem da participação na tutoria, etc.. Até os professores podem não ministrar as aulas no período seguinte, exceto o professor coordenador da disciplina. E para melhor atender a demanda de 14 turmas com cerca de 25 alunos cada uma, os agentes de aprendizagem precisam ser capacitados.

<span id="page-31-0"></span>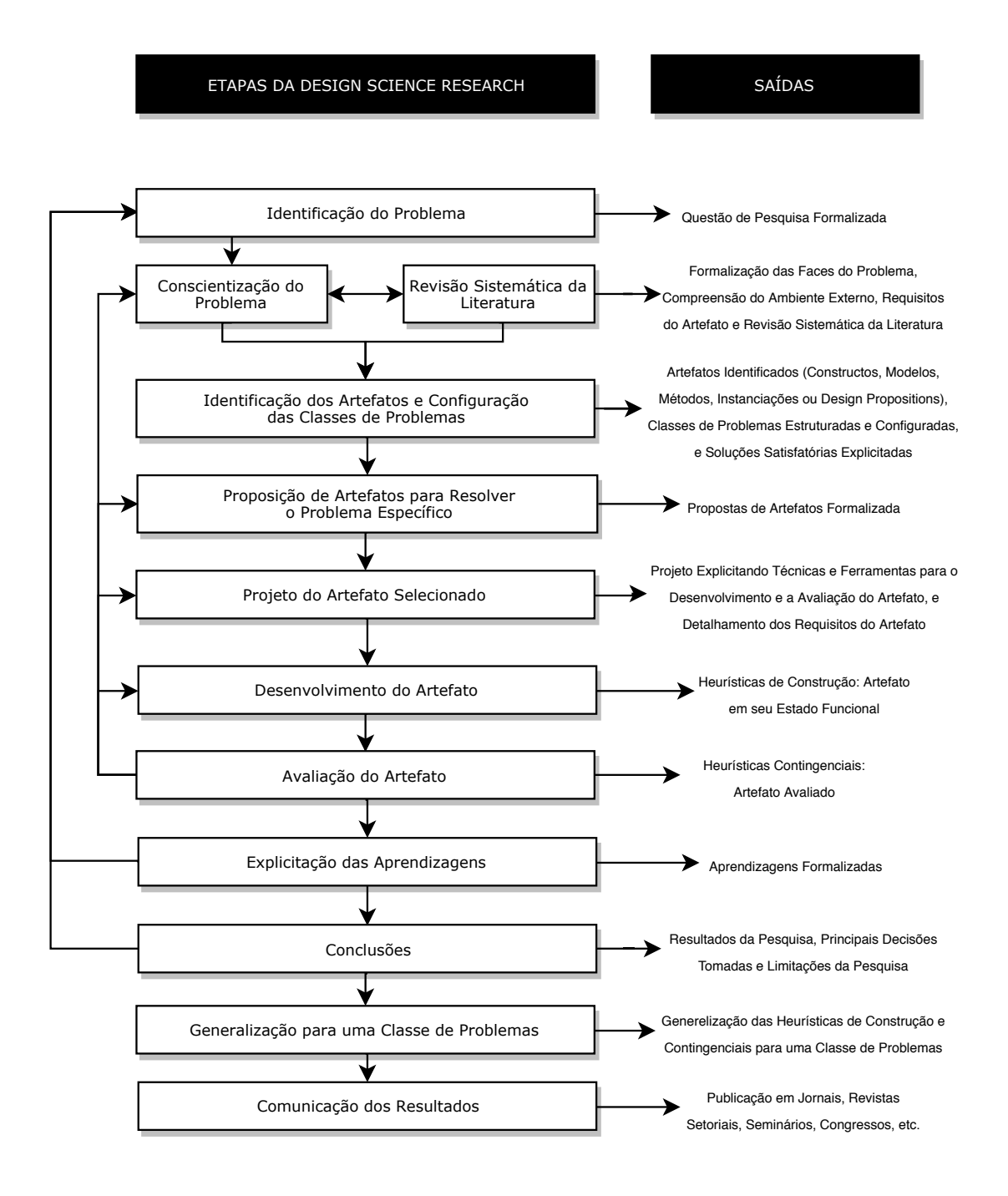

Figura 3.1: Ilustração da metodologia DSR [\[2\]](#page-95-2).

#### <span id="page-32-0"></span>**3.1.1 Identificação e Conscientização do Problema**

Antigamente a disciplina ICC era ministrada por professores substitutos, que normalmente não possuem experiência didática e/ou está possivelmente ministrando uma aula pela primeira vez. Com isso, havia muita reclamação em relação à disciplina, fazendo com que uma nova metodologia fosse introduzida.

O ensino de ICC semi-presencial foi implantado. Assim, dois créditos eram reservados para a educação a distância, utilizando o método *Blended Learning*. E os outros dois para a aula prática, onde os alunos tiravam suas dúvidas. Esse método tornou o ensino homogêneo para todas as turmas, mas um problema ainda persistia. O problema é que para certas disciplinas e conteúdos é fundamental ter o ensino presencial [\[53\]](#page-99-0).

Mudando a metodologia para o ensino presencial, alguns pontos foram levantados. Para a aula de laboratório é necessário uma equipe, pois um só professor não consegue atender todos os alunos de uma sala no período prático. Para os ambientes de aprendizagem é necessário suporte. Sendo assim, os alunos candidatos à tutoria que tem seu compromisso semestral com a universidade precisam ser capacitados para garantir a continuidade dos processos de ICC. Assim, o curso de capacitação vem exatamente com este propósito.

### <span id="page-32-1"></span>**3.2 O Artefato**

Para a resolução desse problema é necessário capacitar os tutores. Foram feitas pesquisas e buscas sobre o funcionamento do processo de capacitação, o ambiente adequado, as ferramentas adequadas, a criação de um curso, a formação de tutores etc. agregando conceitos já aprendidos durante a vida acadêmica. Como resultado destas, foi formado um conjunto de conceitos e modelos para a produção de um curso de capacitação que complementaria a disciplina ICC de acordo com suas necessidades.

#### <span id="page-32-2"></span>**3.2.1 Identificação dos Artefatos**

Com a finalidade de desenvolver o curso, foram colocadas em pauta as principais questões e ferramentas que se adequam para o trabalho. Os dois principais temas explorados foram a **criação de um curso**, envolvendo o tipo de ambiente, as técnicas de aprendizagem, o público-alvo etc., e a **escolha das ferramentas**, incluindo o desenvolvimento de software, a criação multimídia, a hospedagem entre outros.

Para o primeiro tema, a criação de um curso, foram considerados aspectos como a aprendizagem humana, que pode ocorrer de várias maneiras e muitas não obedecem aos fatores formais de treinamento. A forma mais adequada para a indução de aprendizagem

escolhida foi a forma baseada em instruções, por ser mais simples de estruturação das etapas estabelecendo procedimentos instrucionais. Como se tratava de cursos de curta duração com prioridade na rápida absorção das informações e orientações, este modelo foi escolhido.

Cada candidato à tutoria tem o seu próprio ambiente de capacitação, sendo acessado com as próprias credenciais, de acordo com o seu perfil de usuário para impossibilitar a entrega de incorretas instruções. As instruções do curso foram criadas baseado tanto nas informações prestadas pelo professor coordenador, quanto nas informações presentes nos documentos da disciplina disponibilizados pelo mesmo. Todas as etapas dispõem de avaliações para contribuição na aprovação do candidato e contam com suas notas individuais para cada avaliação do curso.

Para o segundo tema, a escolha das ferramentas, foram considerados aspectos como uma definição da linguagem de programação útil para o desenvolvimento específico, um programa ágil e de fácil implementação do conteúdo multimídia, entre outros para a administração do servidor.

Inicialmente foi pensado para o desenvolvimento a utilização de elementos conhecidos como HTML, CSS e JavaScript, visto que a escolha pelo ambiente *online* foi decidida por diversos fatores, sendo os principais a permanente disponibilidade e a economia de recursos. Analisado a possibilidade de edição de conteúdo para futuras atualizações do curso, a necessidade de adotar um *framework* foi fortalecida, integrando a facilidade e velocidade de desenvolvimento. Com essa adoção, a utilização de um ambiente administrativo foi viável, apropriado para diferentes operadores.

A criação do conteúdo não foi algo trabalhoso de se produzir, visto que a mídia final apresentada não exigiu ferramentas mais complexas do que as conhecidas previamente. Para este aspecto a intenção foi de buscar o auxílio de programas a medida que as necessidades surgissem.

Como é um curso totalmente *online*, é vital que este se encontre sempre disponível, sendo assim, terá suas informações centradas no servidor da UnB. Para isso, a escolha dos programas para tal foram feitos de acordo com as experiências prévias de utilização, priorizando características como a facilidade, o conhecimento e a entrega das aplicações.

#### <span id="page-33-0"></span>**3.2.2 Desenvolvimento do Artefato**

Para a escolha de um *framework* a ser utilizado nesse trabalho buscando facilitar o desenvolvimento do aplicativo, as pesquisas em relação à estrutura mais adequada seguiram alguns critérios.

Os seguintes critérios foram utilizados para a escolha do *framework*:

**Tipo** Estrutura mínima para aplicações web, um padrão para criação de aplicativos;

**Manutenção** Realizada com aceitável frequência por instituição ou comunidade;

**Arquitetura** Bom padrão de arquitetura para auxiliar no desenvolvimento;

**Plataforma** Plataforma cruzada para execução nos principais sistemas operacionais; e

**Escalabilidade** Capacidade de manipular e suportar possível aumento de dados e código.

Existem diversos *frameworks* para desenvolvimento web na internet. Os mais utilizados são os frameworks na linguagem PHP, Python e Ruby. Como o autor já possuía experiência de utilização do Laravel [\[54\]](#page-99-1) e o Django [\[55\]](#page-99-2) por ser escrito em Python, a mesma linguagem utilizada em ICC e recomendada pelo orientador, os dois foram relacionados segundo os critérios.

O primeiro é uma estrutura de código aberto e é escrito em linguagem de programação PHP. O padrão de arquitetura seguido é o *Model View Controller* (MVC) e sua manutenção é feita pelo desenvolvedor e sua comunidade. O segundo é uma estrutura de código aberto e é escrito na linguagem de programação Python. O padrão de arquitetura seguido é *Model View Model* (MVT) e sua manutenção é feita pela *Django Software Foundation* (DSF). Embora os dois possuam suporte do Sistema de Gerenciamento de Conteúdo (CMS), o Django evidenciou aspectos mais atrativos para o artefato, como a execução mais rápida, a alta escalabilidade e a disponibilização de componentes leves. Os outros critérios não citados estão contidos em ambos os *frameworks*.

A criação do curso de capacitação de ICC teve como base a utilização do Django, que é um *software* gratuito e de código aberto (FOSS) que segue um padrão arquitetural *modelview-template* (padrão de vista de modelo) e foi desenvolvido pela organização sem fins lucrativos *Django Software Foundation*. Entre os seus benefícios se destacam a reutilização de componentes e o rápido desenvolvimento de aplicações. O programa é baseado na linguagem de programação Python e fornece um painel administrativo extremamente dinâmico.

Foi utilizado um sistema de gerenciamento de conteúdo para gerenciar a criação e modificação do conteúdo digital para futuras atualizações, como textos, gráficos, fotos, vídeos, áudios etc., permitindo a modificação de todo o conteúdo, exceto o modelo apresentativo do sítio, de forma intuitiva para a melhor experiência do usuário final.

Foram definidos os agentes de aprendizagem, aqueles que iriam utilizar o sistema de capacitação. Primeiramente foi iniciado com os tutores e foi acrescentado o papel de monitor, visto que esta função demanda, na maioria das vezes, novos alunos a cada semestre também carecendo de capacitação. Após novas reflexões, viu-se a possibilidade de inclusão da função professor em casos de chegada de novos membros da equipe e da capacitação dos atuais assistentes. Em seguida foram definidas as atribuições e/ou deveres dos agentes através da coleta de informações e documentos na instituição UnB, para a divisão de tarefas e elaboração do conteúdo do curso.

Os ambientes de aprendizagem em utilização pelos alunos de ICC foram identificados e classificados pelas suas características de entrega ao usuário para evitar a recriação de uma ferramenta já existente e em prática, sendo bastante útil para a capacitação dos agentes na utilização e/ou configuração destes ambientes.

#### <span id="page-35-0"></span>**3.2.3 Avaliação do Artefato**

Houve uma avaliação preliminar do curso de capacitação e outra avaliação feita posteriormente realizadas pelos agentes de aprendizagem, visto que são essenciais para a reflexão e consequentes ajustes de melhorias, observando outras perspectivas não atingíveis de forma unitária. As questões foram desenvolvidas através do potencial intuitivo e postas em listagem, analisando cada aspecto separado por etapas. Buscando uma completa avaliação do curso e desejando resultados úteis, esta foi dividida em seis etapas:

**Avaliação do Conteúdo e Material** A utilidade, relevância e qualidade dos materiais; Tabela [3.1](#page-36-0)

**Avaliação do Modelo/Apresentação** A estética do sítio; Tabela [3.2](#page-36-1)

**Avaliação Didática** Linguagem e aprendizagem; Tabela [3.3](#page-36-2)

**Avaliação do Tempo/Tamanho** Rapidez e navegação; Tabela [3.4](#page-36-3)

**Avaliação do Objetivo** Realização das metas; Tabela [3.5](#page-37-0) e

**Avaliação Discursiva** Pontos positivos e negativos do curso. Tabela [3.6](#page-37-1)

A escala de Likert foi utilizada nas questões de múltipla escolha. É uma escala psicométrica bastante utilizada em questionários, comumente aplicada em forma de escalas de classificação de seis pontos (de 0 à 5) onde um número é selecionado. O valor 0 representando a total discordância e o valor 5 a total concordância, forçando o usuário a optar por uma avaliação negativa (0 à 2) ou positiva (3 à 5) e impedindo de selecionar uma opção neutra.
| Questão                     | Descrição                                                           |
|-----------------------------|---------------------------------------------------------------------|
|                             | O material fornecido foi satisfatório quanto à qualidade?           |
| $\mathcal{D}_{\mathcal{A}}$ | O conteúdo sana todas as dúvidas a respeito da tutoria?             |
| 3                           | O conteúdo é relevante/importante para a tutoria em ICC?            |
| 4                           | O conteúdo consegue preparar o aluno para atuar como tutor em ICC?  |
| 5                           | Os materiais complementares são úteis?                              |
| 6                           | Os materiais complementares são citados de fontes seguras?          |
| $\overline{7}$              | As avaliações são adequadas/compatíveis quanto ao conteúdo do curso |
|                             | e da disciplina?                                                    |

Tabela 3.1: Avaliação do Conteúdo e Material.

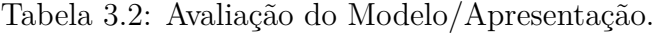

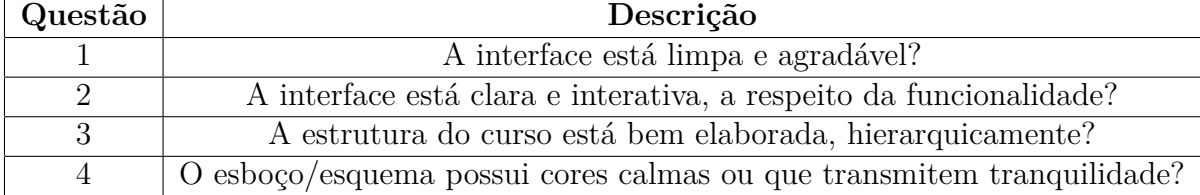

Tabela 3.3: Avaliação Didática.

| Questão | Descrição                                                          |
|---------|--------------------------------------------------------------------|
|         | Há uma facilidade de entendimento dos assuntos abordados no curso? |
|         | As fontes são legíveis e facilitam a leitura?                      |
|         | A linguagem do curso é acessível?                                  |
|         | O curso é importante para a formação do tutor?                     |
|         | O curso possui um alto nível de obtenção de novos conhecimentos?   |

Tabela 3.4: Avaliação do Tempo/Tamanho.

| Questão | Descrição                                                       |
|---------|-----------------------------------------------------------------|
|         | O site responde rapidamente às minhas requisições?              |
| 2       | A quantidade de cliques para acessar um determinado diretório é |
|         | satisfatório?                                                   |
| 3       | O tamanho máximo das páginas é agradável e não cansativa?       |
|         | A quantidade de questões nos testes é considerável?             |
| 5       | A carga horária ou o tempo para conclusão do curso é cabível?   |

| uestão         | Descrição                                                                |  |
|----------------|--------------------------------------------------------------------------|--|
|                | O tutorial forneceu uma visão geral do curso de ICC?                     |  |
| $\overline{2}$ | O curso cumpre com a capacitação de agentes para atuarem como            |  |
|                | tutores, monitores e professores?                                        |  |
| 3              | curso dispõe das principais orientações e esclarecimento de<br>$\lambda$ |  |
|                | dúvidas da tutoria?                                                      |  |
| 4              | O curso desenvolve e estimula o trabalho em equipe?                      |  |
| 5              | Domino o funcionamento dos ambientes de aprendizagem?                    |  |
| 6              | Compreendo dos limites e possibilidades da tutoria?                      |  |
| 7              | Domino as principais habilidades e competências da tutoria de            |  |
|                | ICC da UnB?                                                              |  |
| 8              | Fui preparado para contribuir com gestão da disciplina de forma          |  |
|                | agradável e eficaz?                                                      |  |
| 9              | Considero a importância do curso e a minha participação?                 |  |

Tabela 3.5: Avaliação do Objetivo.

Tabela 3.6: Avaliação Discursiva.

| Questão | Descrição                                                 |
|---------|-----------------------------------------------------------|
|         | Descreva sua opinião sobre o curso de capacitação de ICC, |
|         | diga qual foram os pontos positivos e negativos $e/$ ou   |
|         | o que pode ser melhorado.                                 |

# **Capítulo 4**

## **O Curso de Capacitação**

Neste capítulo é apresentado todo o conjunto de elementos que compuseram a produção do curso de capacitação, do planejamento ao artefato produzido. A primeira seção descreve a utilização de um diagrama de fluxo inicial. Na segunda seção é apresentado os processos de curso e de capacitação desenvolvidos através de uma ferramenta de modelagem de processos. Na terceira seção é exibido os artefatos desenvolvidos para avaliação. Na quarta seção é exposto o processo evolutivo do sistema do curso na íntegra.

## **4.1 Diagrama de Fluxo**

Com o objetivo de organizar as ideias do projeto da melhor forma, foi definido o uso de um organizador hierárquico denominado mapa mental [\[56\]](#page-99-0). Um mapa mental é útil para ilustrar ideias e conceitos para posteriormente dar-lhes forma e contexto. Relacionou os conceitos para auxiliar nas ações e estratégias no alcance dos objetivos, permitindo também a verificação do excesso de ideias, o que torna o projeto enfraquecido. A ferramenta utilizada para o desenvolvimento foi a mindmeister.

O mapeamento de conceitos do curso de capacitação para ICC está relacionado às seis subseções seguintes, como podemos ver na Figura [4.1.](#page-39-0) A primeira foi a introdução, uma apresentação breve do curso de capacitação. Na segunda foram expostos os objetivos do curso de capacitação. Na terceira foi descrito os agentes de aprendizagem. A quarta apontou os ambientes de aprendizagem. A configuração e operação dos ambientes encontra-se na quinta subseção. E na sexta foi apresentado a estrutura das avaliações.

<span id="page-39-0"></span>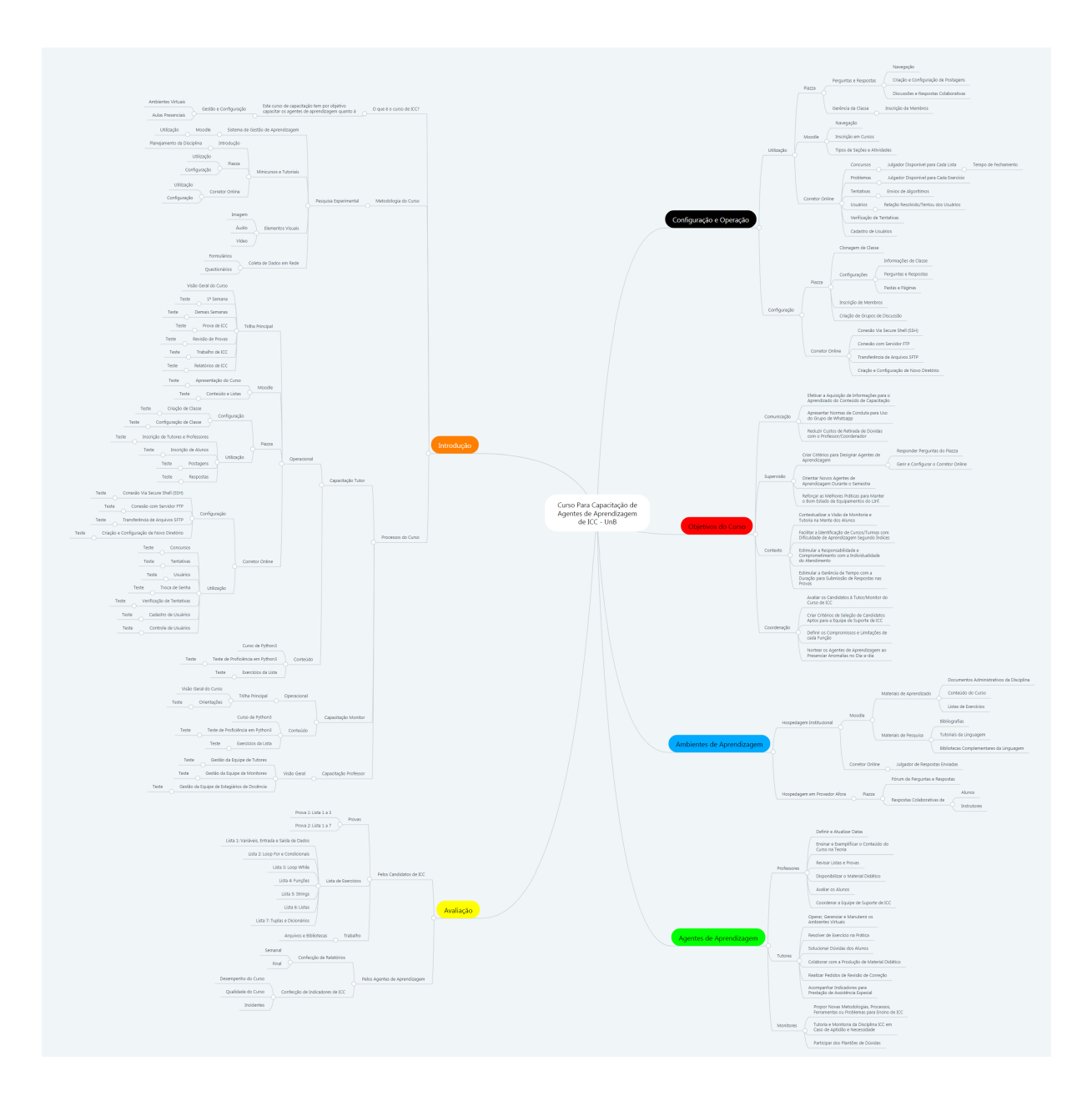

Figura 4.1: Mapa Mental do Curso de Capacitação.

## **4.1.1 Introdução**

Em uma apresentação breve do curso no mapa mental, de modo a introduzir os principais conceitos de forma genérica, foram listados três principais aspectos. O objetivo central do curso, a metodologia utilizada no curso e seus processos, como mostra a Figura [4.2.](#page-40-0)

<span id="page-40-0"></span>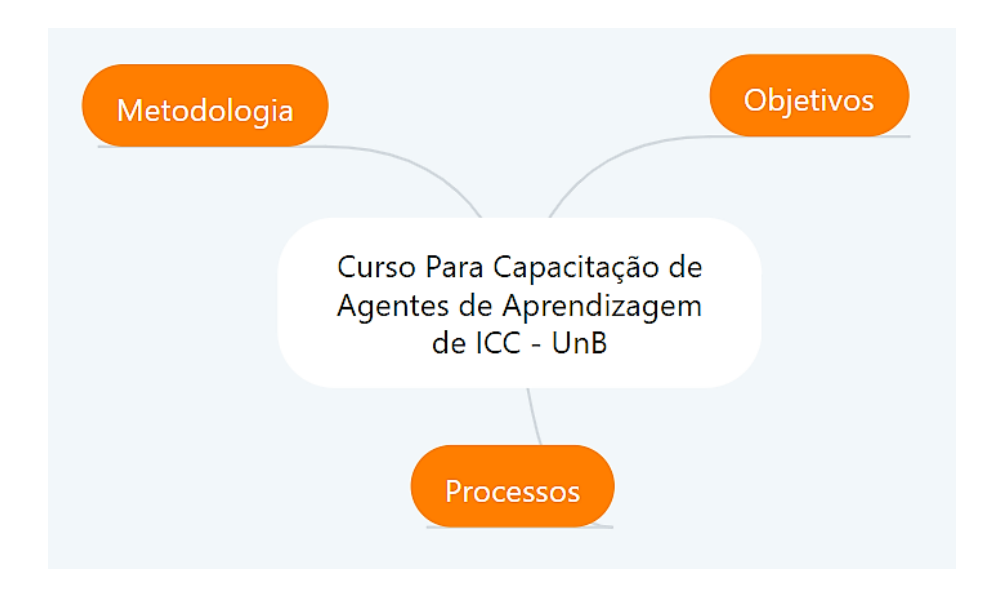

Figura 4.2: Introdução do curso.

O objetivo do curso foi estabelecido como a capacitação dos agentes de aprendizagem quanto à gestão das aulas presenciais e configuração dos ambientes virtuais, vide Figura [4.3.](#page-40-1)

<span id="page-40-1"></span>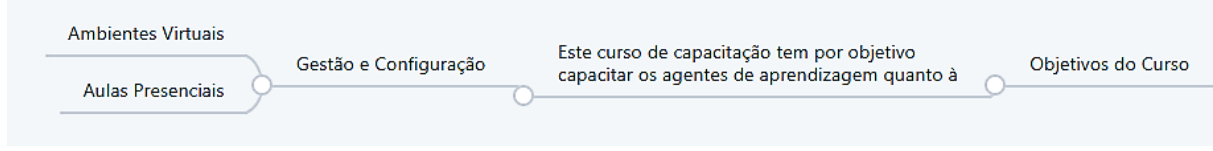

Figura 4.3: Introdução do curso - Objetivo.

A metodologia do curso tem base na pesquisa experimental, visando a execução de inúmeros testes, a obtenção de informações e alteração das variáveis para o prevalecimento dos objetos mais adequados. Esse tipo de pesquisa foi utilizado para explorar os sistemas de gestão de aprendizagem (SGA) utilizados, os conceitos de minicurso e tutoriais, a criação de elementos visuais e a melhor forma de coleta de dados *online* empregada.

Foi encontrado o Moodle como o SGA já utilizado pela disciplina, a sua utilização foi um aspecto oferecido no curso. A utilização e configuração foram aspectos oferecidos sobre o Piazza e Corretor Online, também já empregado na disciplina, disponível como minicursos e tutoriais. O elemento visual mais utilizado no curso foram imagens com a opção de uma lupa para ampliação desenvolvida. E a coleta de dados *online* foi realizado através de formulários e questionários, vide Figura [4.4.](#page-41-0)

Os processos do curso foram estabelecidos de acordo com a função. A capacitação do professor consiste na visão geral, ou seja, na gestão das equipes de tutores, monitores e estagiários de docência. Os candidatos à função de professor têm acesso individual ao seu material instrucional e etapa possui um teste de fixação.

A capacitação do monitor compreende o nível operacional, desfrutando da trilha principal (Figura [4.5\)](#page-42-0), e o nível conteúdo, composto pelo curso de Python 3 e a disponibilização de alguns exercícios da lista para resolver, com a opção do teste de proficiência da linguagem.

<span id="page-41-0"></span>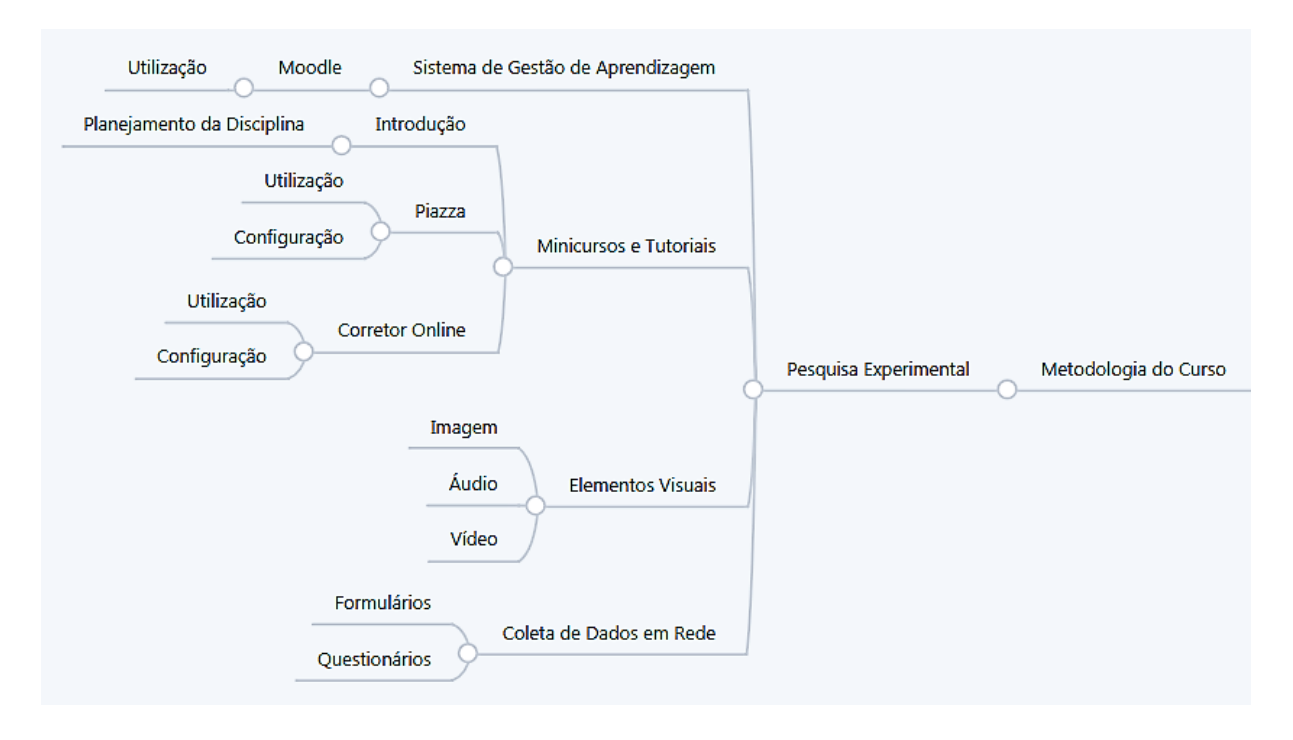

Figura 4.4: Introdução do curso - Metodologia.

O tutor também possui em sua capacitação os níveis conteúdo e operacional, sendo o primeiro semelhante ao nível do monitor e o segundo classificado em trilha principal, Moodle, Piazza e Corretor Online. A trilha principal é composta pela visão geral do curso e o segmento da ocorrência semestral, instruções da 1<sup>ª</sup> semana até os relatórios de ICC, ligada aos respectivos testes. A parte do Moodle ramificado na apresentação do curso e nos conteúdos. O componente Piazza dividido em utilização, como a inscrição de usuários, as postagens e respostas, e configuração, sendo a criação e configuração de classe. A parte do Corretor Online separado em utilização, como os concursos, tentativas, usuários, troca de senha, verificação de tentativas, cadastro e controle de usuários, e em configuração, consistindo na conexão via SSH, na conexão FTP, na transferência de arquivos e na criação e configuração de diretórios. Cada seção referida possui a sua avaliação, teste para fixação das instruções, vide Figura [4.5.](#page-42-0)

<span id="page-42-0"></span>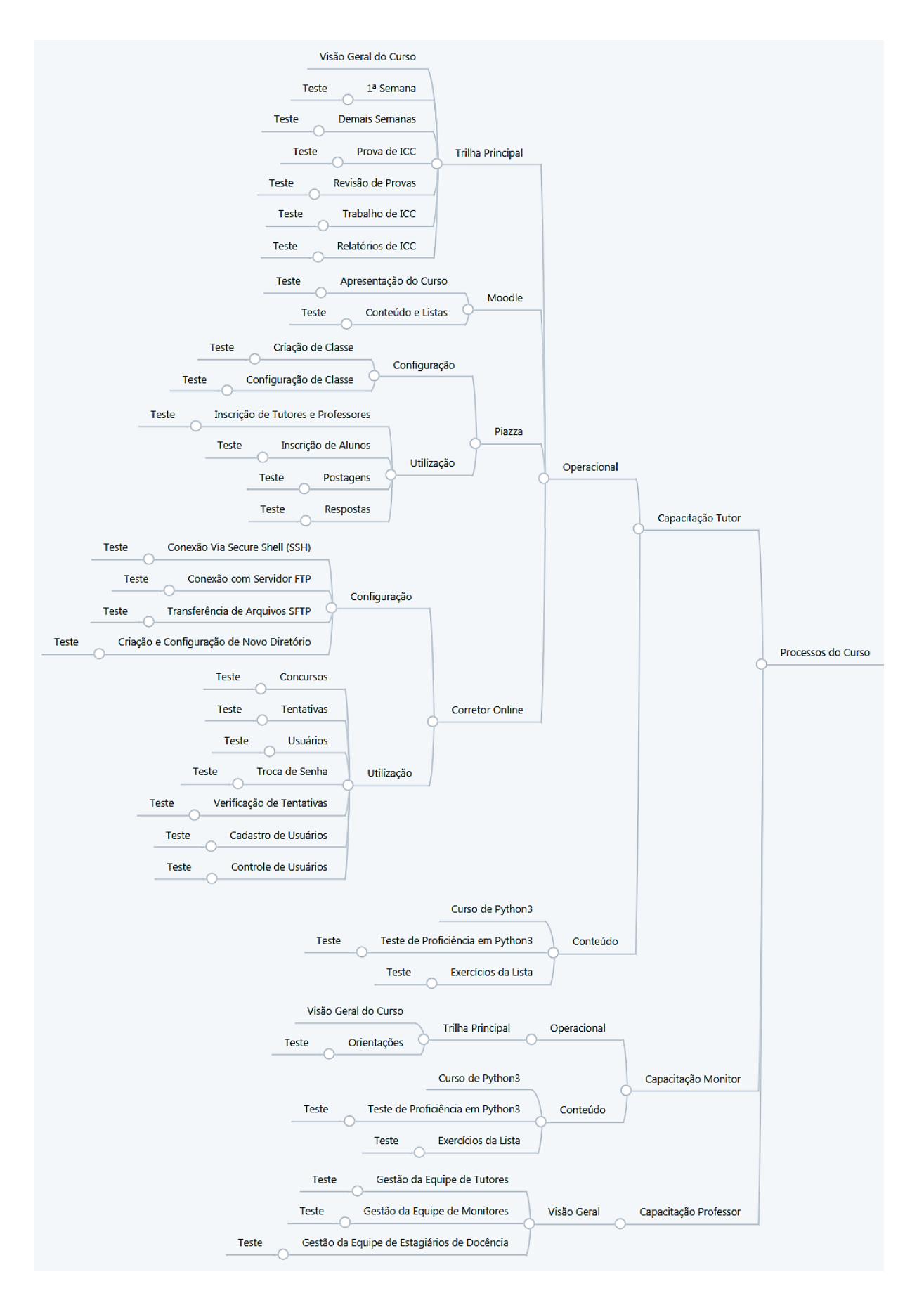

Figura 4.5: Introdução do curso - Processos.

### **4.1.2 Objetivos do Curso**

Os objetivos do curso foram definidos segundo a critérios de comunicação, supervisão, contexto e coordenação, como observado na Figura [4.6.](#page-43-0) Em relação ao primeiro foi obtido alguns objetivos como a aquisição de informações para execução das melhores formas de aprendizagem, a apresentação das normas de conduta para determinados ambientes e a redução de custos tanto financeiros quanto temporais.

<span id="page-43-0"></span>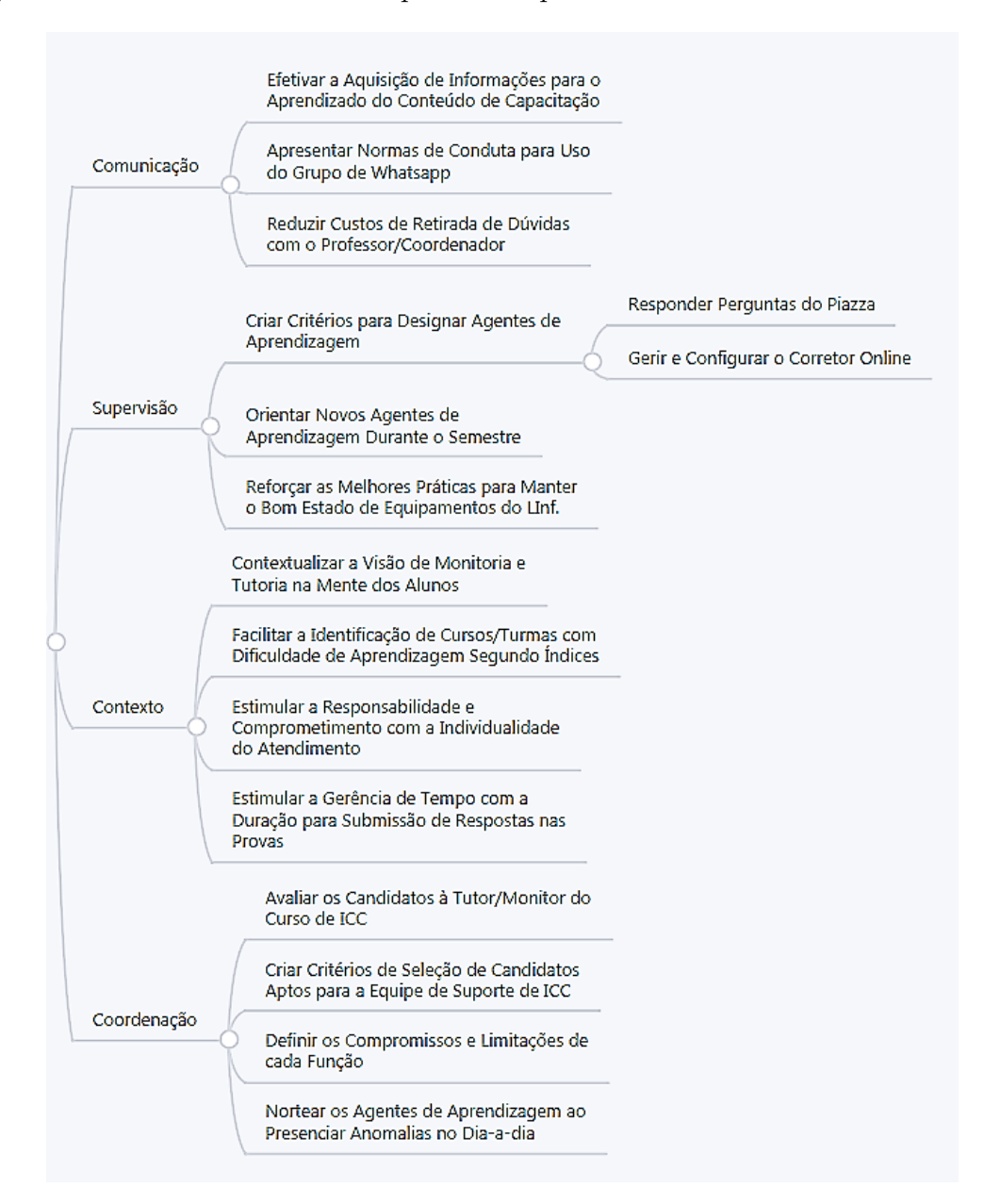

Figura 4.6: Objetivos do curso.

Os objetivos da supervisão se resumem na criação dos critérios de seleção dos agentes de aprendizagem, principalmente para responder as perguntas no Piazza e para gerir e configurar o Corretor Online, na orientação de novos agentes e no reforço frequente das melhores práticas das funções.

A parte de contexto abrange considerar a visão de tutoria na mente dos alunos, facilitar e identificar cursos ou turmas com dificuldade de aprendizagem segundo índices, estimular a responsabilidade e comprometimento com o atendimento ao aluno e estimular a gerência de tempo para a submissão de respostas nas provas.

Em relação à coordenação é manifestado a avaliação dos candidatos à capacitação, a criação de critérios de seleção de candidatos, a definição de compromissos e limitações de cada função e o norteamento dos agentes de aprendizagem nas várias ocorrências diárias.

#### **4.1.3 Agentes de Aprendizagem**

A Figura [4.7](#page-45-0) aborda os agentes de aprendizagem junto às suas atribuições e/ou limites. São destacados três funções, sendo a primeira de professor, a segunda de tutor e a terceira de monitor. O primeiro agente tem como deveres definir e atualizar datas, ensinar o conteúdo teórico, revisar listas e provas, disponibilizar o material didático, avaliar os alunos e coordenar toda a equipe de suporte de ICC.

O segundo agente tem como responsabilidade a operação, o gerenciamento e a manutenção dos ambientes virtuais, a resolução dos exercícios durante a aula prática, a solução de dúvidas dos alunos, a colaboração com a produção do material didático, a realização de pedidos de revisão e o acompanhamento dos indicadores de ICC para uma melhor prestação de assistência nas turmas com maiores hesitações.

O monitor é responsável por propor novas metodologias, processos, ferramentas ou problemas para o ensino de ICC, atuar como tutor em caso de necessidade e participar dos plantões de dúvidas. Essa função é também exercida pelos professores da aula prática que auxiliam os tutores ou pelos estagiários de docência.

<span id="page-45-0"></span>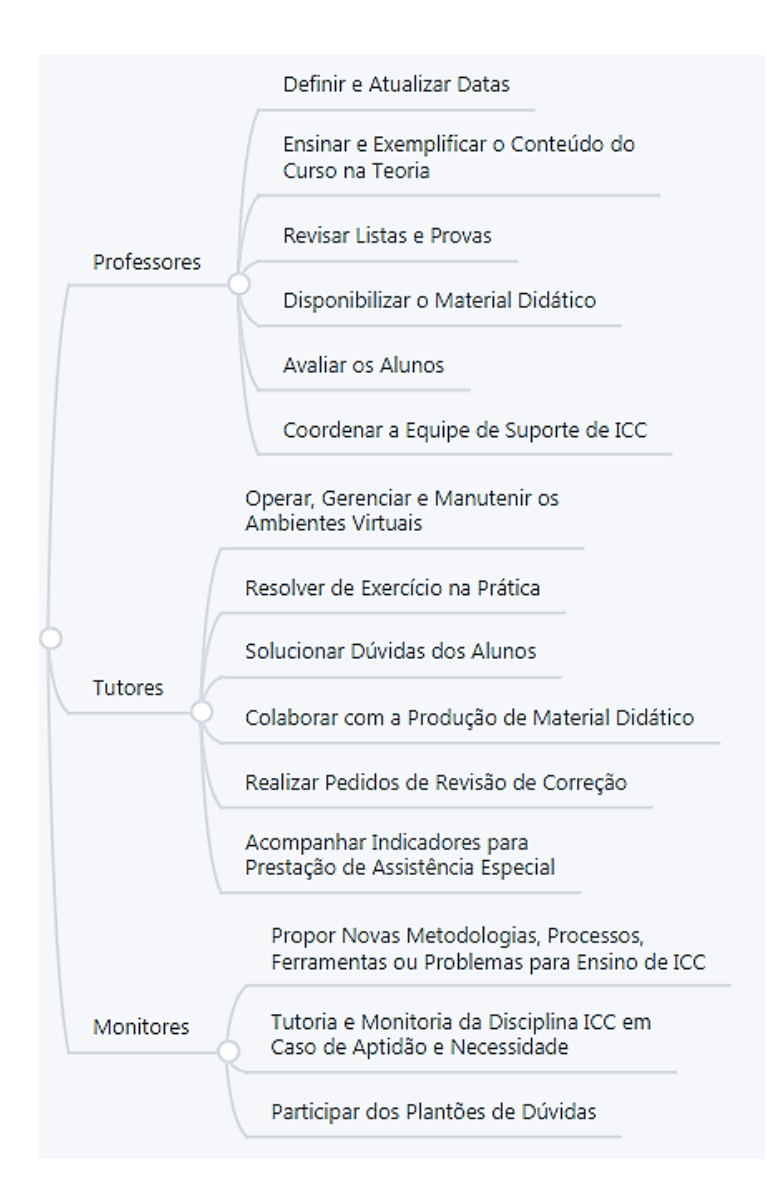

Figura 4.7: Agentes de aprendizagem.

## **4.1.4 Ambientes de Aprendizagem**

Os ambientes encontrados com a utilização vigente foram classificados em dois conjuntos, o primeiro de hospedagem local/institucional e o segundo de hospedagem de terceiros. O Moodle encontra-se com hospedagem local e dispõe de materiais de aprendizado, como documentos administrativos da disciplina, conteúdo do curso e lista de exercícios, e materiais de pesquisa, como bibliografias, tutoriais da linguagem e suas bibliotecas complementares.

O Corretor Online também segue hospedagem local e sua finalidade é julgar respostas enviadas pelos usuários, desvendando a porcentagem de acerto de cada questão. A Figura [4.8](#page-46-0) exibe os detalhes.

O terceiro ambiente, denominado Piazza, é um serviço da *web* bastante útil de perguntas e respostas, e tem como intuito a disponibilização de um fórum, onde há interação com respostas colaborativas de alunos e instrutores. A definição deste ambiente como definitivo sucedeu depois de inúmeras falhas do servidor institucional, levando muito tempo para ocorrer as trocas de mensagem devido à falta de suporte e mudanças na estrutura da instituição.

<span id="page-46-0"></span>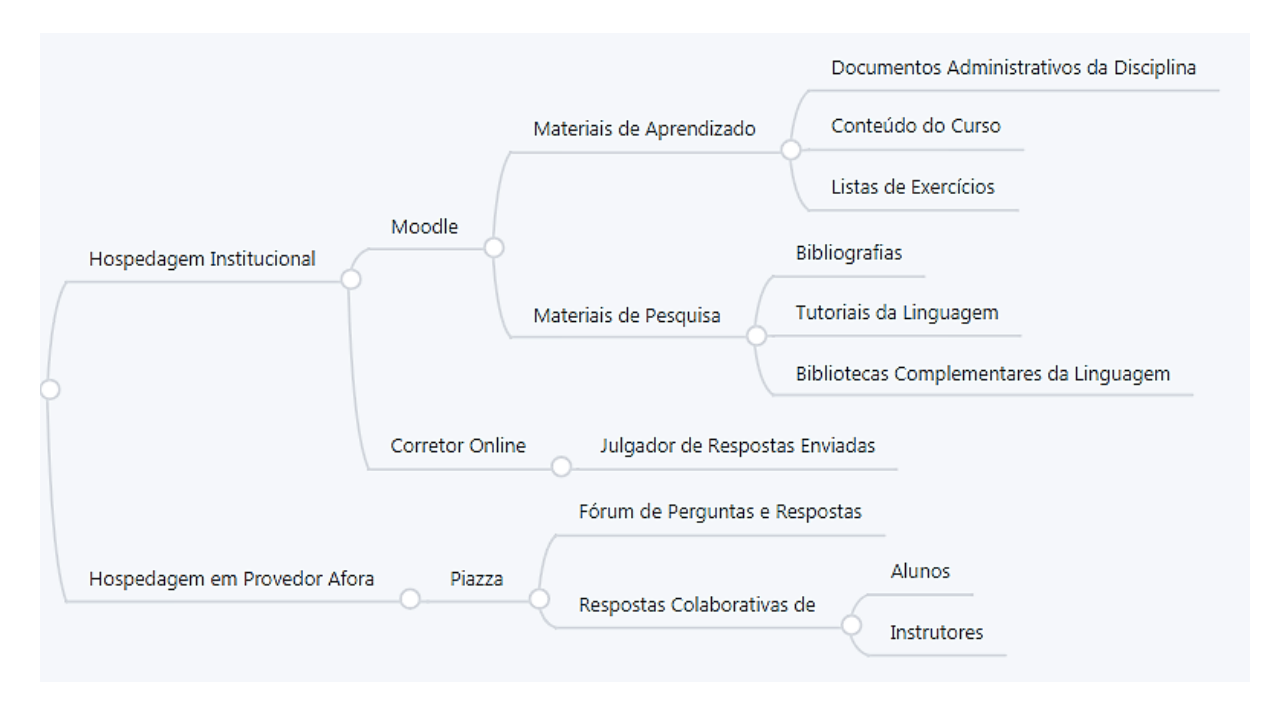

Figura 4.8: Ambientes de aprendizagem.

## **4.1.5 Configuração e Operação**

Os participantes do curso de capacitação precisam dominar a utilização os ambientes virtuais para execução integral de sua função. Dos três ambientes, o Piazza e o Corretor Online precisam ser configurados pelos colaboradores e estes são selecionados à critério do professor coordenador, incluindo um perfil de tutor especial no sistema do curso. O conteúdo sobre a utilização do Moodle considera a navegação no sistema, a inscrição em cursos e o conhecimento dos tipos de seções ou atividades.

Os tutoriais fornecem apoio e auxiliam na navegação, criação e configuração de postagens, discussões colaborativas e inscrição de membros do Piazza. A sua configuração refere-se à criação ou clonagem de classe, à inscrição inicial de todos os membros e à criação inicial dos grupos de discussão que perduram o semestre, além das configurações básicas sobre informações da classe e modo de visualização de perguntas e páginas, como visto na Figura [4.9.](#page-47-0)

<span id="page-47-0"></span>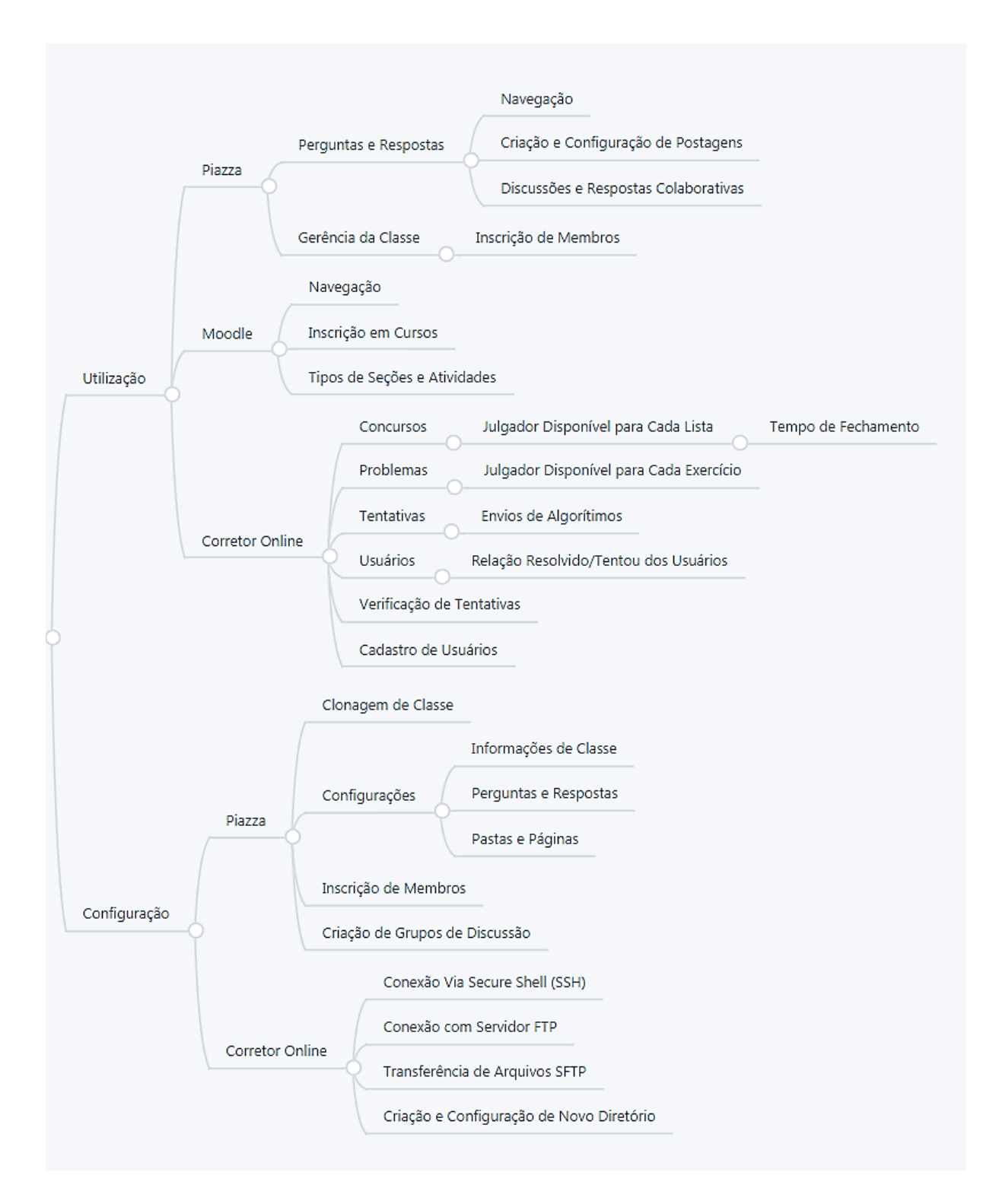

Figura 4.9: Configuração e operação.

A utilização do Corretor Online pelos Agentes é aprofundada com os tutoriais a respeito do funcionamento dos concursos, problemas, envios de algoritmos, verificação da relação de usuários, verificação de tentativas e dos cadastros de usuários. Para configurar é necessário realizar algumas etapas como a conexão via SSH, a conexão para a transferência de arquivos e a gerência de diretórios.

### **4.1.6 Avaliação**

As avaliações foram contextualizadas inicialmente em duas vertentes: pelos alunos candidatos de ICC e pelos agentes de aprendizagem. Os alunos da disciplina ICC têm como avaliação duas provas, sendo o conteúdo da primeira as listas de 1 à 3 e a da segunda as listas de 1 à 7. Também fazem parte da avaliação a resolução de exercícios das listas, retratadas na Figura [4.10,](#page-48-0) e um trabalho de programação para os alunos, supervisionado pelo professor coordenador e contendo um tema definido de acordo com o curso de graduação dos alunos.

A confecção de relatórios finais são projeções realizadas como objeto avaliativo dos agentes de aprendizagem, servindo como base para a elaboração dos indicadores de ICC e apontando os resultados de desempenho do curso, da qualidade do curso e dos incidentes.

<span id="page-48-0"></span>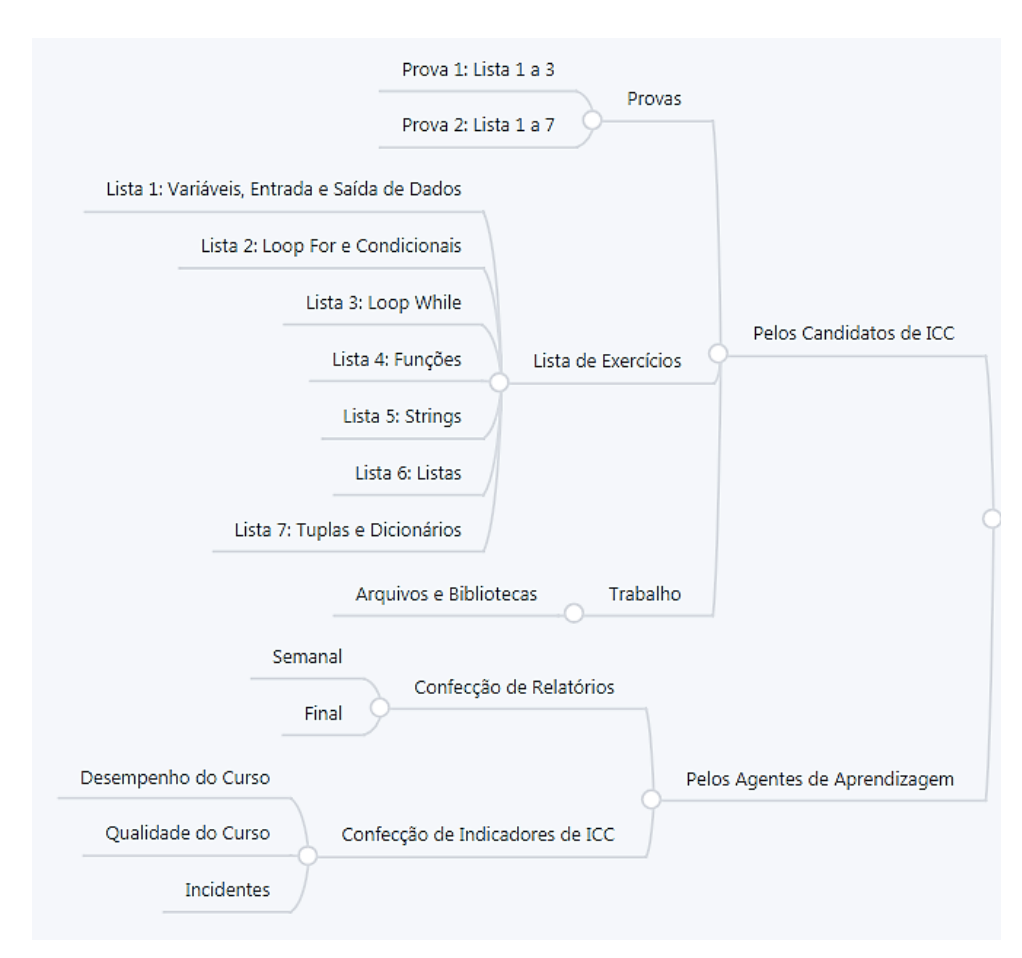

Figura 4.10: Avaliação do curso.

## **4.2 Processos**

Com o propósito de facilitar o entendimento e tornar possível a troca de informações entre os agentes de aprendizagem, foram desenhados fluxogramas na definição de suas tarefas. O recurso optado por ser mais conhecido e conceder melhores resultados de forma intuitiva foi o Modelo de Processo de Negócios e Notação (BPMN), uma representação gráfica específica para processos sendo mais aplicado à negócios. O programa utilizado para agilizar criação gráfica dos processos foi o Bizagi, com opções para diagramar, documentar e simular processos em conjunto com diversos formatos de imagem. Os processos foram ramificados em processos de curso e de capacitação, apresentados abaixo.

### **4.2.1 Processos de Curso**

Os processos denominados de curso são aqueles procedimentos exigidos dos agentes de aprendizagem para concluir a sua capacitação. Cada função possui o seu processo individualizado que deve ser percorrido do evento de início (verde) ao evento final (vermelho), completando os blocos de atividade e seguindo através das conexões. Como são encontradas as funções de professor, tutor e monitor, foram produzidos três fluxogramas de curso.

Os professores precisam concluir a leitura da visão geral do curso, a leitura das orientações para professor e a leitura sobre os ambientes Piazza e Corretor Online, não necessitando da configuração dos dois últimos. As orientações para professor é composto, além das suas orientações específicas, do entendimento das outras funções como tutores, monitores e estagiários de docência, realizando os testes para completa compreensão da organização e planejamento da disciplina ICC. O esquema é visto na Figura [4.11.](#page-49-0)

<span id="page-49-0"></span>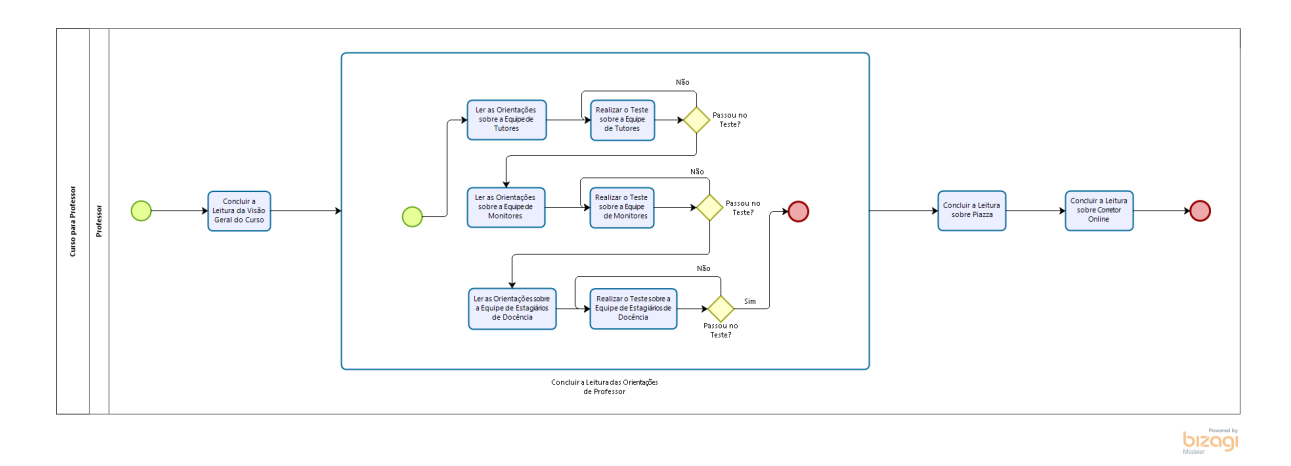

Figura 4.11: Processo de curso - Professor.

Para os tutores é necessário percorrer a trilha principal, da leitura sobre a primeira semana à leitura do relatório de ICC, realizando os devidos testes e sendo aprovados com no mínimo 80% de acertos das questões. Após esta etapa, é indispensável a conclusão da leitura sobre os ambientes de aprendizagem Moodle, Piazza e Corretor Online. Caso o tutor tenha acesso à configuração de quaisquer dois últimos ambientes, ele foi designado pelo professor coordenador à realizar esta atividade durante o semestre em conjunto com as aulas práticas.

Quando nomeado, o tutor deve concluir a leitura das orientações e tutoriais sobre a configuração do ambiente, assim como realizar o teste específico. Na terceira etapa o tutor pode escolher entre fazer o teste de proficiência em Python 3, para aqueles já familiarizados com a linguagem, e concluir a resolução de alguns exercícios das listas, praticando e aprendendo a linguagem de programação Python. O esquema pode ser visto na Figura [4.12.](#page-50-0)

<span id="page-50-0"></span>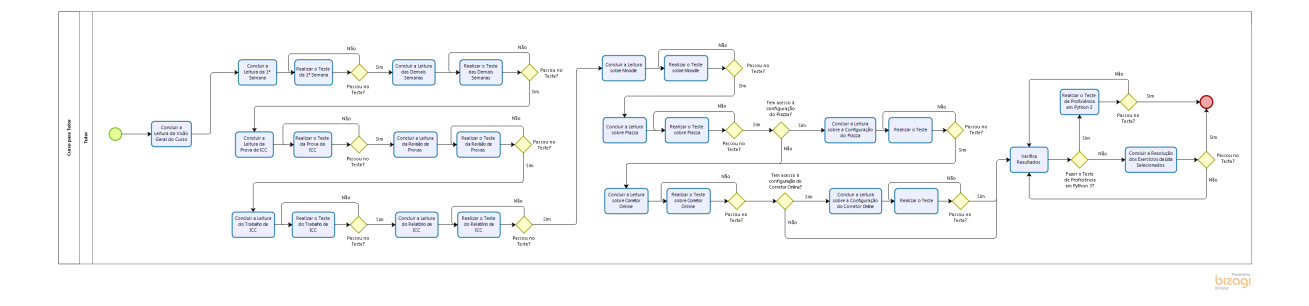

Figura 4.12: Processo de curso - Tutor.

Como os monitores não participam das aulas práticas, não é necessário percorrer a trilha principal. Conforme os outros agentes, eles devem concluir a leitura da visão geral do curso e da parte específica de leitura das orientações de monitor. Deverão estar aptos a operar os ambientes de aprendizagem, espaços utilizados para tirar dúvidas dos alunos nos plantões. Por fim, precisam comprovar o conhecimento da linguagem de programação optando pelo teste de proficiência ou pela resolução de alguns exercícios das listas, como verificado na Figura [4.13.](#page-51-0)

<span id="page-51-0"></span>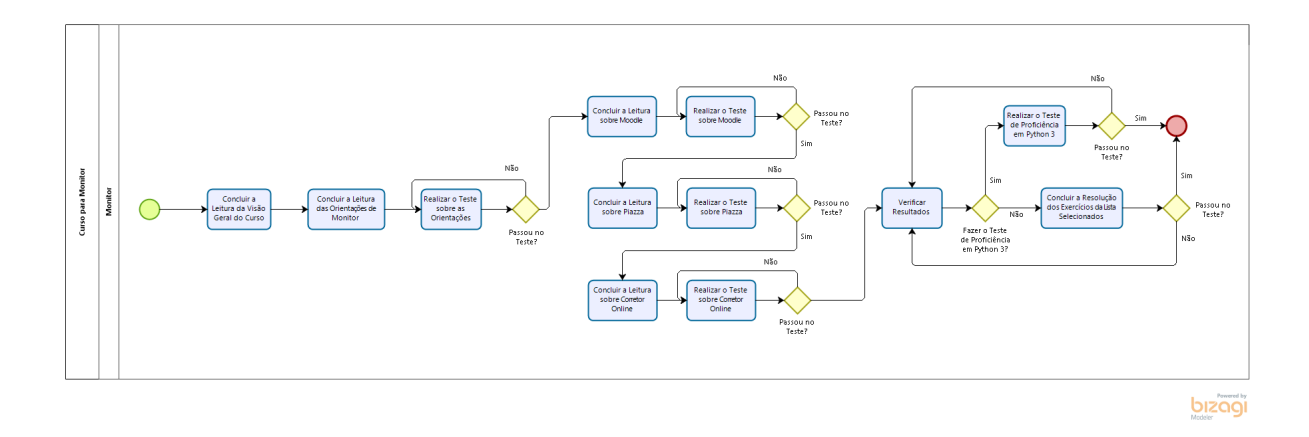

Figura 4.13: Processo de curso - Monitor.

## **4.2.2 Processos de Capacitação**

São denominados processos de capacitação aqueles que fazem parte de cada evento no decorrer do semestre, é retratado os procedimentos da primeira semana, das demais semanas, da prova de ICC, do relatório de ICC, da revisão de prova e do trabalho de ICC, como podemos ver a seguir.

<span id="page-51-1"></span>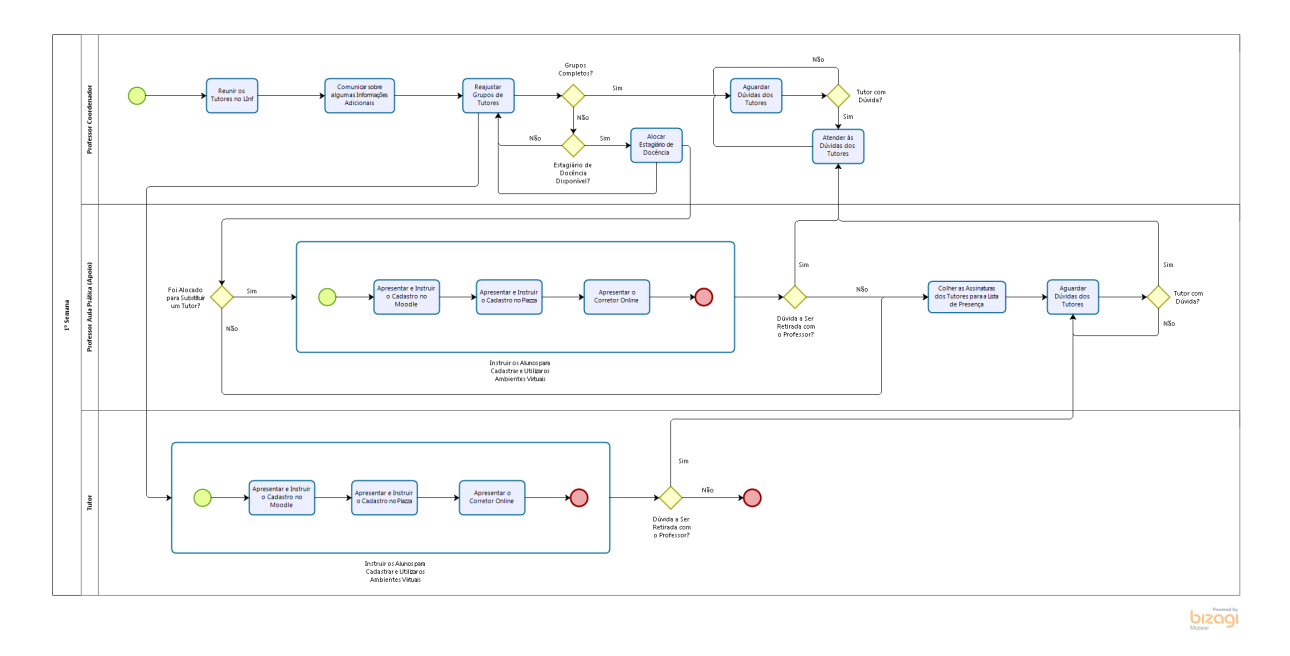

Figura 4.14: Processo de capacitação - 1<sup>ª</sup> Semana.

A primeira semana caracteriza-se como a semana da abertura, onde o professor coordenador reúne os tutores para uma breve comunicação de informações importantes e para recapitular algumas ideias. Momento onde o grupo de tutores foi reajustado para substituir agentes faltantes e aqueles terá a atribuição de instruir os alunos de ICC no cadastramento e utilização dos ambientes de aprendizagem, como visto na Figura [4.14.](#page-51-1)

No contexto de tutoria, o professor coordenador é responsável por gerenciar as equipes e atender às duvidas dos tutores durante as demais semanas. O professor da aula prática deve controlar as assinaturas de presença dos tutores e realocar estes diariamente para suprir casos de insuficiência de equipe em sala de aula, servindo também de apoio para os demais. Os alunos de ICC devem retirar dúvidas dos exercícios com os tutores, e caso seja detectado algum erro nas listas a equipe de teste das questões é informada para correção. Essa equipe é selecionada à critérios do professor coordenador. A Figura [4.15](#page-52-0) mostra detalhes.

<span id="page-52-0"></span>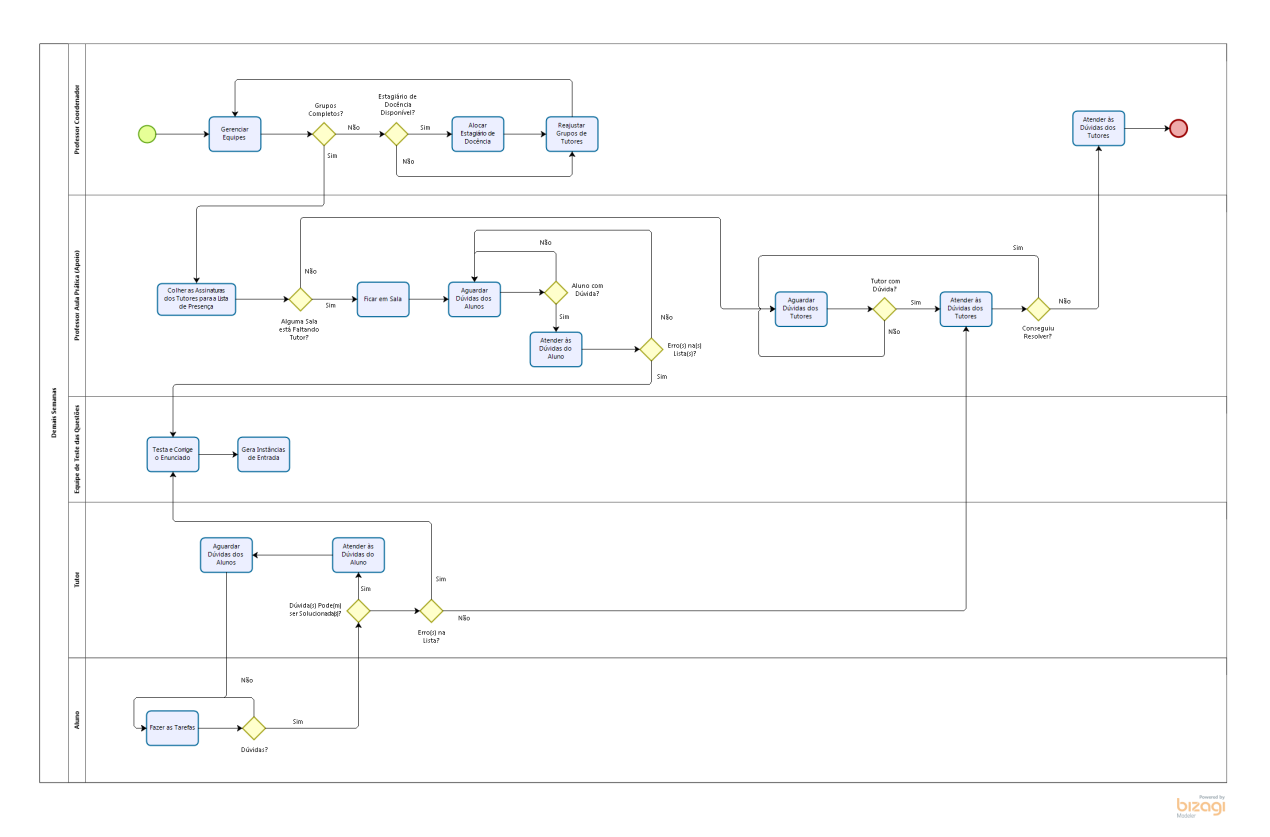

Figura 4.15: Processo de capacitação - Demais Semanas.

Para a semana de provas o professor coordenador elabora os enunciados da avaliação e a equipe de teste das questões é responsável pelas consecutivas execuções e correções, gerando a prova após a aprovação do coordenador. O operador do Corretor Online recebe a prova e configura o servidor, local onde disponibiliza-se as questões. O administrador do LInf recebe a solicitação para configurar o *firewall*, restringindo o acesso da rede do laboratório durante a prova.

Dado que as provas ocorrem no período de aula prática, o desempenho do papel de tutor é extremamente importante nesta semana. Para ter organização na aplicação de prova, é seguido um padrão de procedimentos. Os tutores devem chegar com antecedência ao LInf para preparar o ambiente de prova, ligando os computadores e excluindo arquivos suspeitos. Eles precisam identificar e liberar a assinatura da lista de presença para cada aluno separadamente, e após a identificação de todos os alunos, devem liberar o acesso à prova da turma no Corretor Online. A restrição do acesso à prova deve ser feito logo após o término pelo estudante, vide Figura [4.16.](#page-53-0)

<span id="page-53-0"></span>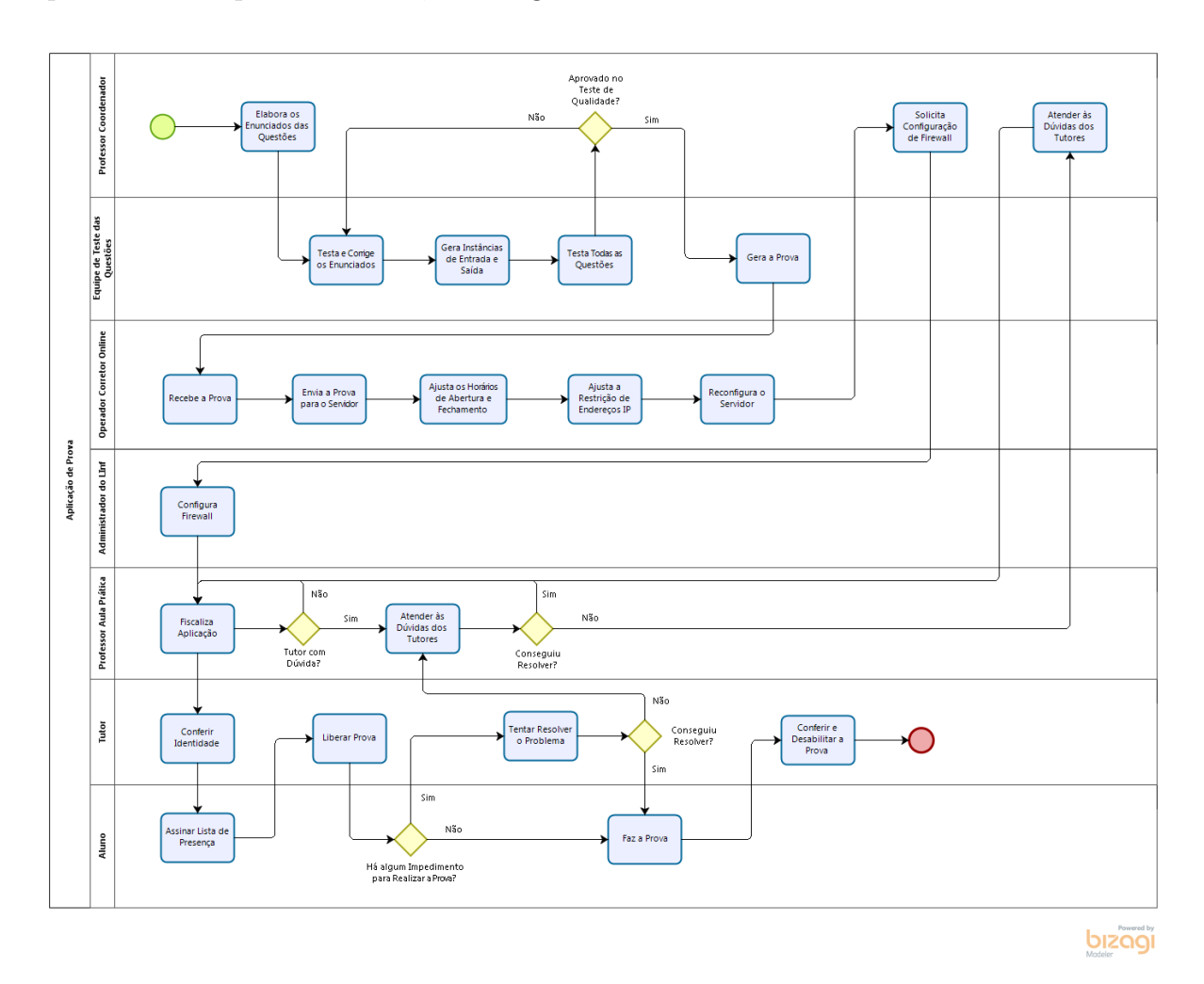

Figura 4.16: Processo de capacitação - Prova de ICC.

Não há mistério no processo de confecção do relatório semestral de ICC, visto pela Figura [4.17.](#page-54-0) Na sua elaboração, o tutor pode seguir algumas recomendações e alguns tópicos sugeridos disponíveis no curso de capacitação.

<span id="page-54-0"></span>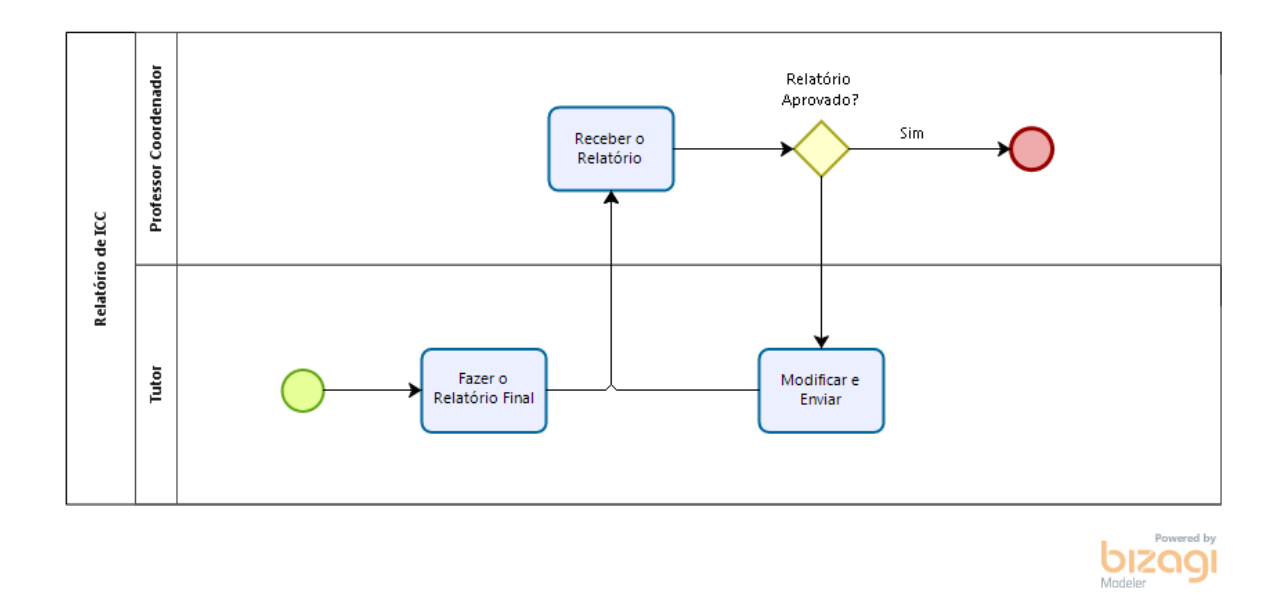

Figura 4.17: Processo de capacitação - Relatório de ICC.

Durante a semana de revisão de prova, que geralmente acontece uma semana após o teste, o professor responsável pelas aulas práticas pode convocar tutores para auxiliar na correção. Após a verificação do código e da pontuação das ocorrências, a prova é reavaliada, podendo a nota ser modificada e atualizada pelo operador do Corretor Online, como é visto na Figura [4.18.](#page-55-0)

<span id="page-55-0"></span>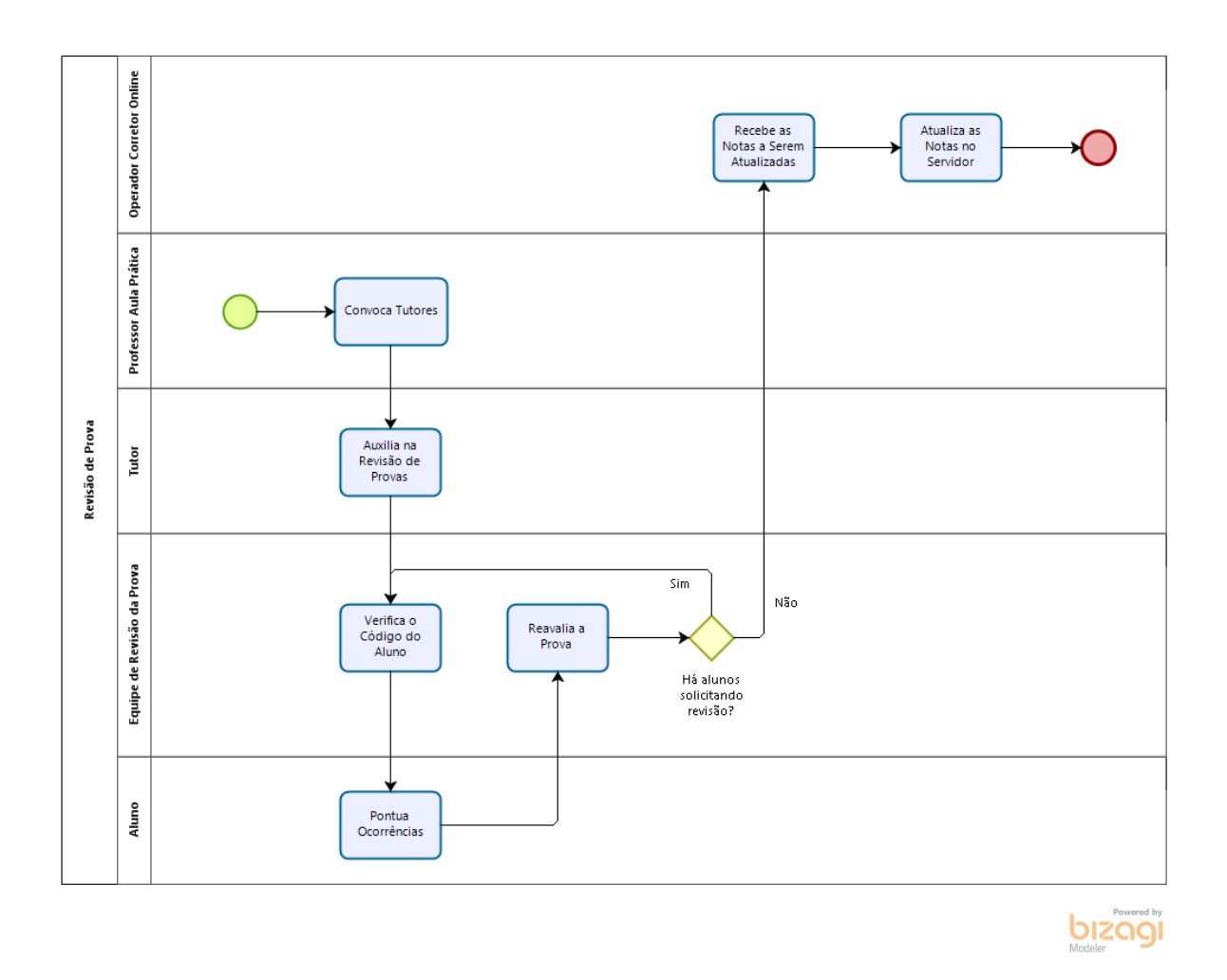

Figura 4.18: Processo de capacitação - Revisão de Prova.

Para o trabalho de ICC, as diretrizes são propostas pelo professor coordenador e os temas são sugeridos pelos alunos de acordo com a sua área conexa. Esses temas são analisados pelo professor da aula prática e este é responsável por montar as equipes e avaliar o trabalho. Os tutores devem apoiar os alunos ao longo da realização do trabalho tirando suas dúvidas, conforme representado na Figura [4.19.](#page-56-0)

<span id="page-56-0"></span>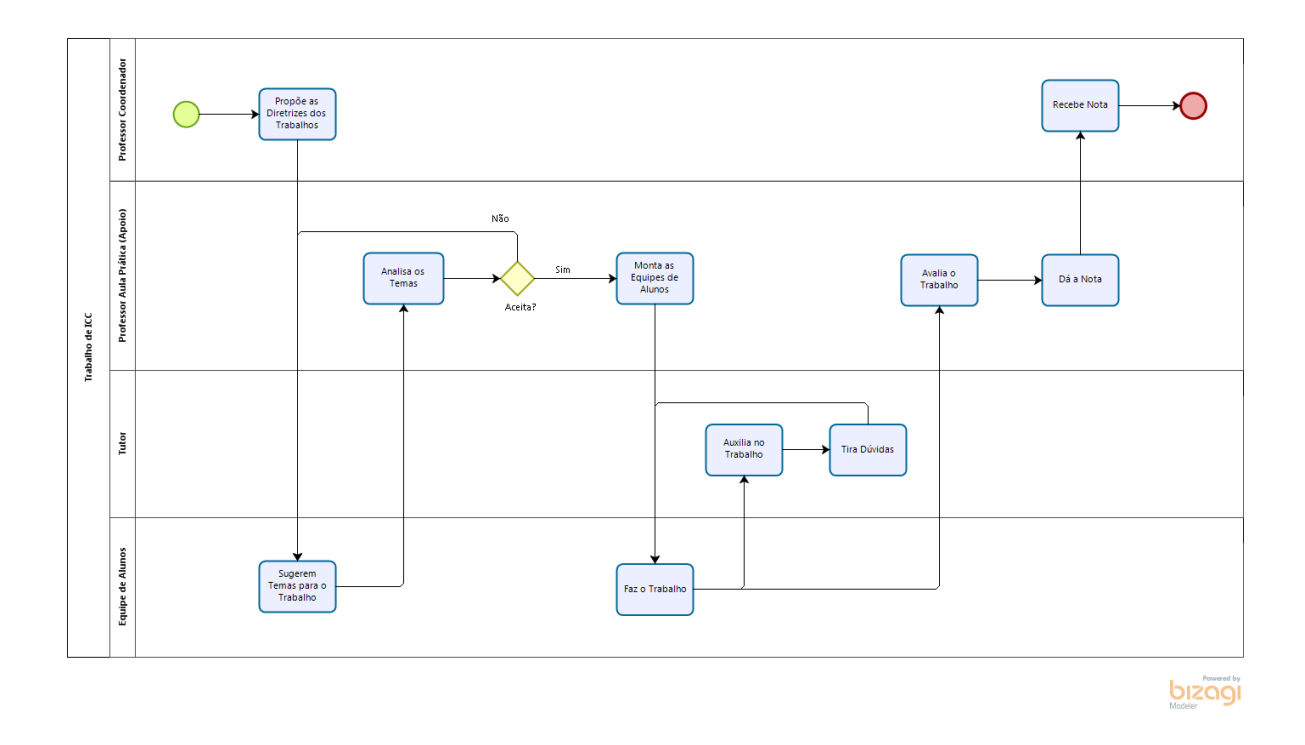

Figura 4.19: Processo de capacitação - Trabalho de ICC.

## **4.3 Desenvolvimento da Avaliação**

O meio avaliativo das instruções foi baseado em testes de fixação, os quais são testes práticos sobre o que o candidato estudou. Esta é uma das melhores maneiras de aprendizagem, visto que a simulação de um teste sempre requer o resgate das informações que estão sendo adquiridas. Intercalar exercícios sempre que estiver estudando facilita o estudante de se lembrar do que estudou.

Os testes utilizados no curso de capacitação, exceto os testes sobre a atuação como tutor e sobre a avaliação do curso, foram criados de acordo com as instruções de cada seção. Essas instruções foram desenvolvidas através das informações prestadas pelo professor coordenador da disciplina, pelos informes do projeto de ensino para ICC e por meio do site institucional.

A avaliação da atuação como tutor consistia em algumas competências dos tutores com maior lacuna (gap) identificado pelo fato dessa informação ser a mais central para fins da consecução deste curso. O questionário foi retirado e adaptado do artigo de Borges et al. [\[57\]](#page-99-1), uma fonte segura que foi utilizada para analisar os níveis de preparo dos tutores atuantes referente ao ser tutor.

O desenvolvimento da avaliação do curso foi exposto com detalhes na seção [3.2.3.](#page-35-0)

## **4.4 Processo do Curso**

O projeto estrutural do sítio (Figura [4.20\)](#page-57-0) consistiu no cabeçalho, composto pela matrícula, pelo título do curso e pelo botão de encerramento de sessão. O setor de conteúdo foi dividido em barra lateral esquerda, composto pelo menu vertical, e campo direito, composto pelo envoltório de conteúdo projetado pelas opções do menu. O rodapé é composto por informações rápidas sobre política de privacidade e uso.

<span id="page-57-0"></span>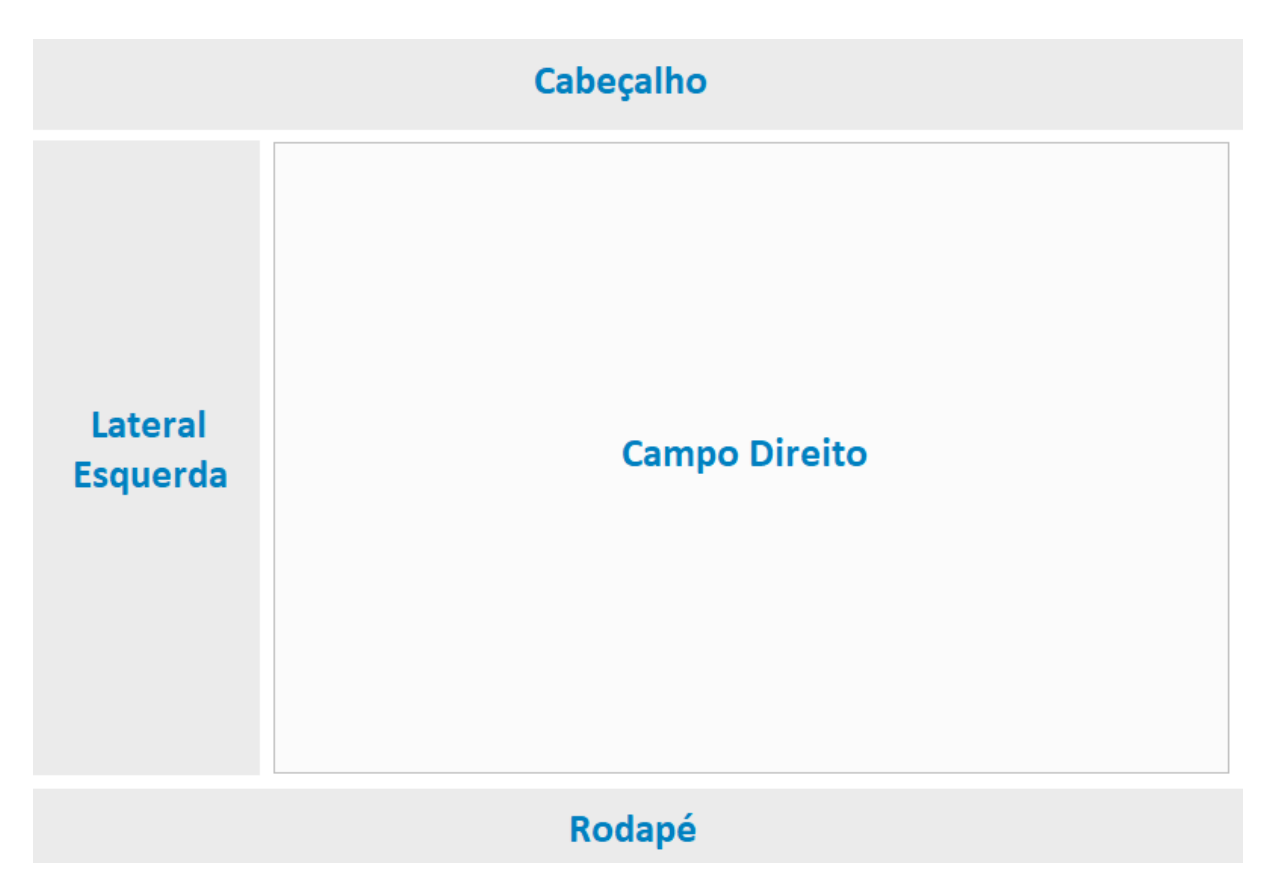

Figura 4.20: Projeto estrutural do sítio.

A página inicial, após a tela de *Login*, é composta pela visão geral do curso de ICC. Vários assuntos são apresentados, como a apresentação, a avaliação e o conteúdo das aulas teóricas da disciplina. O objetivo dessa seção é expor informações básicas a respeito de ICC para os tutores. A tela é demonstrada na Figura [4.21.](#page-58-0)

190000000

#### Curso para Capacitação de ICC

#### Sair

<span id="page-58-0"></span>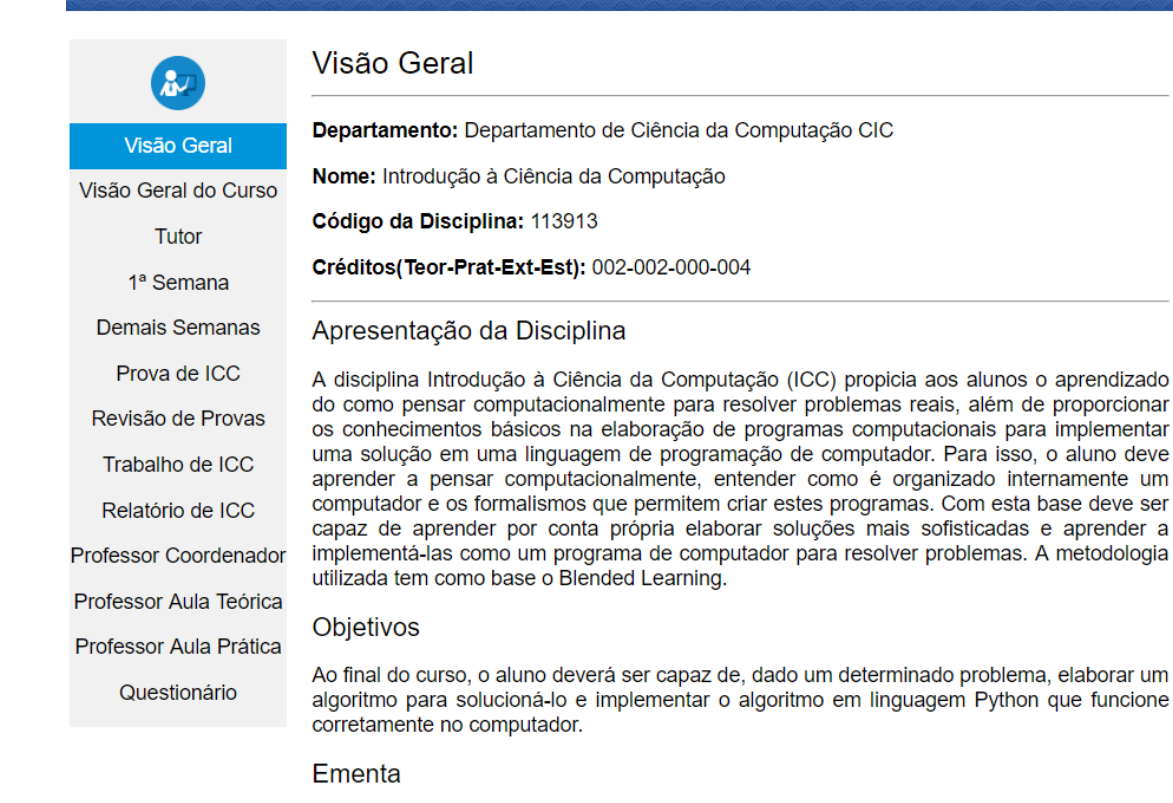

Figura 4.21: Visão geral.

A página descrita como "Visão Geral do Curso" introduz o curso de capacitação. É possível ver os objetivos do curso, as introduções aos ambientes de aprendizagem e a introdução do conteúdo do curso de capacitação. Após sua leitura é possível identificar também o caminho a ser trilhado, referido como processos do curso, para a completa capacitação do tutor. A tela é demonstrada na Figura [4.22.](#page-59-0)

Ao acessar a página de algum ambiente virtual localizada na visão geral do curso, o tutor verá a tela demonstrada na Figura [4.23.](#page-59-1) Todos os usuários têm acesso ao espaço destinado à utilização do Moodle, seção com instruções obrigatórias para a navegação no ambiente. A página relacionada ao Piazza e ao Corretor Online são restritas no quesito configuração dos ambientes de aprendizagem. Os tutores são selecionados pelo professor coordenador para atuarem nessas funções liberando o acesso aos determinados candidatos.

#### Curso para Capacitação de ICC

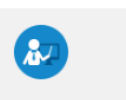

<span id="page-59-0"></span>190000000

Visão Geral

Visão Geral do Curso

Tutor

1ª Semana

**Demais Semanas** 

Prova de ICC

Revisão de Provas

Trabalho de ICC

Relatório de ICC

**Professor Coordenador** 

Professor Aula Teórica

Professor Aula Prática

Questionário

#### Visão Geral do Curso

1. O que é?

É um curso de formação de tutores de ICC da UnB, para alunos e professores que queiram contribuir para o sucesso dessa disciplina e desenvolver novas competências e habilidades. De acordo com a metodologia teremos dois ambientes, de educação presencial e a distância, os quais irão ser passadas instruções para garantir um bom desempenho dos agentes.

#### 2. Objetivos

2.1. Objetivo Principal

O Curso de Capacitação de ICC tem como objetivo principal a capacitação de alunos e professores para atuarem como tutores, monitores e professores das aulas práticas e teóricas do curso de ICC e criar condições para desenvolvimento do trabalho em equipe de forma mais eficiente possível.

2.2. Objetivos Específicos

- Dominar o funcionamento dos ambientes de aprendizagem da tutoria;
- Conhecer os limites e possibilidades da tutoria;
- · Orientar sobre as principais habilidades e competências da tutoria de ICC da UnB;
- · Contribuir com gestão da disciplina de forma agradável e eficaz.

Figura 4.22: Visão geral do curso.

#### <span id="page-59-1"></span>190000000

#### Curso para Capacitação de ICC

**Sair** 

Sair

#### Utilização

Espaco para demonstrar algumas das utilidades do Corretor Online, indispensáveis para o curso, exibindo passo a passo os seguintes tópicos:

Início Utilização Configuração Voltar

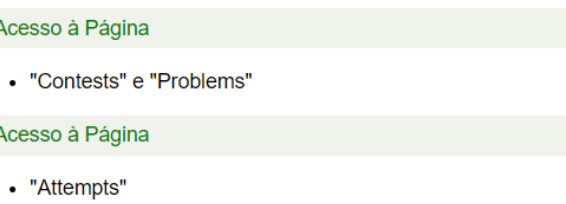

- Acesso à Página
- "Admin quick" e "Admin"

• Conhecendo o Corretor

#### Acesso à Página

• "Controle de users"

## Acesso à Página Página anterior

Próxima página

Figura 4.23: Página do Corretor Online.

As instruções a respeito do ser tutor, com importantes orientações para exercer da melhor forma o seu papel, pode ser vista na seção "Tutor" do menu. Ao final das instruções há um teste que deve ser realizado pelos tutores no término do semestre. Este teste tratase da autoavaliação como um agente de aprendizagem, retirado do artigo de Borges et al. [\[57\]](#page-99-1). A tela é demonstrada na Figura [4.24.](#page-60-0)

As seções denominadas "Professor Coordenador", "Professor Aula Teórica" e "Professor Aula Prática" têm o objetivo similar com a página do tutor. Nessas páginas são expostas instruções específicas de cada agente de aprendizagem.

<span id="page-60-0"></span>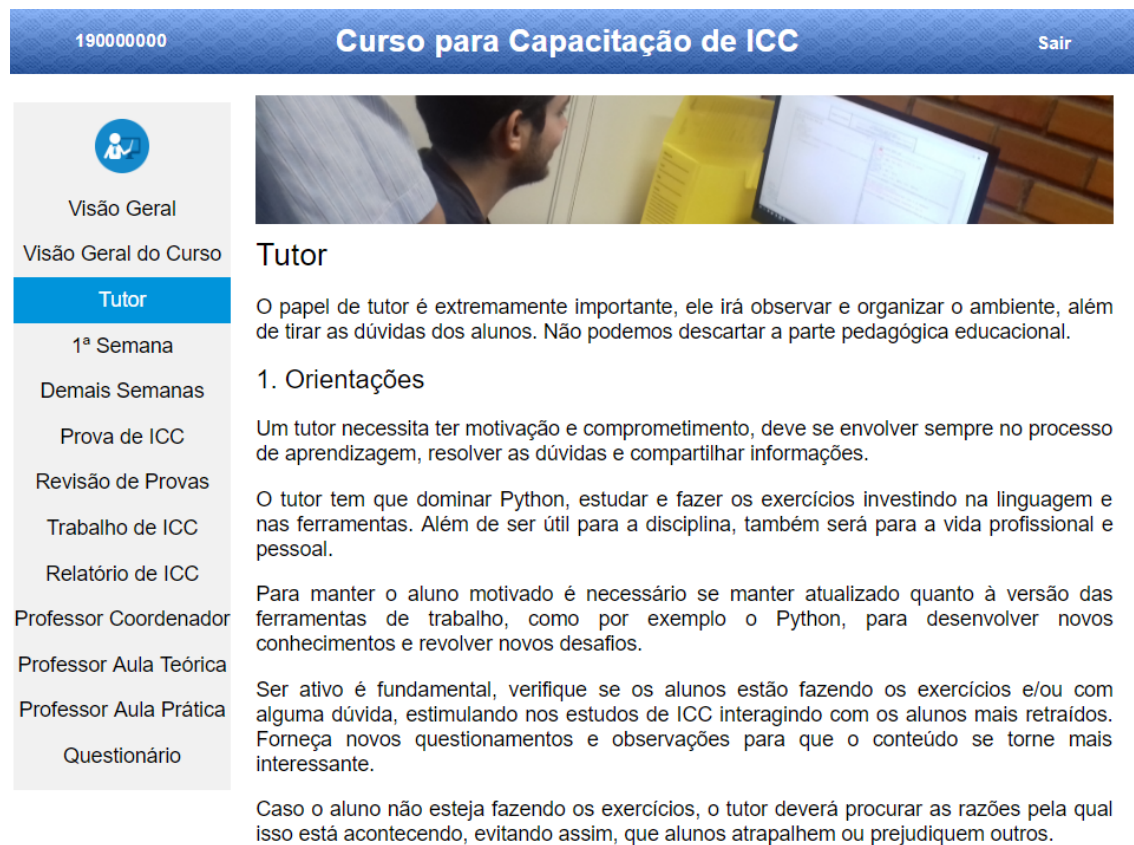

Figura 4.24: Página do Tutor.

A trilha principal, localizada nas seções da primeira semana ao relatório de ICC, é composta por instruções e orientações sobre cada evento acontecido no decorrer período letivo. No final de cada página, como pode ser visto na Figura [4.25,](#page-61-0) é disponibilizado o processo que deve ser cumprido entre todos os agentes da disciplina. A imagem pode ser ampliada para uma melhor visualização.

O teste de cada uma dessas seções pode ser realizado sem um valor máximo de tentativas. O método de avaliação determinado é composto pela nota mais alta obtida pelo candidato. A tela é demonstrada na Figura [4.26.](#page-61-1)

<span id="page-61-0"></span>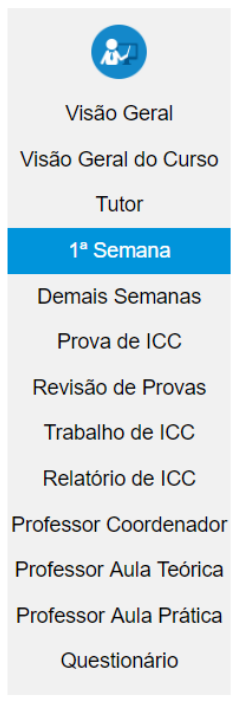

Haverá uma breve reunião no local, dentro do LInf com as portas fechadas, para organizar e fazer os últimos ajustes dos grupos de tutores.

Os portões serão abertos e o professor responsável irá encaminhar os alunos, em ordem por turma, para o laboratório definido.

Como os alunos na primeira semana de aula não têm dúvidas, o conteúdo a ser passado será apenas realizar o cadastro e aprender a utilizar os ambientes virtuais.

Os tutores deverão anotar a data do dia no primeiro campo da coluna em branco da folha de frequência antes de entregar aos alunos.

A folha de frequência tem o objetivo de colher a assinatura do aluno, provando a veracidade da sua presença, sendo proibido a assinatura ou marcação de 'X' por outras pessoas.

Verificar se todos os alunos assinaram a folha de frequência e riscar os campos em branco dos alunos faltantes.

Ao término das aulas lembrar de apagar todas as anotações no quadro, conferir os equipamentos e organizar cadeiras e periféricos, deixando o laboratório pronto para a aula subsequente.

#### 2. Processo

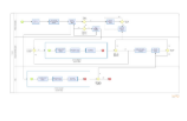

Acesso ao Teste

Copyright  $\mathbb O$  UnB Campus Universitário Darcy Ribeiro - Brasília - DF

Figura 4.25: Trilha principal e o processo de capacitação.

<span id="page-61-1"></span>

| 190000000 | Curso para Capacitação de ICC<br><b>Sair</b>                |
|-----------|-------------------------------------------------------------|
| П         | Questão 1                                                   |
| Início    | Em questão de pontualidade, os tutores devem:               |
| Questão 1 | O Chegar ao Linf no máximo 5 minutos após o início da aula. |
| Questão 2 | ○ Chegar ao Linf junto com os alunos.                       |
| Questão 3 | ○ Chegar com antecedência ao LInf.                          |
| Questão 4 | ○ Chegar atrasado ao Linf e compensar depois.               |
| Questão 5 |                                                             |
| Questão 6 | Próxima página                                              |
| Questão 7 |                                                             |
| Voltar    |                                                             |

Figura 4.26: Teste do curso de capacitação.

## **Capítulo 5**

## **Resultados**

Foram feitos dois testes, um no final do semestre do segundo período de 2018 e outro no início do primeiro semestre do ano seguinte. As duas aplicações tiveram o objetivo de comparar a evolução qualitativa do curso para posteriores alterações, além de obter uma maior coleta de dados.

Em cada período, além dos testes a respeito do conteúdo de ICC, foram aplicados dois testes. O primeiro relativo à atuação como tutor, sendo essencial para fixar o seu papel, motivar e incentivar o comprometimento. O segundo para avaliar todos os aspectos do curso de ICC, dividido em seis assuntos:

- 1. Avaliação do Conteúdo e Material;
- 2. Avaliação do Modelo/Apresentação;
- 3. Avaliação Didática;
- 4. Avaliação do Tempo/Tamanho;
- 5. Avaliação do Objetivo; e
- 6. Avaliação Discursiva.

## **5.1 2<sup>o</sup> Período de 2018**

#### **5.1.1 Avaliação do Tutor**

O experimento da aplicação dos testes de avaliação como tutor foi feito através da aba "Tutor" no menu do curso de capacitação, estando acessível para todos os candidatos no término do curso. Os candidatos participantes foram dois professores e dez tutores de ICC.

Após a aplicação da avaliação, tabulou-se as respostas das afirmações mostradas nos gráficos desta seção. Observe que o número de linhas correspondem ao número de participantes e o número de colunas a avaliação dada por eles:

**Monitoro a participação dos alunos em sala de aula, identificando aqueles que participam menos e estimulando-os a tirar suas dúvidas.**

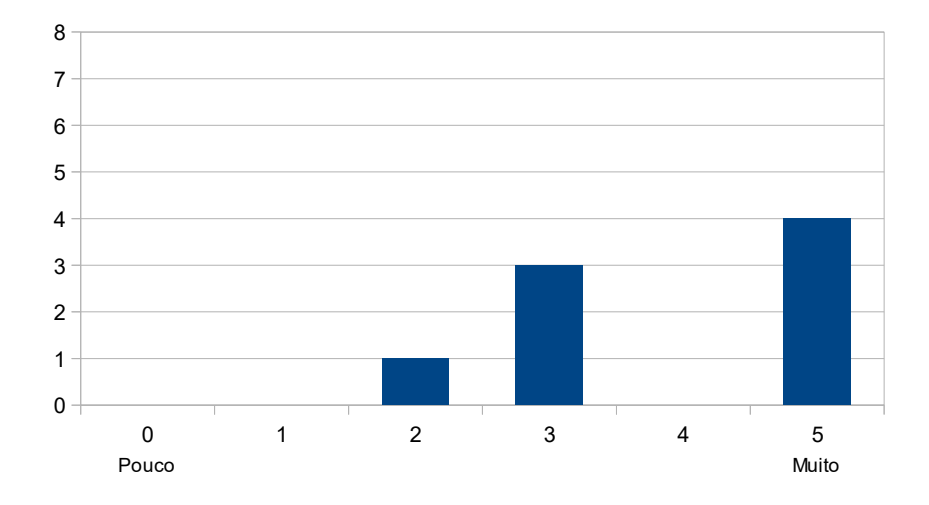

Figura 5.1: Resposta à afirmação: Monitoro a participação dos alunos em sala de aula, identificando aqueles que participam menos e estimulando-os a tirar suas dúvidas.

Pelo gráfico acima vemos que o monitoramento da participação dos alunos em sala e sua estimulação a tirar dúvidas tem aspecto majoritariamente positivo, sendo que em torno de 50% dos tutores não têm um monitoramento completamente efetivo.

**Intervenho nas questões de maneira ativa, fornecendo novos questionamentos e observações para que o conteúdo se mantenha interessante aos alunos e, assim, os motive a participar.**

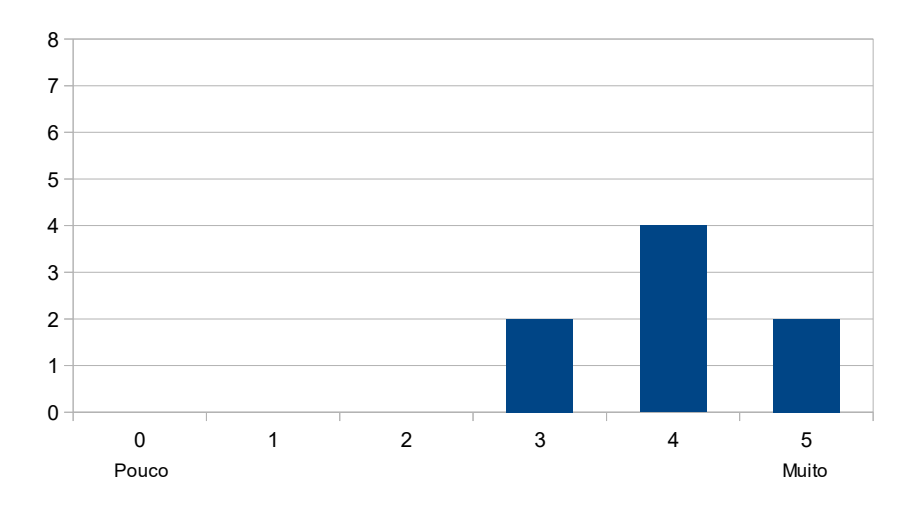

Figura 5.2: Resposta à afirmação: Intervenho nas questões de maneira ativa, fornecendo novos questionamentos e observações para que o conteúdo se mantenha interessante aos alunos e, assim, os motive a participar.

Obtivemos um resultado positivo em relação a intervenção ativa nas questões. Ser ativo é um aspecto essencial da programação, e manter o conteúdo interessante estimula a reduzir a porcentagem de desistências.

reduzir a <sup>r</sup><br>Identifico, nas aulas, alunos pouco participativos, visando a procurá-los e trazê-los, efetivamente, para o acompanhamento da disciplina. ros, creativamente, para o acompanhamento

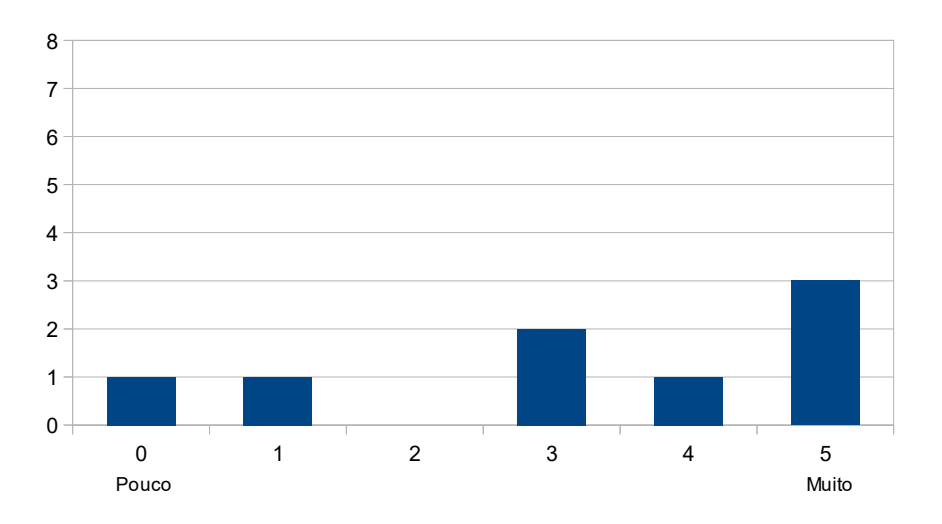

não, por octo de oficiación, por contenuous abros pouco portion Figura 5.3: Resposta à afirmação: Identifico, nas aulas, alunos pouco participativos, visando a procurá-los e trazê-los, efetivamente, para o acompanhamento da disciplina.

Alguns tutores buscam identificar e trazer os alunos pouco participativos à aula e 0 outros não, ponto positivo ao trazê-los de volta ao acompanhamento, e ponto negativo por conter alunos pouco participativos, as vezes, não conseguindo alcança-los de maneira motivadora. não, positivo ao trazê-los de volta ao trazê-los de volta ao acompanhamento, e ponto negativo por conte  $\frac{1}{1}$   $\frac{1}{2}$ 

Tiro dúvidas dos exercícios com os alunos, corrigindo os erros em tempo **hábil.** ro guvia **Tiro dúvidas dos exercícios com os alunos, corrigindo os erros em tempo hábil.**

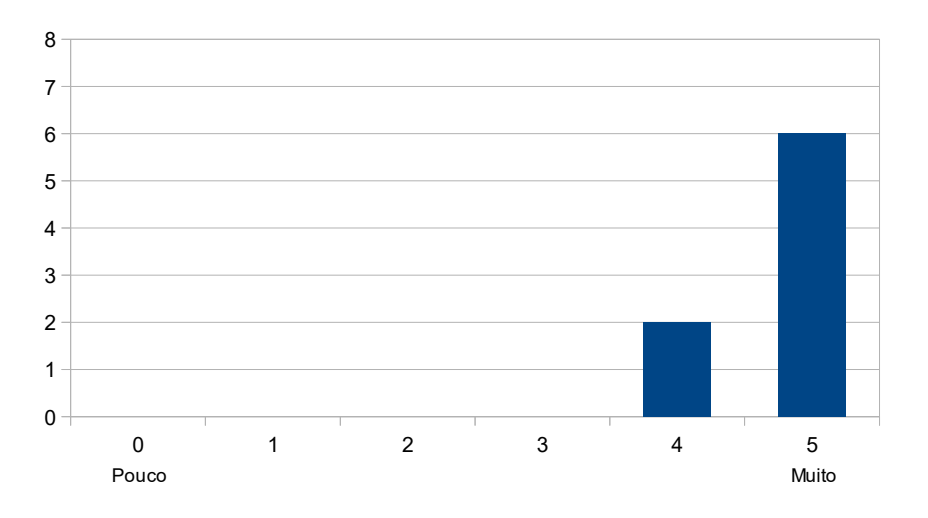

Figura 5.4: Resposta à afirmação: Tiro dúvidas dos exercícios com os alunos, corrigindo os erros em tempo hábil.

Este gráfico tem resultado esperado, uma vez que tutor está disponível para tirar dúvidas, e que pode ocorrer de exceder o tempo hábil de explicação.

**Intervenho nas aulas de maneira ativa, para que o aluno perceba a presença constante do tutor e, assim, não se sinta isolado.**

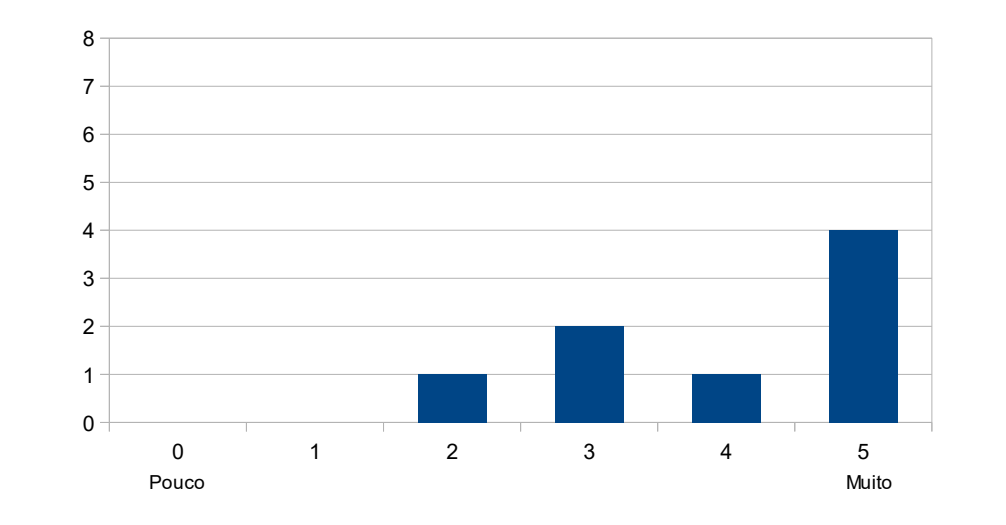

Figura 5.5: Resposta à afirmação: Intervenho nas aulas de maneira ativa, para que o parte ociosa a espera de novos chamados chamados chamados chamados chamados. Pero aluno perceba a presença constante do tutor e, assim, não se sinta isolado. 1

Observando o resultado vemos que a afirmação foi posta de acordo pelos tutores. Tal-8 parte ociosa a espera de novos chamados. parte ociosa a espera de novos chamados. vez alguns não tenham intervencionado por conter muitos tutores dentro de sala, deixando alguns não tenham intervencionado por conter muitos tutores dentro de sala, deixando

não permitindo que aconteçam cópias de códigos entre eles ou mesmo plágios. 7 **Identifico programas iguais ou semelhantes entre os alunos na sala de aula,**

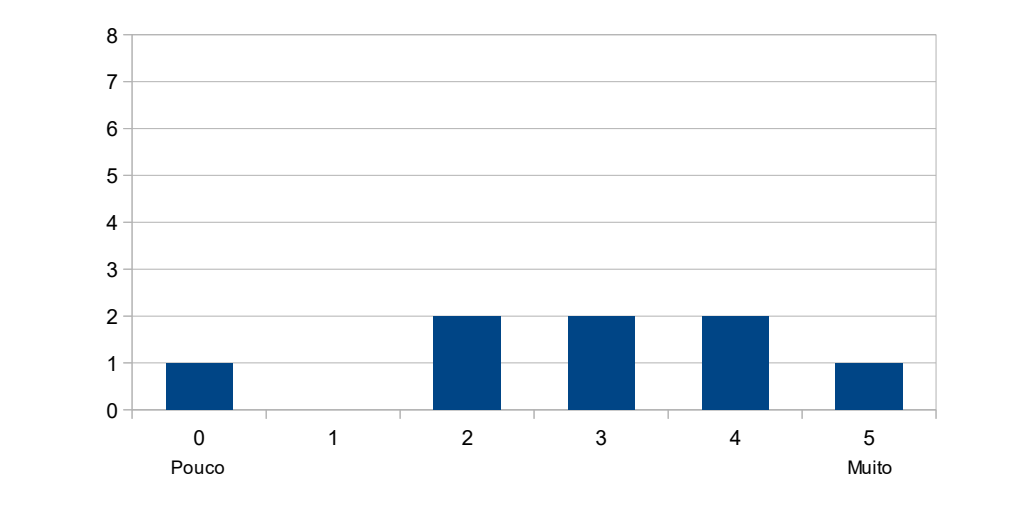

Figura 5.6: Resposta à afirmação: Identifico programas iguais ou semelhantes entre os alunos na sala de aula, não permitindo que aconteçam cópias de códigos entre eles ou mesmo plágios.

Este resultado com aparência balanceada mostra que a maioria dos tutores identificam programas semelhantes ou plágios entre os alunos.

**Demonstro capacidade de construir, conjuntamente com o aluno, associações entre a teoria e a prática, citando exemplos que facilitem a compreensão a** teoria e a prática e a prática e a prática, citada e a prática e a prática e a prática e a prática e a prática e a prática e a prática e a prática e a prática e a prática e a prática e a prática e a prática e a prática **Demonstro capacidade de construir, conjuntamente com o aluno, associações entre**

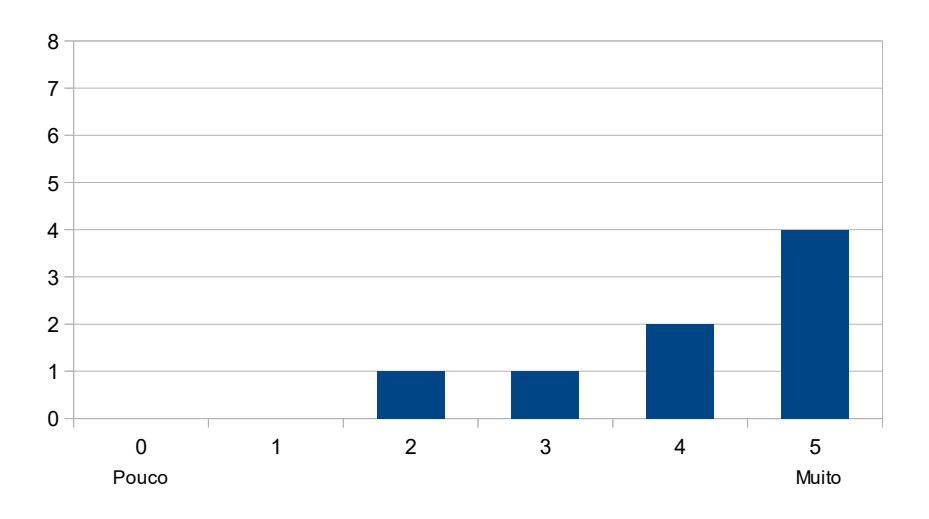

 $\mathbf{r}$   $\mathbf{r}$   $\mathbf{p}$  e entender a documentação da linguagem de entender a documentação da linguagem de entender a documentação da linguagem de entender a documentação da linguagem de entender a documentação da lingu Figura 5.7: Resposta à afirmação: Demonstro capacidade de construir, conjuntamente compreensão por parte do aluno. com o aluno, associações entre a teoria e a prática, citando exemplos que facilitem a

6 programação é de suma importância e devemos saber repassar aos alunos. 7 tre a teoria e prática, visto que estudar e entender a documentação da linguagem de 8 Mais de 87% dos tutores se consideram com capacidade para criar associações en-

4 **dade em que o aluno está inserido.** 5 **Dou exemplos práticos, relacionando, didaticamente, o conteúdo à reali-**

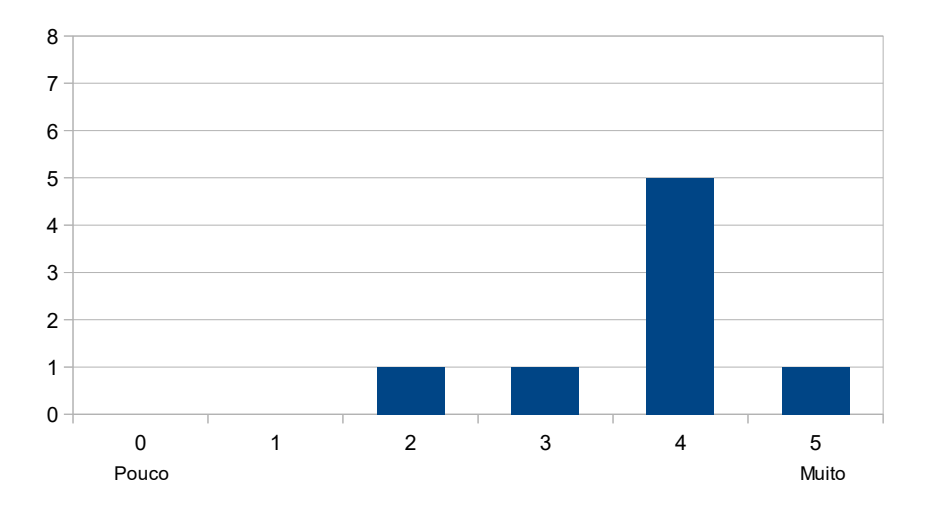

Figura 5.8: Resposta à afirmação: Dou exemplos práticos, relacionando, didaticamente, o conteúdo à realidade em que o aluno está inserido.

A didática é outro instrumento indispensável no ensino, facilitando o aprendizado do aluno ao conhecer seus obstáculos e a vivência a qual está inserido.

**Demonstro domínio de conhecimento sobre a literatura relacionada à lin**guagem Python, indicando aos alunos leituras complementares e sendo ágil na  ${\bf r}$ esolução de dúvidas. **de dúvidas.**

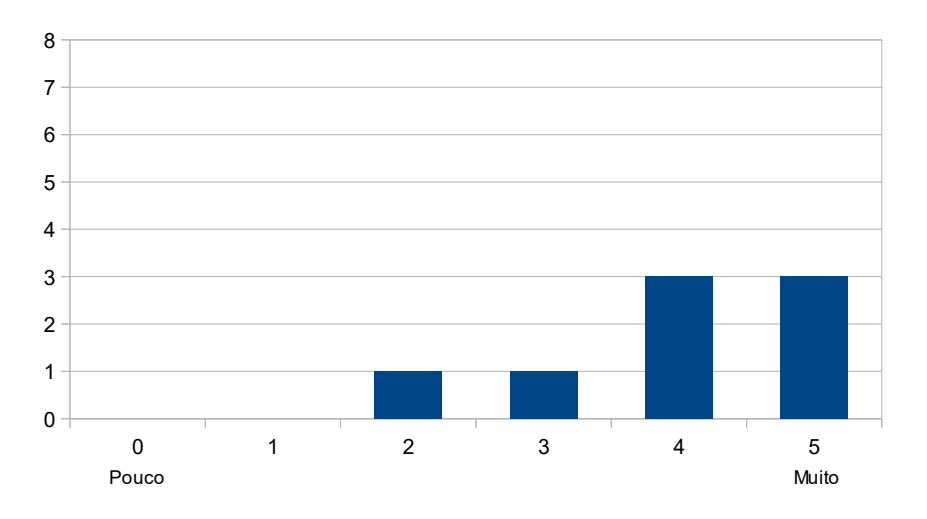

Figura 5.9: Resposta à afirmação: Demonstro domínio de conhecimento sobre a literatura **Capacidade de autodesenvolvimento em tutoria (planejo o meu próprio** ágil na resolução de dúvidas. relacionada à linguagem Python, indicando aos alunos leituras complementares e sendo

Outro resultado positivo obtido foi em relação ao domínio do conteúdo Python pelos tutores, com o contínuo estudo e aperfeiçoamento da linguagem.

Capacidade de autodesenvolvimento em tutoria (planejo o meu próprio **desenvolvimento e aperfeiçoamento por meio de ações de capacitações, semi**nários, congressos, dentre outros, apresentando um melhoramento contínuo e **gradual). desenvolvimento e aperfeiçoamento por meio de ações de capacitações, seminários, congressos, dentre outros, apresentando um melhoramento contínuo e**

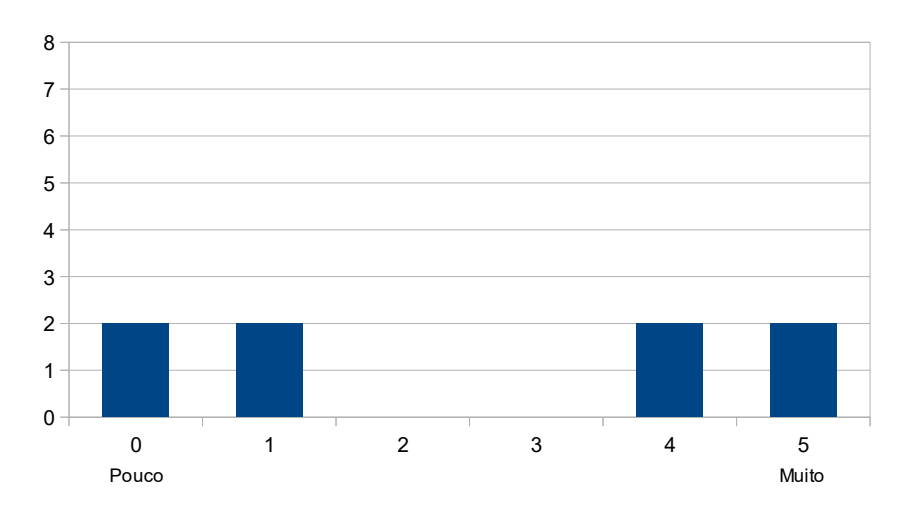

meios alternativos de aperfeiçoar o seu conhecimento sobre a disciplina, enquanto a outra Figura 5.10: Resposta à afirmação: Capacidade de autodesenvolvimento em tutoria (planejo o meu próprio desenvolvimento e aperfeiçoamento por meio de ações de capacitações, seminários, congressos, dentre outros, apresentando um melhoramento contínuo e gradual).

Este gráfico mostra que metade dos tutores se autodesenvolvem em tutoria, buscando meios alternativos de aperfeiçoar o seu conhecimento sobre a disciplina, enquanto a outra metade, seja por falta de cursos, congressos ou outros aspectos, não.

Em seguida, o questionário verificou a qualidade da tutoria nas aulas práticas por meio de perguntas discursivas. As respostas discursivas são mostradas na Tabela [5.1.](#page-70-0)

**Descreva sua opinião sobre a tutoria de ICC em sala de aula, diga qual foram os pontos positivos e negativos e/ou o que pode ser melhorado.**

#### Tabela 5.1: Opinião sobre a Tutoria de ICC

<span id="page-70-0"></span>Sugiro uma revisao rapida com execucao de codigos do conteudo visto nas aulas teoricas. Boa parte dos alunos comecavam a resolver os exercicios nas aulas do Linf sem o saber como as coisas funcionavam na pratica, dificultando a resolucao dos exercicios.

Sugiro que algumas questões presentes nas listas sejam substituídas/melhoradas, pois muitas vezes são difíceis de ser interpretadas ou em alguns dos exemplos de entrada/saída não cobrem alguns testes, o que leva alguns alunos a ter problema com o corretor.

Os exercícios na lista tem uma grande barreira de interpretação. As vezes os exercícios são realmente simples, mas poucos alunos entendem o que de fato está sendo pedido deles. Dois grandes exemplos disso foram os exercícios do John Snow e o último da L1.

Como tutor há algum tempo, posso dizer que a disciplina está muito boa em termos de seriedade. Antigamente, ICC era uma disciplina muito fácil e pouco respeitada, quando era em linguagem C. Hoje em dia, o aluno realmente precisa aprender pra passar.

A disciplina de ICC prepara bem o aluno nos termos de programação, é rígida e requer muita dedicação. O que pode ser melhorado são as elaborações dos problemas da lista de exercícios, visto que tem gerado muita confusão e dificuldade de interpretação.

Pelas respostas descritas pelos tutores vemos que a estrutura da disciplina de ICC está agradável, identificadas pelas palavras respeitada, rígida e dedicada. Com a ajuda dos colaboradores a disciplina vem tomando destaque e maior atração aos olhos dos estudantes voltada à programação. Como sugestão, um dos aspectos foi a pré-execução dos códigos vistos na aula teórica, pois os professores revisariam os códigos das transparências e, além disso, mostrariam para o aluno a execução em tempo real. Outra sugestão foi melhorar a configuração do Corretor Online, visto que a saída esperada de alguns exercícios possuem erros que diferem da saída na execução em Python. Por último e mais citado, o problema que foi sugerido a rápida solução foram os erros constantes em listas de exercícios, tanto a dificuldade de interpretação quanto o entendimento de uma simples questão. O ambiente de aprendizagem citado precisa de uma atenção maior para que não tenhamos mais tantas ocorrências prejudicando os seguintes semestres.

#### **5.1.2 Avaliação do Curso**

O experimento da aplicação dos testes de avaliação do curso foi feito através da aba "Questionário" no menu do curso de capacitação, estando acessível para todos os candidatos no término do curso. Os candidatos participantes foram dois professores e dez tutores de ICC.

Em seguida, o questionário verificou a qualidade do curso de capacitação de ICC por meio de perguntas objetivas. Observe que o número de linhas correspondem ao número de participantes e o número de colunas a avaliação dada por eles. Foi utilizado a escala de Likert, sendo insatisfatório a avaliação de 0 à 2 e satisfatório de 3 à 5:

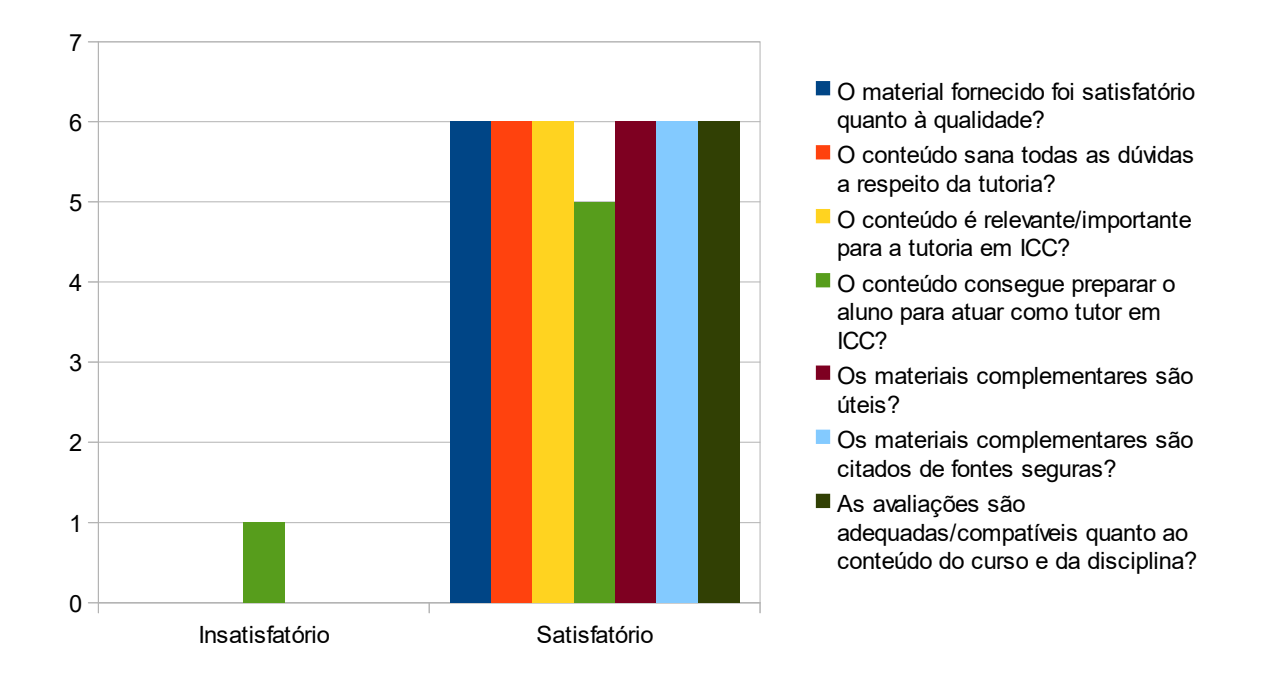

Figura 5.11: 1<sup>ª</sup> Avaliação do Conteúdo e Material.
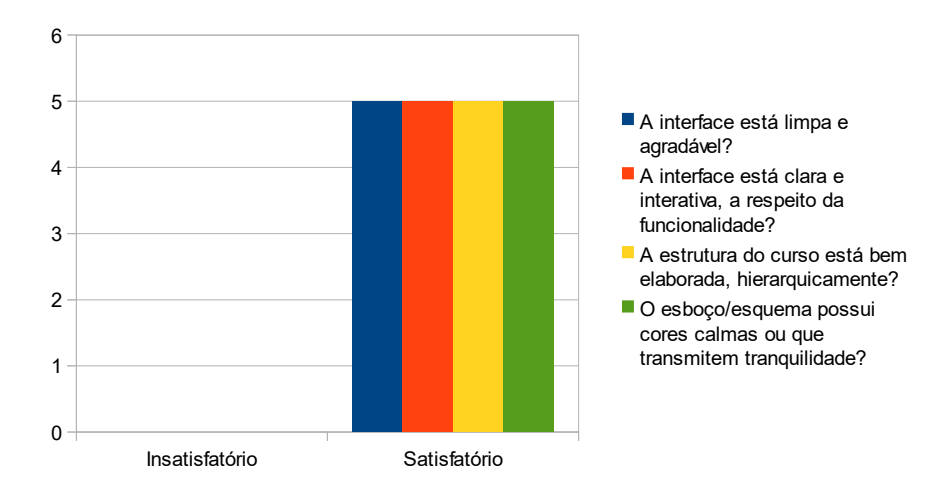

Figura 5.12: 1ª Avaliação do Modelo/Apresentação.

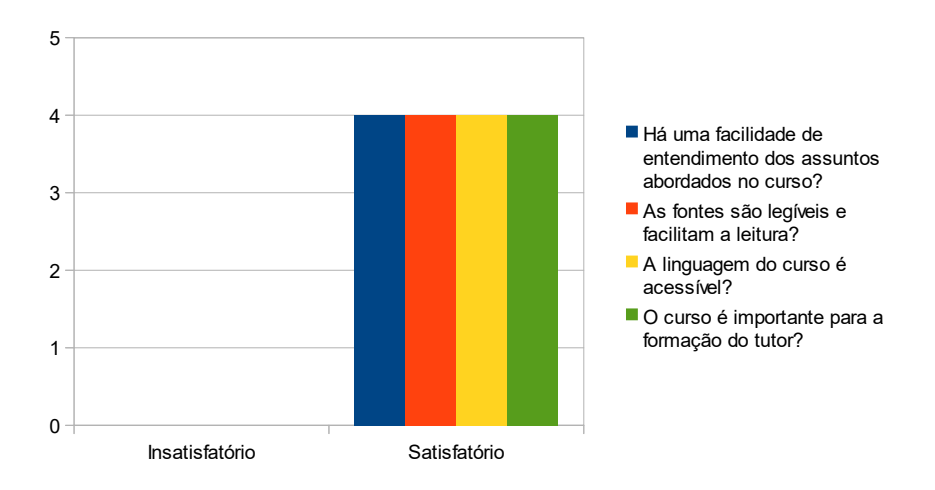

Figura 5.13: 1<sup>a</sup> Avaliação Didática.<br>

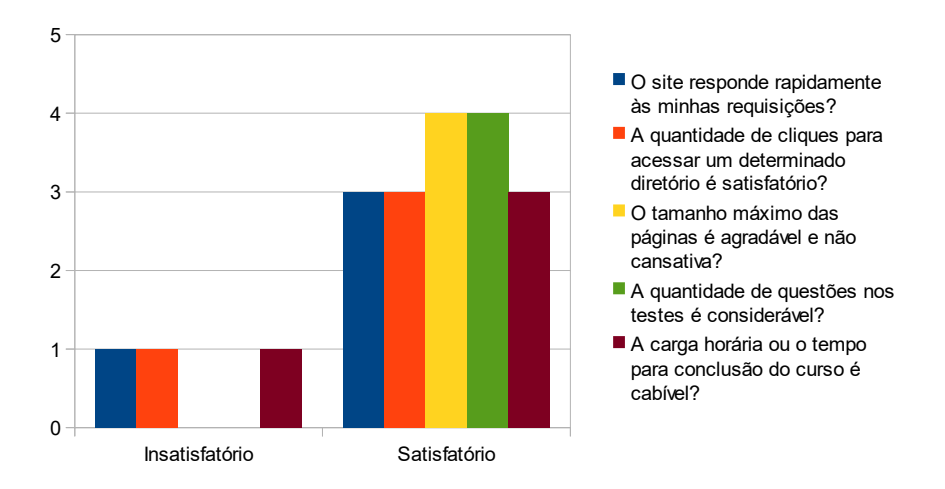

Figura 5.14: 1<sup>ª</sup> Avaliação do Tempo/Tamanho.

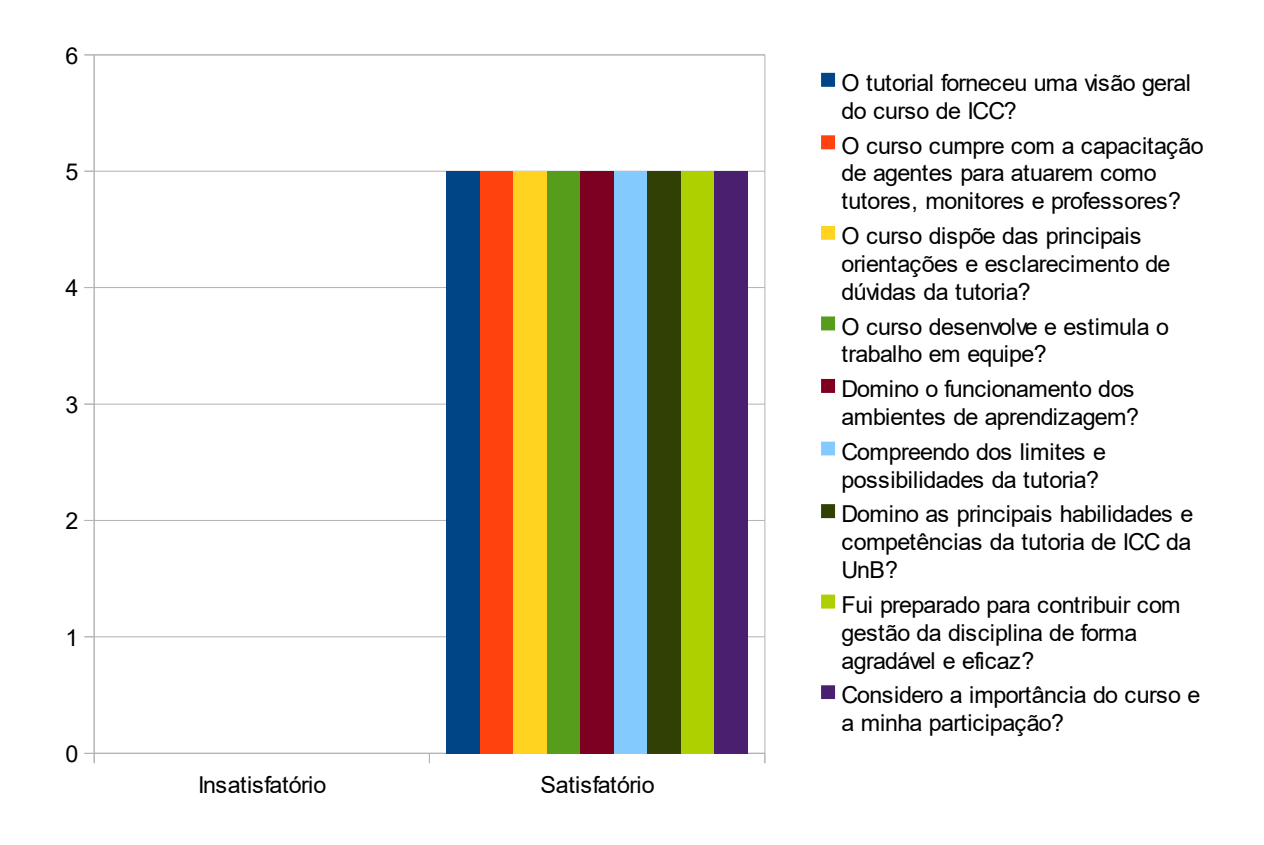

Figura 5.15: 1<sup>a</sup> Avaliação do Objetivo.

**Descreva sua opinião sobre o curso de capacitação de ICC, diga qual foram os** Em seguida, o questionário verificou a qualidade do curso de capacitação de ICC por meio de perguntas discursivas. As respostas discursivas são mostradas na Tabela [5.2.](#page-74-0)

**Descreva sua opinião sobre o curso de capacitação de ICC, diga qual foram os pontos positivos e negativos e/ou o que pode ser melhorado.**

<span id="page-74-0"></span>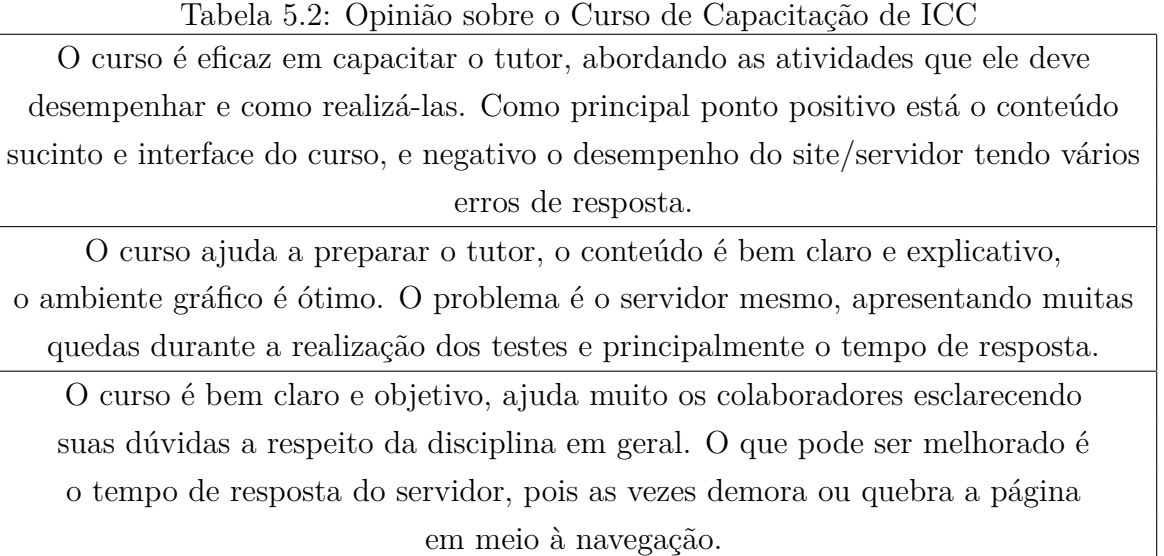

Com as respostas acima podemos ver que o curso é necessário, com o conteúdo sucinto e linguagem familiar (informal) visando a aproximação com o leitor. Um dos pontos positivos foi o elogio à interface gráfica do ambiente, limpo e de fácil navegação. Como ponto negativo todas as respostas indicaram o mal desempenho do servidor, com vários erros de resposta e demora para carregar páginas. Vimos que é necessário migrar o servidor para máquinas mais atuais, investindo na eficiência do curso de capacitação.

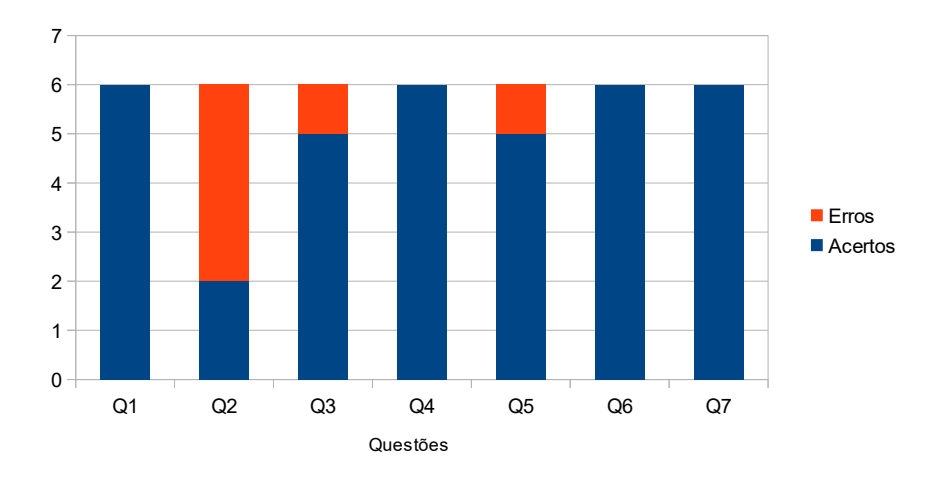

Figura 5.16: 1º Teste da 1ª Semana.

Foi identificado e corrigido um erro de silogismo na questão 2.

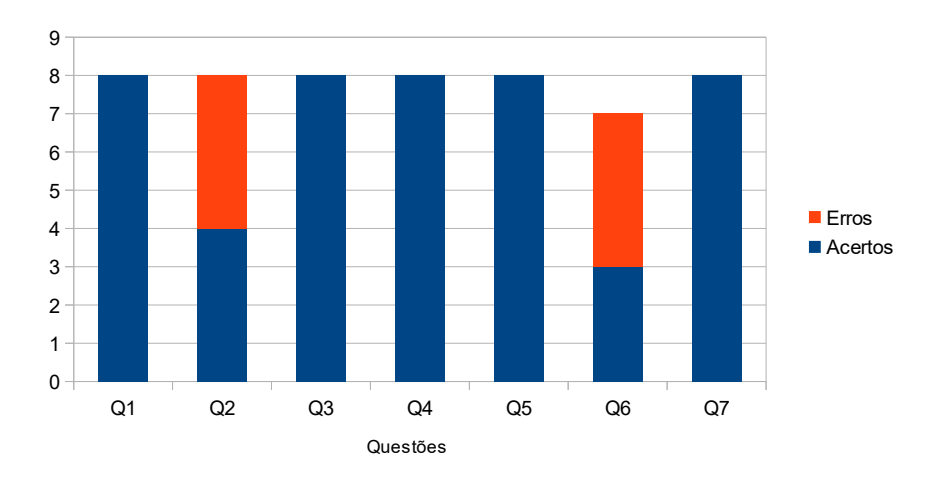

Figura 5.17: 1<sup>°</sup> Teste das Demais Semanas.

Não foi identificado nenhum erro na questão 2 e na questão 6, obtivemos respostas erradas em todas as outras opções da Q2 e em algumas da Q6. Foi deduzido como resultado a falta de leitura pelos candidatos.

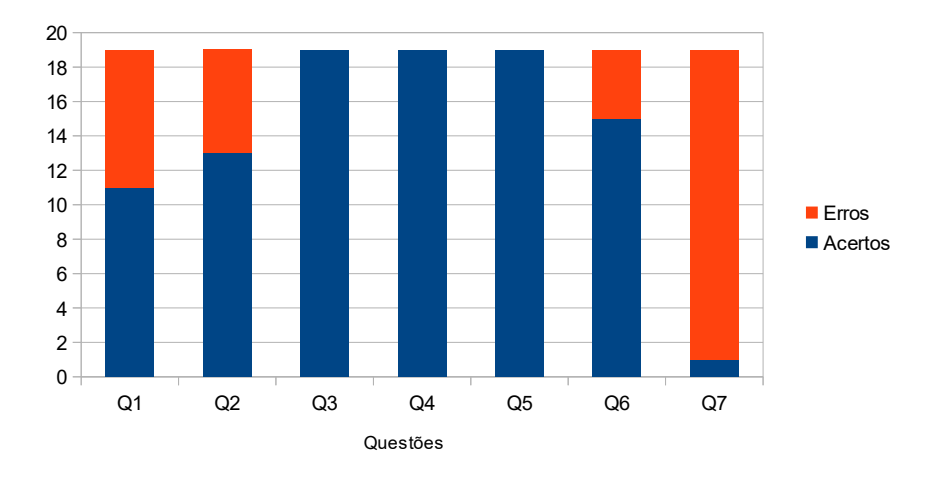

Figura 5.18: 1º Teste da Prova de ICC.

Foi acrescentado mais uma informação no curso para a questão 1, uma vez que não podemos exigir algo que não foi instruído por completo. Em relação à questão 7 estava marcada como correta uma opção errada, logo em seguida corrigido.

Em relação aos testes da revisão de provas, do trabalho de ICC e do relatório de ICC, não se constatou nenhuma questão crítica como pode ser verificado nos gráficos abaixo.

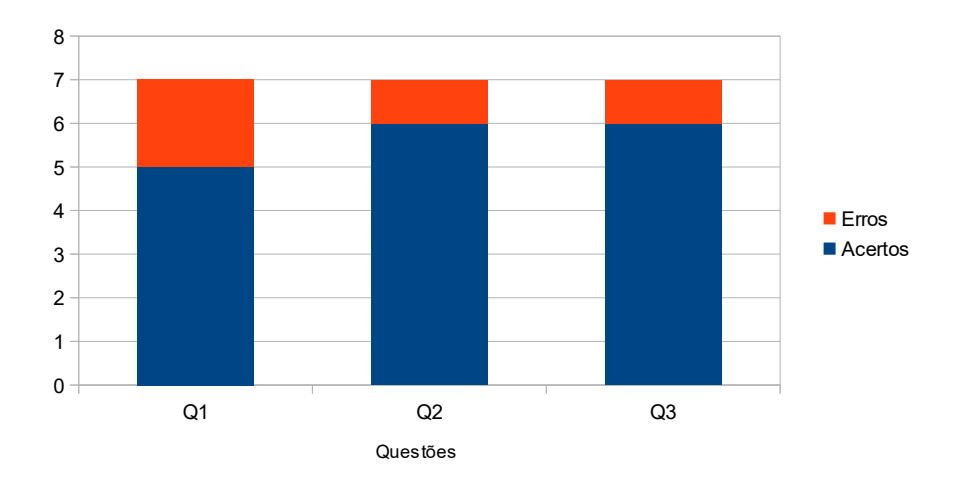

Figura 5.19: 1º Teste da Revisão de Provas.

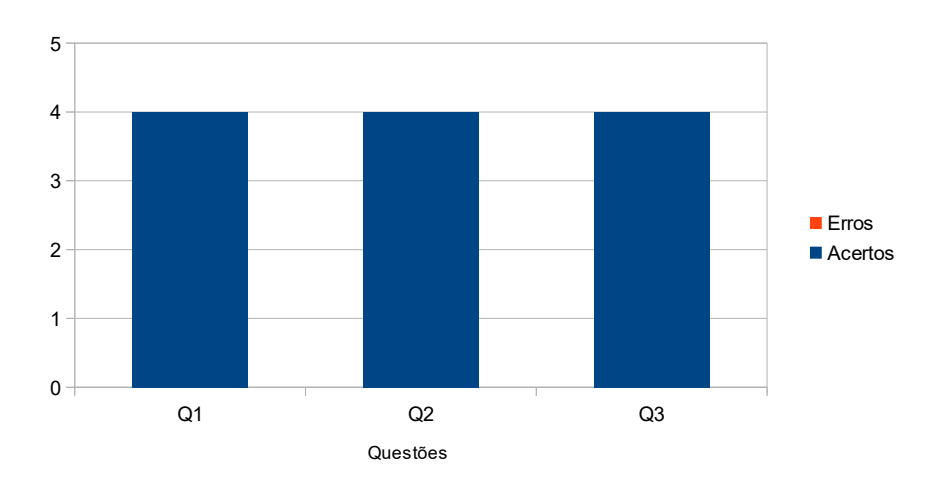

Figura 5.20:  $1^{\rm o}$  Teste do Trabalho de ICC.

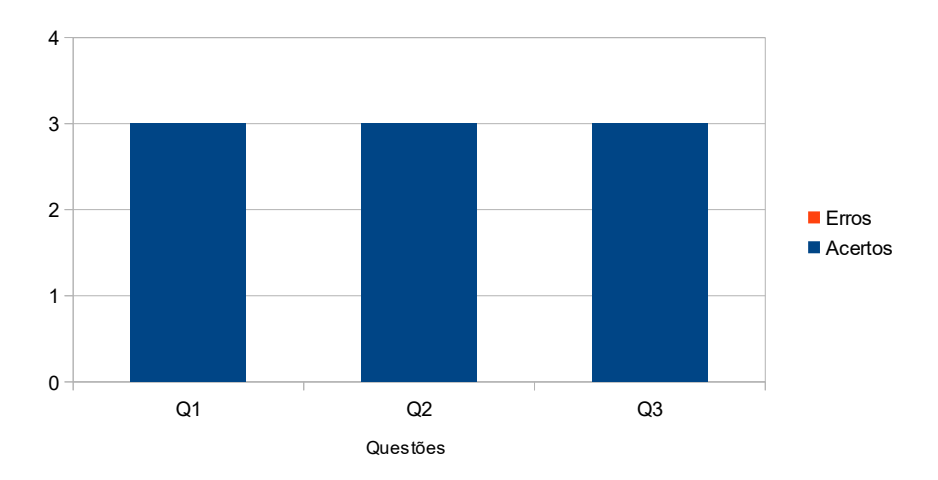

Figura 5.21: 1º Teste do Relatório de ICC.

### **5.2 1<sup>o</sup> Período de 2019**

### **5.2.1 Avaliação do Tutor**

O experimento da aplicação dos testes de avaliação como tutor foi feito através da aba "Tutor" no menu do curso de capacitação, estando acessível para todos os candidatos no término do curso. Os candidatos participantes foram dois professores e dez tutores de ICC.

Após a aplicação da avaliação, tabulou-se as respostas das afirmações mostradas nos gráficos desta seção. Observe que o número de linhas correspondem ao número de participantes e o número de colunas a avaliação dada por eles:

**Monitoro a participação dos alunos em sala de aula, identificando aqueles que participam menos e estimulando-os a tirar suas dúvidas.**

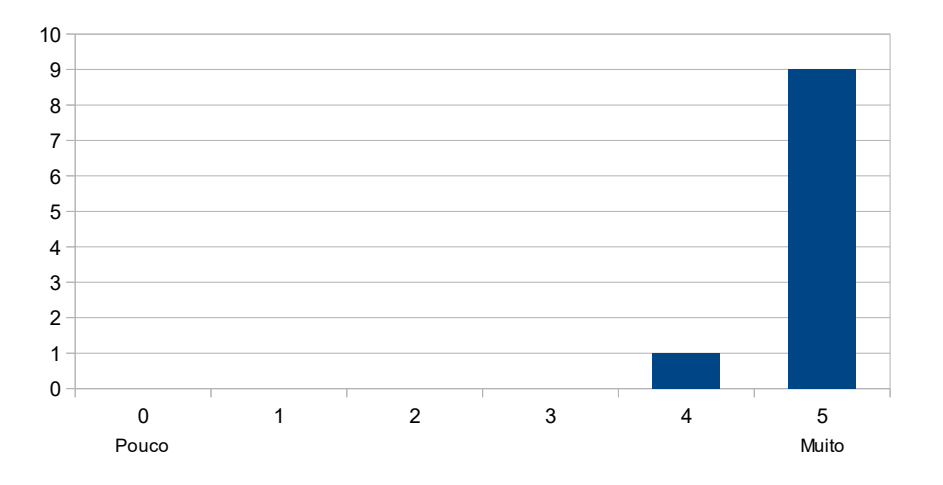

Observa-se que o monitoramento da participação dos alunos em sala é feito com grande Figura 5.22: Resposta à afirmação: Monitoro a participação dos alunos em sala de aula, identificando aqueles que participam menos e estimulando-os a tirar suas dúvidas.  $\frac{1}{\sqrt{2}}$ 

**Intervenho nas questões de maneira ativa, fornecendo novos questionamentos e** Observa-se que o monitoramento da participação dos alunos em sala é feito com grande **os motive a participar.** frequência pelos tutores. É considerado um aspecto importante no processo de aprendiza-7 8 8 de avaliações positivas neste aspecto em relação à avaliação passada, reflexo, também, da 7 implantação do Curso de Capacitação de ICC no semestre anterior. gem dos alunos, estimulando em seus estudos. Houve um aumento em torno de 40% a mais

3 **assim, os motive a participar.** 4 **tos e observações para que o conteúdo se mantenha interessante aos alunos e,**  $\ddot{\phantom{1}}$  $\overline{a}$ 6 **Intervenho nas questões de maneira ativa, fornecendo novos questionamen-**

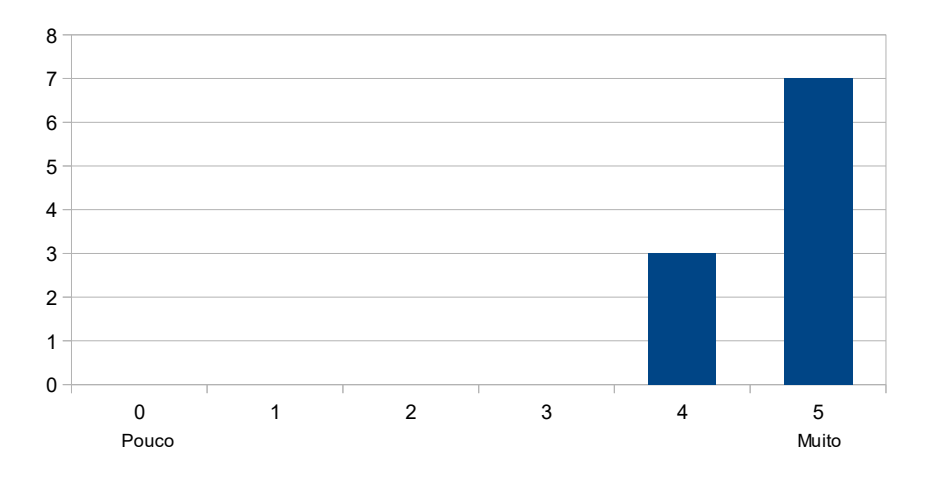

Figura 5.23: Resposta à afirmação: Intervenho nas questões de maneira ativa, fornecendo novos questionamentos e observações para que o conteúdo se mantenha interessante aos alunos e, assim, os motive a participar.

Foi obtido um resultado positivo e satisfatório da intervenção nas questões de maneira ativa. Estimular questionamentos é um aspecto muito importante na programação, ajuda na exploração do próprio saber e na resolução de problemas. na exploração do próprio saber e na resolução de problemas.

**Identifico, nas aulas, alunos pouco participativos, visando a procurá-los e** trazê-los, efetivamente, para o acompanhamento da disciplina.

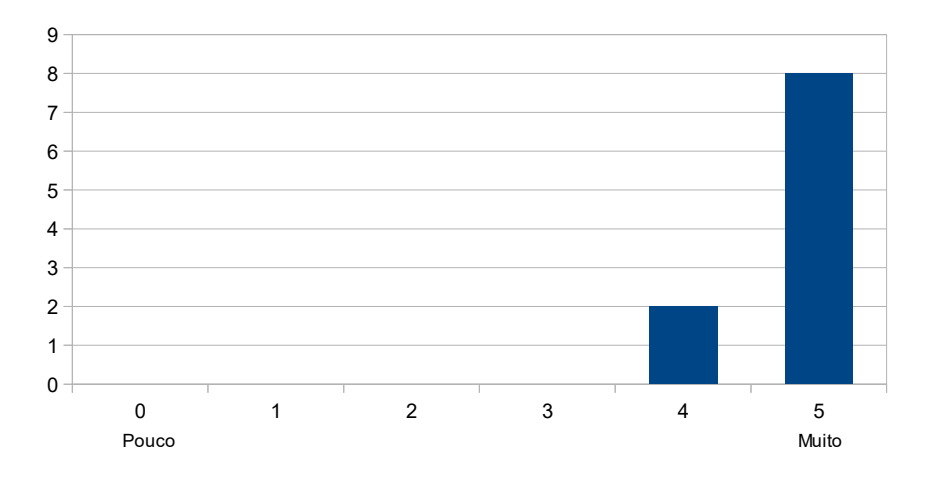

Diferente da última avaliação, nenhuma avaliação negativa foi constatada nessa. É Figura 5.24: Resposta à afirmação: Identifico, nas aulas, alunos pouco participativos, acompanhamento da disciplina. Maior envolvimento traz muitos benefícios, como visando a procurá-los e trazê-los, efetivamente, para o acompanhamento da disciplina.

interessante notar que os tutores estão concentrados em trazer os estudantes para o acom-Diferente da última avaliação, nenhuma avaliação negativa foi constatada nessa. É panhamento da disciplina. Maior envolvimento traz muitos benefícios, como geralmente o aumento de desempenho por todas as partes.

**Tiro dúvidas dos exercícios com os alunos, corrigindo os erros em tempo hábil.**  $\mathbf{a} \cdot \mathbf{b} = \mathbf{b} \cdot \mathbf{c}$ 

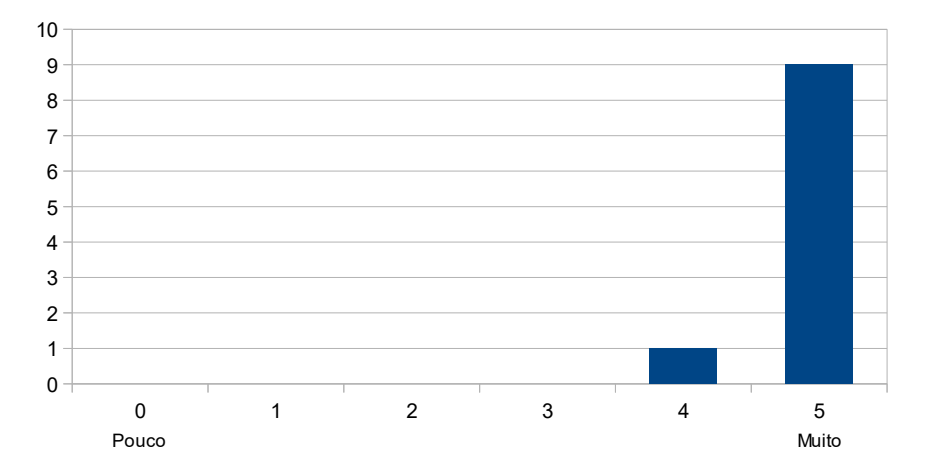

 $5.95$ , Decnosta à afirmação: Tiro dávidas dos averesiais com os alunos e Figura 5.25: Resposta à afirmação: Tiro dúvidas dos exercícios com os alunos, corrigindo os erros em tempo hábil.  $40%$ 

**Intervenho nas questões de maneira ativa, fornecendo novos questionamentos e** Os resultados deste gráfico são esperados, visto a positiva avaliação deste aspecto **os motive a participar.** no período anterior e uma das principais funções de responsabilidade dos Tutores. São  $\overline{a}$ 8 8 alunos e corrigir erros em tempo hábil. frequentemente reforçadas as ideias a respeito de retirar dúvidas dos exercícios com os

5 5 6 **constante do tutor e, assim, não se sinta isolado.** 7 **Intervenho nas aulas de maneira ativa, para que o aluno perceba a presença**

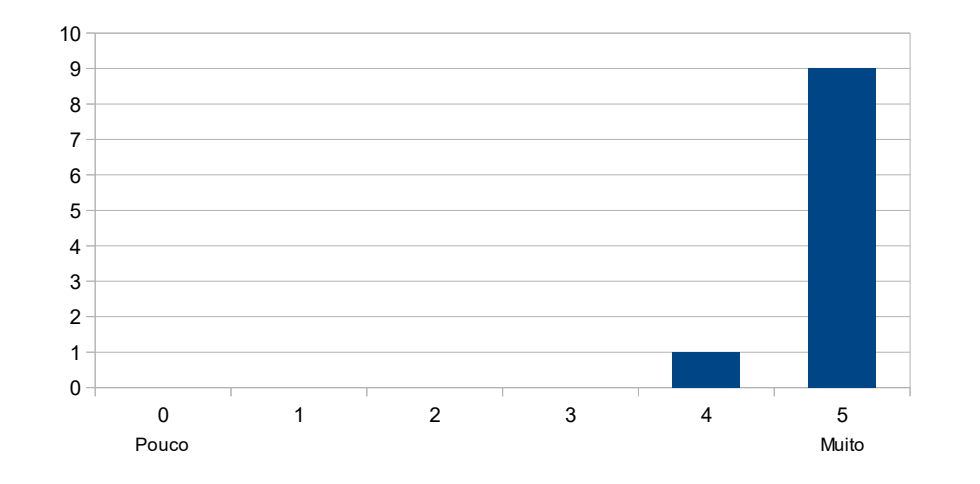

 $5.26$ , Participação da participação de participação da participação de participação dos alunos em sala é feito com grande da participação de feito com grande da participação de feito com grande da participação de feito c Figura 5.26: Resposta à afirmação: Intervenho nas aulas de maneira ativa, para que o aluno perceba a presença constante do tutor e, assim, não se sinta isolado.  $\frac{1}{\sqrt{2}}$ 

Intervente diguistativa em censo de 40<sup>07</sup> pero e evolicaçõe márima perso Houve aumento significativo em cerca de 40% para a avaliação máxima nesse aspecto. O Curso de Capacitação tem colaborado para a intervenção ativa nas aulas através das instruções contidas na seção "Tutor". instruções contidas na seção "Tutor". Curso de Capacitação tem colaborado para a intervenção ativa nas aulas através das

não permitindo que aconteçam cópias de códigos entre eles ou mesmo plágios. 8 8 **Identifico programas iguais ou semelhantes entre os alunos na sala de aula, permitindo que aconteçam cópias de códigos entre eles ou mesmo plágios.**

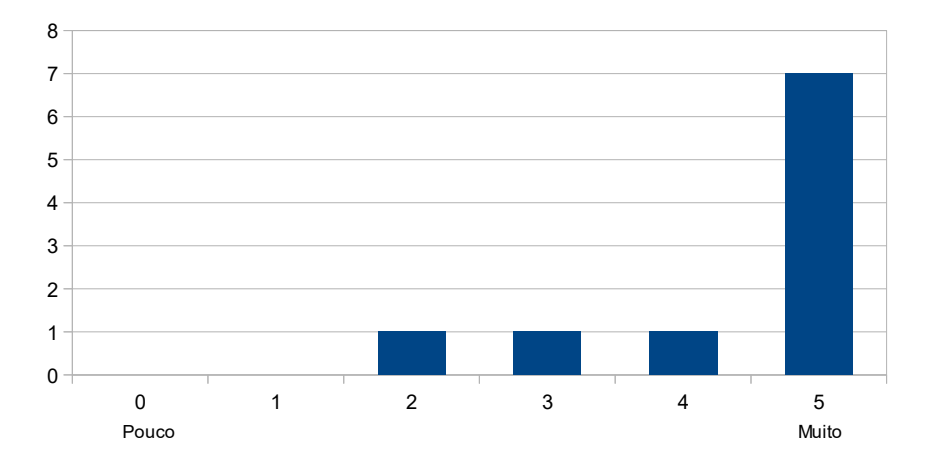

Figura 5.27: Resposta à afirmação: Identifico programas iguais ou semelhantes entre os alunos na sala de aula, não permitindo que aconteçam cópias de códigos entre eles ou mesmo plágios.

Este gráfico exibe uma avaliação positiva em relação a identificação de cópias de código pelos tutores. Pode-se perceber que este aspecto ainda precisa ser intensificado.

**Demonstro capacidade de construir, conjuntamente com o aluno, associa-** $\zeta$ ões entre a teoria e a prática, citando exemplos que facilitem a compreensão **b** the parte do aluno. nonstro capacidade de construir, conjuntamente com o aluno, **aluno.**

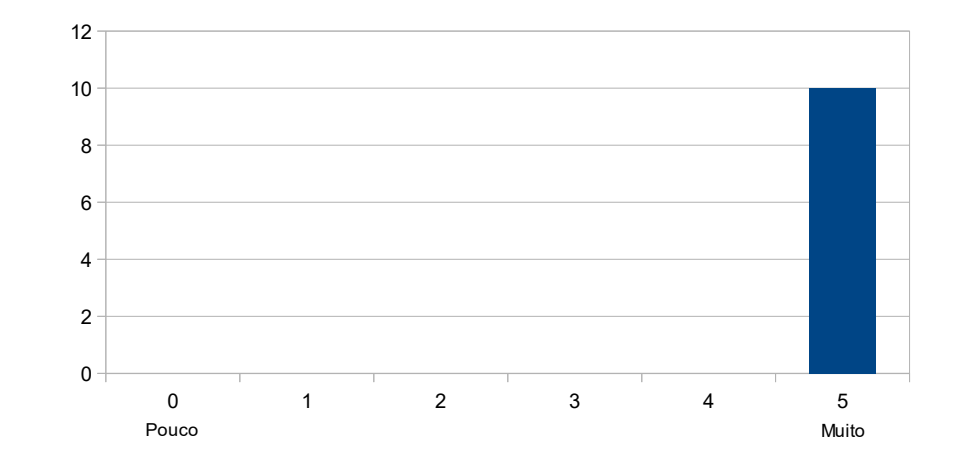

Figura 5.28: Resposta à afirmação: Demonstro capacidade de construir, conjuntamente **Dou exemplos práticos, relacionando, didaticamente, o conteúdo à realidade em** compreensão por parte do aluno. com o aluno, associações entre a teoria e a prática, citando exemplos que facilitem a 2

5 cantes que motivam a busca pela excelência também nos outros assuntos. que motivam a busca pela excelência também nos outros assuntos. As avaliações com nota máxima foram obtidas neste aspecto. São resultados gratifi-

dade em que o aluno está inserido. 4 **Dou exemplos práticos, relacionando, didaticamente, o conteúdo à realique o aluno está inserido.**

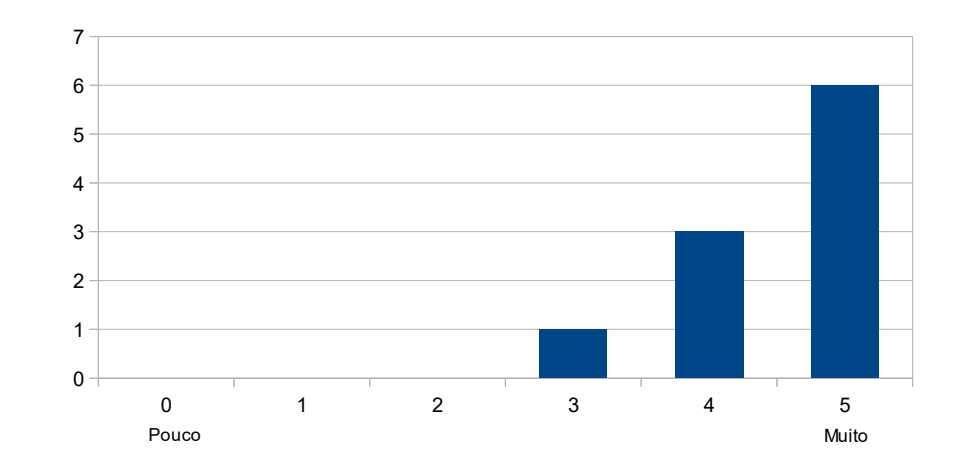

á 29: Resposta à afirmação: Dou exemplos práticos relacionando, dio Figura 5.29: Resposta à afirmação: Dou exemplos práticos, relacionando, didaticamente, o conteúdo à realidade em que o aluno está inserido.

O gráfico mostra resultados mais positivos em relação à aplicação do teste no período anterior. É visto que os tutores possuem melhor didática na vivência e relação com os alunos, buscando entender o seu contexto vivido para um atendimento adequado.

Demonstro domínio de conhecimento sobre a literatura relacionada à linguagem Python, indicando aos alunos leituras complementares e sendo ágil na  ${\bf resolução}$  de dúvidas. $\blacksquare$ **participam menos e estimulando-os a tirar suas dúvidas.**

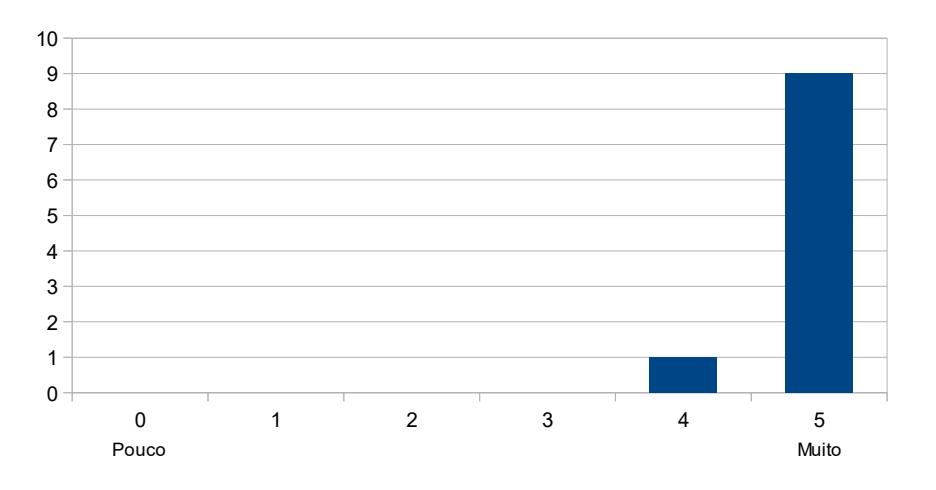

 $\frac{200}{20}$ . Demographento da participação dos alunos em sala é feito com grande dos alunos em sala é feito com grande dos alunos em sala é feito com grande dos alunos em sala é feito com grande dos alunos em seu servici Figura 5.30: Resposta à afirmação: Demonstro domínio de conhecimento sobre a literatura relacionada à linguagem Python, indicando aos alunos leituras complementares e sendo  $\frac{1}{\sqrt{2}}$ ágil na resolução de dúvidas.

É notável que os tutores estão se preparando cada vez mais para aprender sobre a 8 literatura relacionada à linguagem Python. O aumento de avaliações positivas sobre este 8 aspecto mostra que as leituras estão sendo intensificadas e indicadas pelos alunos.

4 **nários, congressos, dentre outros, apresentando um melhoramento contínuo e** 5  $\overline{a}$ 6 **desenvolvimento e aperfeiçoamento por meio de ações de capacitações, semi-**7 **Capacidade de autodesenvolvimento em tutoria (planejo o meu próprio gradual).**

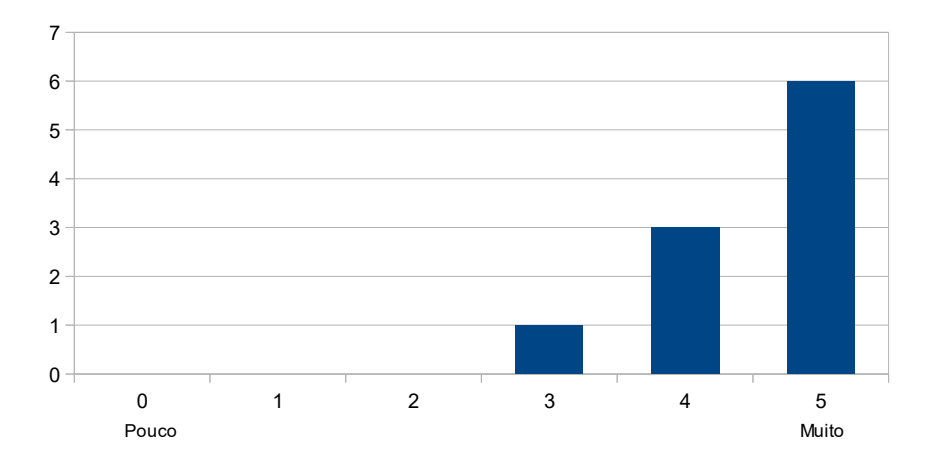

i 31: Resposta à afirmação: Capacidade de autodesenvolvimento em v Figura 5.31: Resposta à afirmação: Capacidade de autodesenvolvimento em tutoria (planejo o meu próprio desenvolvimento e aperfeiçoamento por meio de ações de capacitações, seminários, congressos, dentre outros, apresentando um melhoramento contínuo e gradual).

Este gráfico demonstra a inclusão de mais uma ferramenta para o autodesenvolvimento em tutoria, a capacitação de tutores. O resultado da aplicação anterior, neste aspecto, revelava que os tutores não eram capacitados o suficiente para a execução de sua função. Apenas metade deles buscavam algum outro meio para suprir essa necessidade.

Em seguida, o questionário verificou a qualidade da tutoria nas aulas práticas por meio de perguntas discursivas. As respostas discursivas são mostradas na Tabela [5.3.](#page-85-0)

**Descreva sua opinião sobre a tutoria de ICC em sala de aula, diga qual foram os pontos positivos e negativos e/ou o que pode ser melhorado.**

Tabela 5.3: Opinião sobre a Tutoria de ICC

<span id="page-85-0"></span>Acredito que a disciplina em si conta com uma estrutura muito boa, listas coerentes as provas. Ou seja, para o aluno ir bem, basta fazer as listas. O único ponto que eu destacaria como negativo seria a rigidez do

corretor online.

A tutoria em ICC é de grande valia quando o tutor faz a turma participar da aula e a torna interessante. Nos semestres anteriores que dei tutoria, notei que o pouco interesse na matéria e nos exercícios fazia a turma se estressar demasiadamente.

A tutoria de ICC fez com que meu pensamento computacional melhorasse concomitantemente ao dos alunos, uma vez que é necessário que se tenha um raciocínio lógico hábil e maleável, de forma a ajustar as resoluções dos problemas para alunos diferentes.

Acredito que a tutoria permite um atendimento mais atencioso das dúvidas porém creio que por inexperiência dos tutores não dificulta manter os alunos motivados na disciplina.

Com relação a metodologia da tutoria acredito que está tudo bem, mas com relação as listas alguns alunos reclamavam muitas vezes de como as questões estavam escritas, diziam que não davam para compreender bem.

Acredito que apresentar exemplos de aplicações práticas dos conteúdos vistos em sala, como motivação para os alunos e para mostrar exemplos diferentes das listas.

Tive uma experiência muito gratificante como tutor, gostaria de participar novamente; e acredito que o corretor online possa ser aprimorado.

Ouvi várias reclamações de alunos no semestre 2018/2 de que os exercícios da lista não estavam no mesmo nível do exigido na prova. Sugestão: deixar mais claro para os alunos que a prova deva ser encarada a partir da resolução completa das listas propostas.

Há vários pontos positivos que devem ser destacados. Relacionado com a estrutura da disciplina, os tutores apresentam uma visão positiva de experiências adquiridas ao longo do semestre e da metodologia utilizada no curso. As instruções para um bom tutor foram notadas em prática quando relatam o estímulo da participação da turma, o que torna o conteúdo interessante. E que o pouco interesse dos estudantes na disciplina contribui para aspectos negativos, o que pode ocasionar na reprovação da matéria. Os tutores têm a perspectiva do desenvolvimento do raciocínio lógico hábil e maleável, intensificados na prática da tutoria. É visto alguns pontos negativos, como a rigidez do ambiente

de aprendizagem Corretor Online e/ou na dificuldade de interpretação/compreensão das listas de exercícios. Outro ponto negativo é a falta de aplicação prática de forma rápida dos conteúdos vistos em sala de aula.

#### **5.2.2 Avaliação do Curso**

O experimento da aplicação dos testes de avaliação do curso foi feito através da aba "Questionário" no menu do curso de capacitação, estando acessível para todos os candidatos no término do curso. Os candidatos participantes foram dois professores e dez tutores de ICC.  $\blacksquare$ 

Em seguida, o questionário verificou a qualidade do curso de capacitação de ICC por meio de perguntas objetivas. Observe que o número de linhas correspondem ao número de participantes e o número de colunas a avaliação dada por eles. Foi utilizado a escala de Likert, sendo insatisfatório a avaliação de 0 à 2 e satisfatório de 3 à 5: colunas a avaliação de Licercolunas a avaliação de Licercolunas de Capachazão de Licercolunas de Licercolunas de Licercolunas de Licercolunas de Licercolunas de Licercolunas de Licercolunas de Licercolunas de Licercolunas

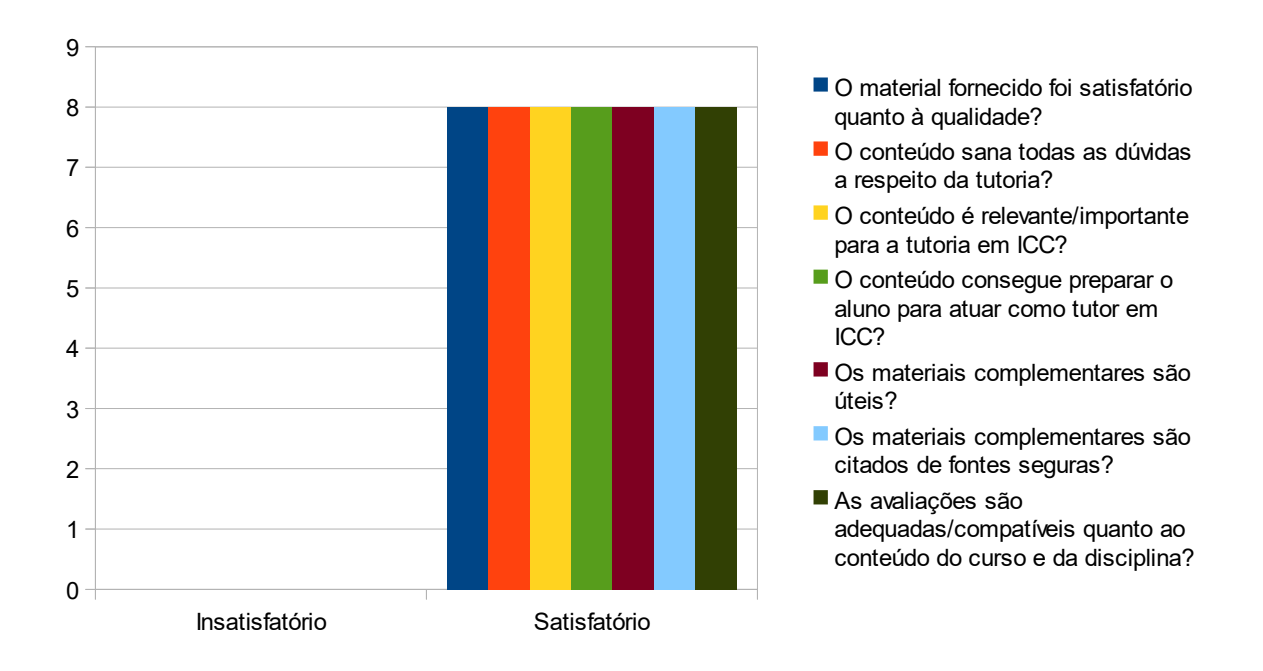

Figura 5.32: 2<sup>a</sup> Avaliação do Conteúdo e Material.

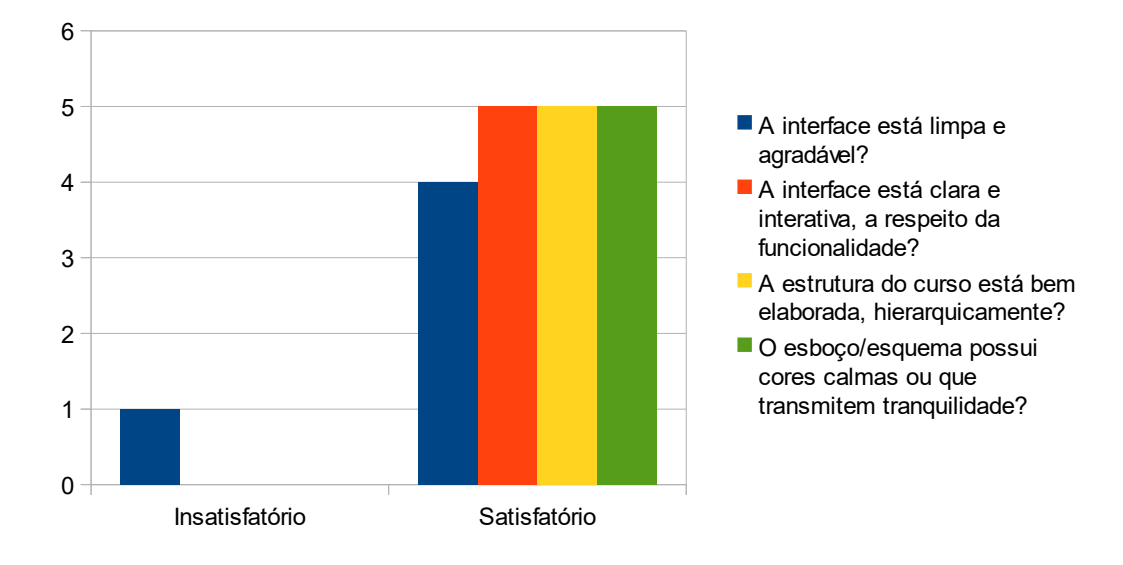

Figura 5.33: 2<sup>a</sup> Avaliação do Modelo/Apresentação.

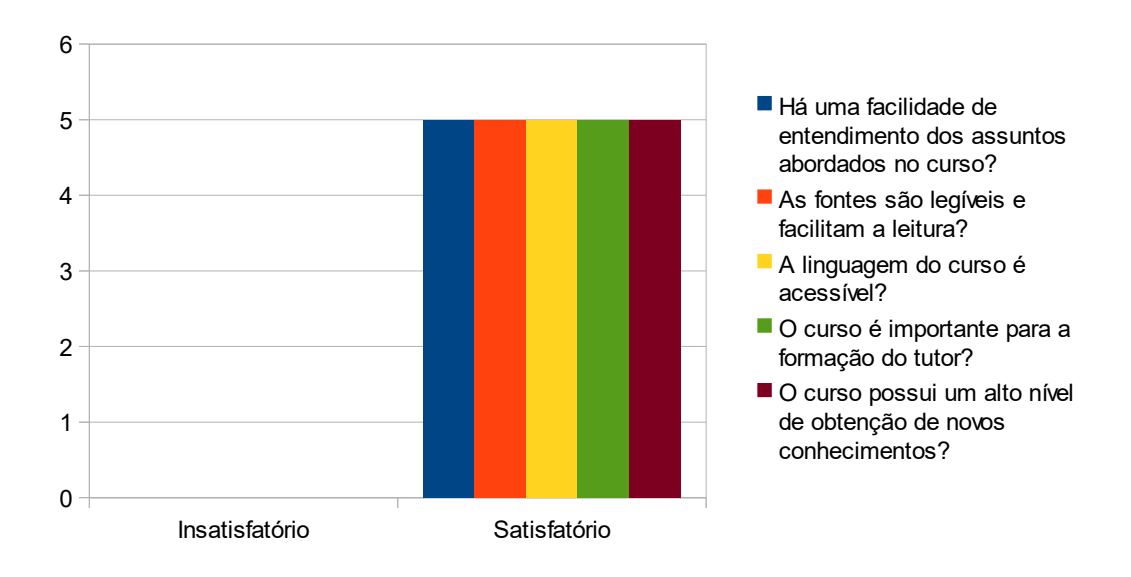

 $\mathbf{P}^{\mathbf{A}}$ Figura 5.34: 2<sup>ª</sup> Avaliação Didática.

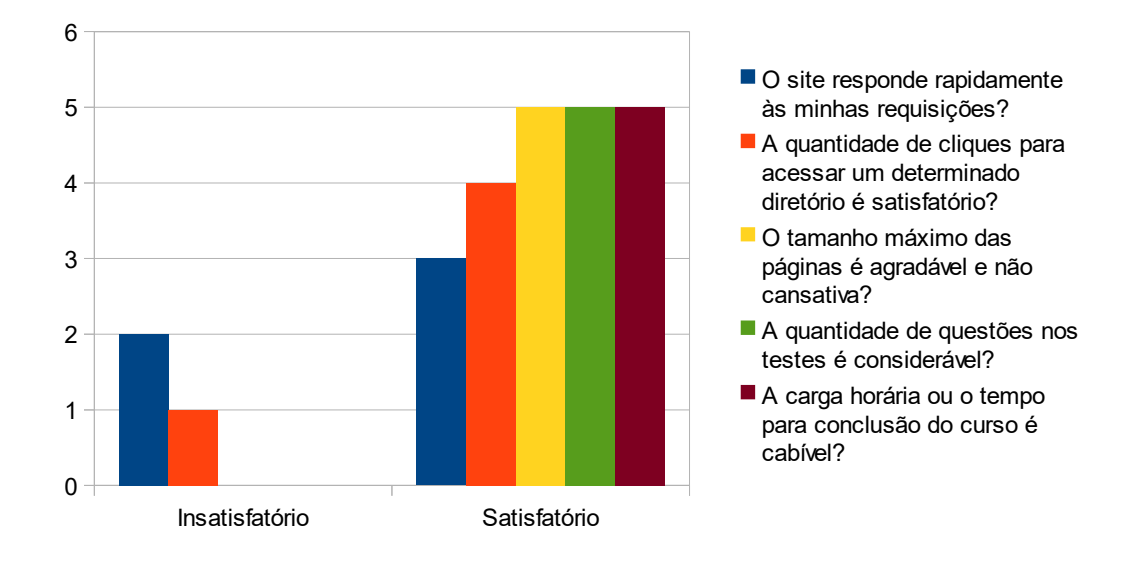

Figura 5.35: 2<sup>a</sup> Avaliação do Tempo/Tamanho.

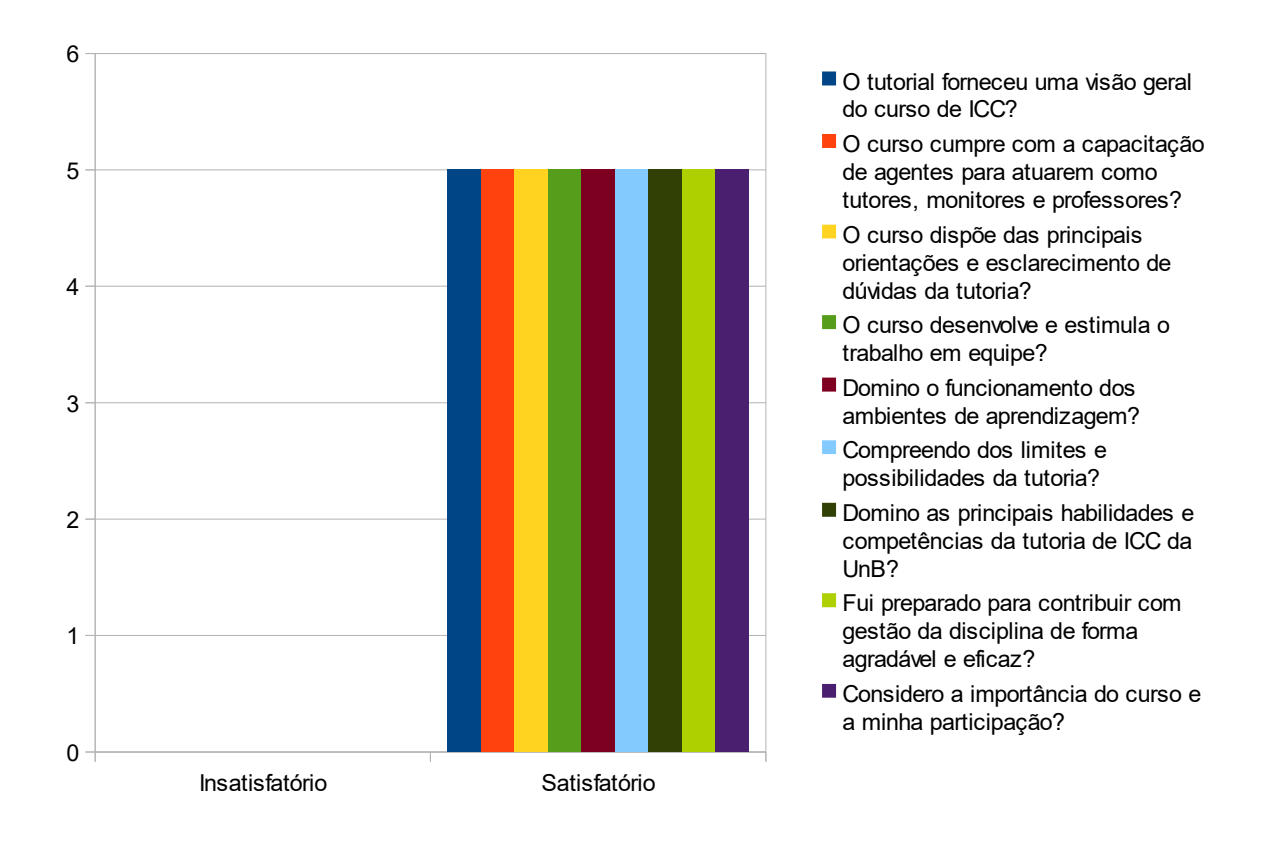

Figura 5.36: 2<sup>a</sup> Avaliação do Objetivo.

Em seguida, o questionário verificou a qualidade do curso de capacitação de ICC por meio de perguntas discursivas. As respostas discursivas são mostradas na Tabela [5.4.](#page-89-0)

**Descreva sua opinião sobre o curso de capacitação de ICC, diga qual foram os pontos positivos e negativos e/ou o que pode ser melhorado.**

<span id="page-89-0"></span>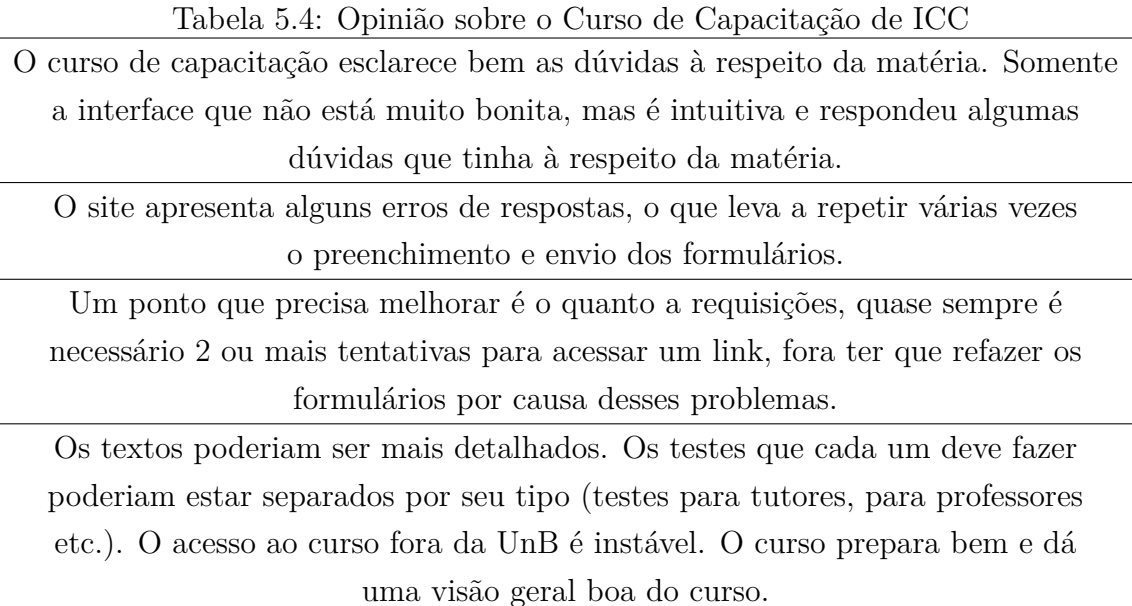

Como pontos positivos foram citados a boa preparação e visão geral do curso. Esclarece dúvidas a respeito da matéria e possui uma interface intuitiva. O principal ponto negativo apresentado foram os erros de resposta do servidor. Muitas vezes é necessário refazer questionários, precisando o candidato relembrar do que respondeu. Alguns outros pontos sugestivos foram o maior detalhamento dos textos e a melhor separação dos testes.

Em relação aos testes da 1<sup>ª</sup> semana, das demais semanas, da prova de ICC, da revisão de provas, do trabalho de ICC e do relatório de ICC, não se constatou nenhuma questão crítica como pode ser verificado nos gráficos abaixo.

77

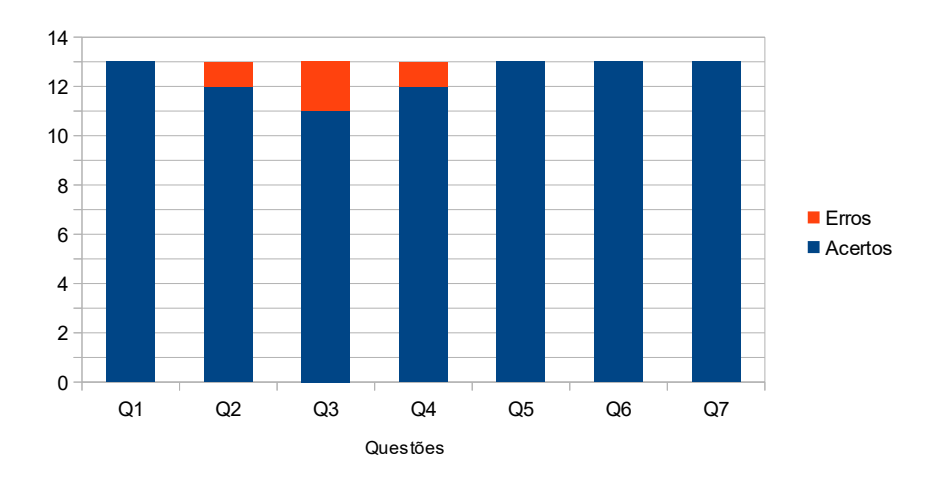

Figura 5.37: 2° Teste da 1<sup>a</sup> Semana. Nenhuma questão crítica identificada.

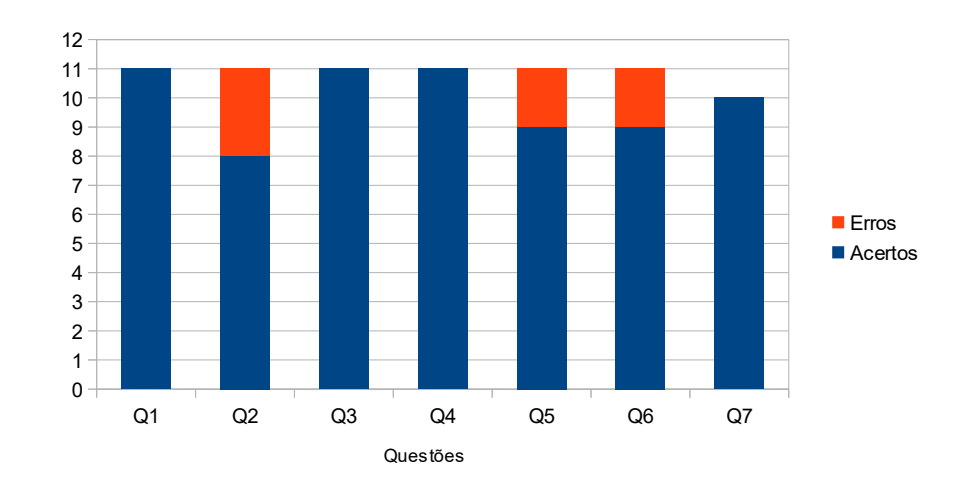

Figura 5.38: 2° Teste das Demais Semanas.

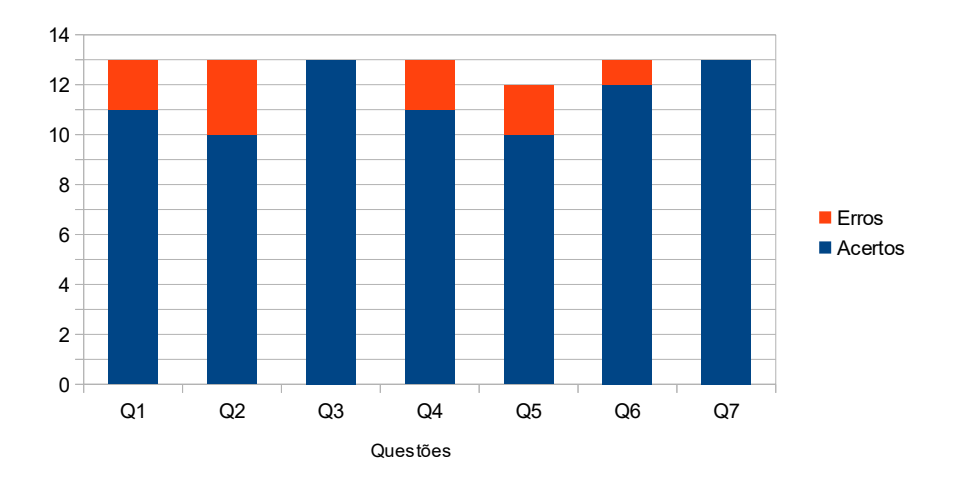

Figura 5.39:  $2^{\circ}$  Teste da Prova de ICC.

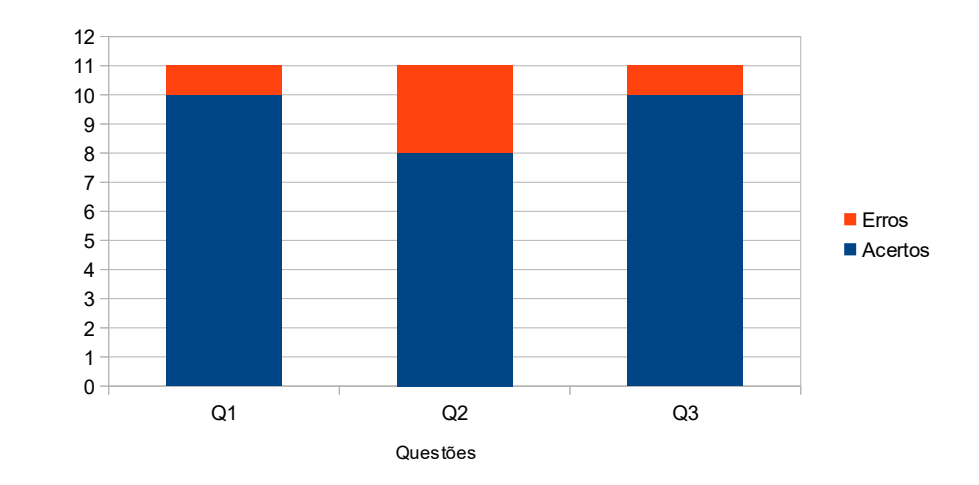

Figura 5.40: 2° Teste da Revisão de Provas.

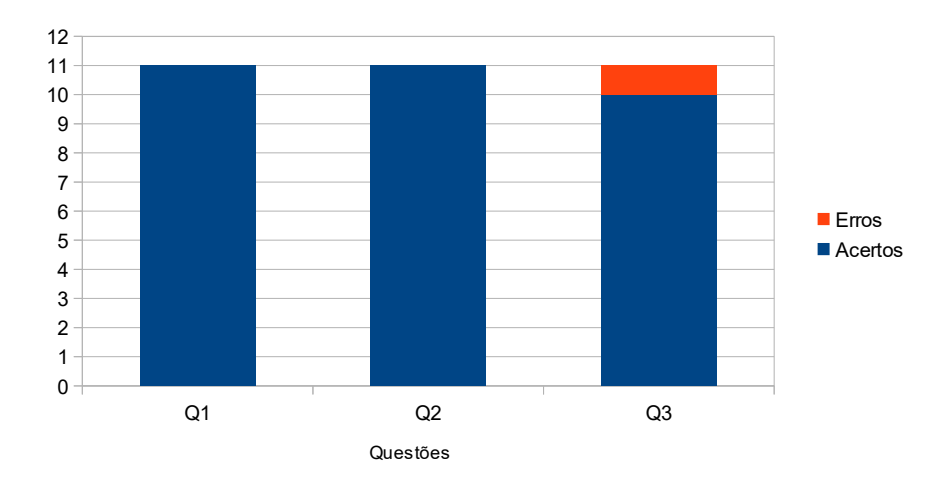

Figura 5.41:  $2^{\circ}$  Teste do Trabalho de ICC.

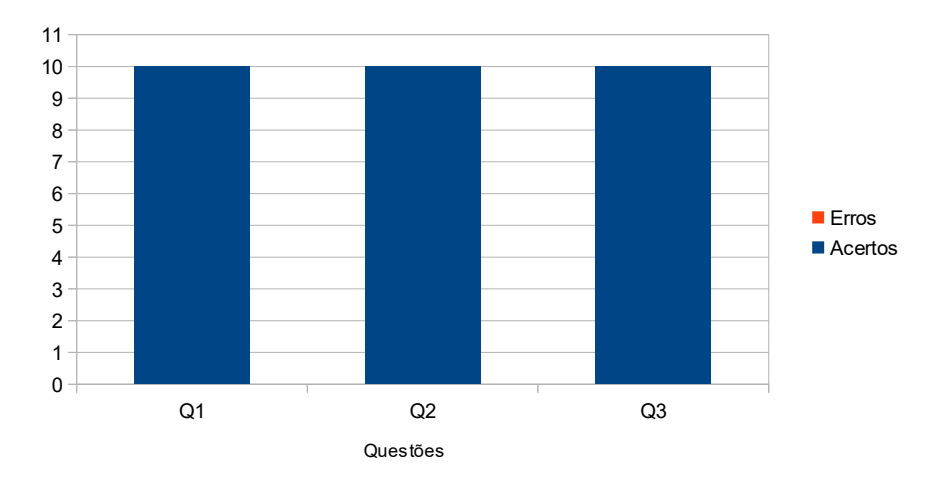

Figura 5.42: 2<sup>o</sup> Teste do Relatório de ICC.

### **5.3 Síntese do Capítulo**

Neste capítulo de resultados foi tratado dos assuntos a respeito dos testes do curso de capacitação. Como a avaliação do tutor e a avaliação do curso, com respostas objetivas e discursivas. E a avaliação sobre a capacitação, com respostas a respeito das instruções dadas. Como foi visto, os gráficos mostraram que as avaliações conseguiram atingir os resultados esperados.

No próximo capítulo é visto a conclusão do trabalho, demonstrando se os objetivos propostos na seção de introdução foram concluídos.

## **Capítulo 6**

## **Conclusão**

Ao longo deste trabalho foram consultados artigos que buscaram a definição dos principais termos relacionados com o tema, foram vistas algumas definições de pontos relevantes como o assunto tutoria, capacitação e treinamento. Alguns aspectos relacionados à um curso de capacitação e ao curso de ICC foram comparados, resultando em pontos de semelhança e as principais divergências. Após, houve a apresentação breve da disciplina, contextualizando as suas metodologias de aprendizagem com as dificuldades enfrentadas com a capacitação dos tutores em ICC e a busca pela solução dos problemas.

A figura do tutor era baseada apenas no papel de acompanhante no processo de aprendizagem. Novas concepções pedagógicas de ensino produziram novos pensamentos mudando a conotação de sua função. A tutoria é uma relação entre dois indivíduos, um mais experiente do que o outro. É a promoção da interação entre o tutor e os alunos participantes do processo de aprendizagem, impulsionando e estimulando os alunos para o desenvolvimento eficaz do aprendizado.

Vários conceitos de capacitação foram apresentados, podendo ser entendido como um processo permantente de desenvolvimento de conhecimentos, habilidades e atitudes. Capacitar alguém é prepará-lo para desenvolver uma atividade com autonomia. A capacitação cria uma competência, ensina habilidades e prepara o aluno para desempenhar uma função nova para ele.

O treinamento é caracterizado pela eficiência nas buscas por melhores resultados em suas tarefas, é um ato instrucional que visa preparar o colaborador para executar determinada função ou para a execução de uma determinada atividade. O termo pode ser entendido como a preparação de um indivíduo para executar suas funções de forma eficiente, aumentando sua produtividade.

Os dois tipos de aprendizagem, a natural e a induzida, é uma das diferenças entre um curso de capacitação e o curso de ICC. A primeira é espontânea, seguindo uma ordem natural de aprendizagem, ocorrendo pela observação, imitação, tentativa e erro, etc. A segunda é caracterizada pelos processos e métodos estruturados e planejados que facilitam a aprendizagem, através da retenção e aquisição do conhecimento, como instrução, treinamentos, programas educacionais etc.

Anteriormente existiam algumas dificuldades de natureza educacional, operacional e administrativa dentro do contexto da disciplina ICC, sanadas parcialmente com a contínua otimização e desenvolvimento destes aspectos. A disciplina Introdução à Ciência da Computação da UnB possui sua estrutura baseada nos métodos de *Blended Learning*. Este método refere-se a um estilo de educação em que os alunos aprendem através da educação a distância, bem como o ensino presencial tradicional. A necessidade da capacitação dos agentes de aprendizagem foi fortalecida durante a visão de renovação semestral da equipe.

O curso de capacitação teve como objetivo produzir um curso de capacitação para resolver o problema da descontinuidade de agentes de aprendizagem na disciplina ICC a cada semestre. Os resultados indicam que o problema de capacitação foi solucionado e resultou na obtenção de maiores ganhos e rendimentos na execução de funções. Em busca de eficiência foi escolhido o *framework* Django com o auxílio do Django CMS para gerenciar o conteúdo do curso. O conteúdo foi criado baseado nas informações prestadas pelo professor coordenador da disciplina e pelos documentos disponibilizados na UnB.

Para os trabalhos futuros é indicado principalmente a resolução dos problemas referente ao desempenho do site, apresentando erros de resposta durante a realização dos testes e navegação. Um teste de proficiência em Python3 e uma seção dos exercícios da lista são propostas para implementar no curso, visto que o foco deu-se para a capacitação e desenvolvimento inicial do mesmo. Outro ponto indicado para melhoria é a interface, podendo ser mais agradável e mais intuitiva.

### **Referências**

- [1] Seewald, Silvia: *A mão e a mente que fazem a obra: Proposta de programa de treinamento de trabalhadores da construção civil em segurança no trabalho*. Universidade Federal do Rio Grande do Sul, página 1–132, 2004. [http://www.producao.ufrgs.](http://www.producao.ufrgs.br/arquivos/publicacoes/silvia_seewald.pdf) [br/arquivos/publicacoes/silvia\\_seewald.pdf](http://www.producao.ufrgs.br/arquivos/publicacoes/silvia_seewald.pdf). [ix,](#page-8-0) [12](#page-24-0)
- [2] Aline Dresch, José Antonio Valle Antunes Júnior, Daniel Pacheco Lacerda: *Design Science Research: método de pesquisa para avanço da ciência e tecnologia*. bookman, 2014. [ix,](#page-8-0) [18,](#page-30-0) [19](#page-31-0)
- [3] Knuth, Donald E.: *Computer programming as an art*. Communications of The ACM, 17(12):667–673, 1974. [http://faculty.salisbury.edu/~xswang/Research/](http://faculty.salisbury.edu/~xswang/Research/Papers/turning/a1974-knuth.pdf) [Papers/turning/a1974-knuth.pdf](http://faculty.salisbury.edu/~xswang/Research/Papers/turning/a1974-knuth.pdf). [1](#page-13-0)
- [4] Lima Argimon, Caroline Andréia Eifler Saraiva e Irani I. de: *Ciência da computação e ciência cognitiva: um paralelo de semelhanças*. Ciências & Cognição, 12:150–155, 2007. <http://www.cienciasecognicao.org/pdf/v12/m347180.pdf>. [1](#page-13-0)
- [5] Computação, Departamento de Ciência da. https://unb.br, 2019. [1](#page-13-0)
- [6] Ferreira, Fernando Gomes: *Estudo de caso da disciplina de introdução à ciência da computação da universidade de brasília*. Universidade de Brasília, páginas 1–120, 2017. [http://bdm.unb.br/bitstream/10483/19395/1/2017\\_](http://bdm.unb.br/bitstream/10483/19395/1/2017_FernandoGomesFerreira.pdf) [FernandoGomesFerreira.pdf](http://bdm.unb.br/bitstream/10483/19395/1/2017_FernandoGomesFerreira.pdf). [2](#page-14-0)
- [7] Gunbatar, Mustafa Serkan: *Examination of undergraduate and associate degree students' computer programming attitude and self-efficacy according to thinking style, gender and experience*. Contemporary Educational Technology, 9(4):354–373, 2018. <https://dx.doi.org/10.30935/cet.471004>. [2](#page-14-0)
- [8] Armoni, Michal: *he nature of cs in k-12 curricula: the roots of confusion*. ACM Inroads, 2(4):19–20, 2011. [2](#page-14-0)
- [9] Maureen Biggers, Anne Brauer e Tuba Yilmaz: *Student perceptions of computer science: a retention study comparing graduating seniors with cs leavers*. SIGCSE Bull., 40(1):402–406, 2008. <http://doi.acm.org/10.1145/1352322.1352274>. [2](#page-14-0)
- [10] Sharon Shrock, Brenda Cantwell Wilson e: *Contributing to success in an introductory computer science course: a study of twelve factors*. ACM SIGCSE Bulletin, 33(1):184–188, 2001. [2](#page-14-0)
- [11] Sackrowitz, Marian: *An unlevel playing field: Women in the introductory computer science courses.* Educational Resources Information Center (ERIC), páginas 1–24, 1995. [3](#page-15-0)
- [12] Lecia J. Barker, Charlie McDowell e Kimberly Kalahar: *Exploring factors that influence computer science introductory course students to persist in the major*. ACM SIGCSE Bulletin, 41(1):153–157, 2009. [3](#page-15-0)
- [13] Utku Kose, Omer Deperlioglu e: *The effectiveness and experiences of blended learning approaches to computer programming education*. Computer Applications in Engineering Education, 21(2), 2013. [3](#page-15-0)
- [14] C, Chen Clement e Jones Keith T: *Blended learning vs. traditional classroom settings: Assessing effectiveness and student perceptions in an mba accounting course*. The Journal of Educators Online, 4(1):1–15, 2007. [3](#page-15-0)
- [15] Educação, Ministério da: *Referenciais de qualidade para educação superior a distância*. http://portal.mec.gov.br/seed/arquivos/pdf/legislacao/refead1.pdf, 2007. [4,](#page-16-0) [11,](#page-23-0) [14](#page-26-0)
- [16] Keegan, Desmond: *Foundations of distance education*. Taylor & Francis Group, páginas 1–23, 1986. <https://www.taylorfrancis.com/books/e/9781136180873>. [7](#page-19-0)
- [17] Keegan, Desmond: *First things first*. Taylor & Francis Group, 1996. [7,](#page-19-0) [8](#page-20-0)
- [18] Freire, Paulo: *Professora sim, tia não*. Olho dÁgua, páginas 1–84, 1997. [http:](http://forumeja.org.br/files/Professorasimtianao.pdf) [//forumeja.org.br/files/Professorasimtianao.pdf](http://forumeja.org.br/files/Professorasimtianao.pdf). [8](#page-20-0)
- [19] Bastos, Cardoso e Sabbatini: *Uma visão geral da educação a distância*. http://www.edumed.org.br/cursos/slides/aula2-visao-geral/, 2000. [8](#page-20-0)
- [20] Sanchez, Ileana R. Alfonso: *La educacion a distancia*. ACIMED, 11(1):3–4, 2003. [8](#page-20-0)
- [21] Moore, Michael Grahame: *Handbook of Distance Education*. Lawrence Erlbaum Associates, 2003. [8](#page-20-0)
- [22] Keith Harry, Magnus John e Desmond Keegan: *Distance Education: New Perspectives*. Taylor & Francis Group, 1993. [8](#page-20-0)
- [23] Simonson, Michael: *A definition of the field*. Quarterly Review of Distance Education, 4(1):vii–viii, 2003. [9](#page-21-0)
- [24] Taylor, Peter: *How to Design a Training Course*. Continuum, 2003. [9](#page-21-0)
- [25] Tony Lingham, Bonnie Richley e Davar Rezania: *An evaluation system for training programs: A case study using a four-phase approach*. Career Development International, 11(4):334–351, 2006. [9,](#page-21-0) [17](#page-29-0)
- [26] Holanda Ferreira, Aurélio Buarque de: *Dicionário Aurélio da Língua Portuguesa*. Editora Positivo, 2010. [9,](#page-21-0) [11](#page-23-0)
- [27] Elizabeth Tunes, Maria Carmen V. R. Tacca e Roberto dos Santos Bartholo Júnior: *O professor e o ato de ensinar*. Cadernos de Pesquisa, 35(126):689–698, 2005. [http:](http://www.scielo.br/pdf/cp/v35n126/a08n126.pdf)  $\frac{\sqrt{w}}{w}$ .scielo.br/pdf/cp/v35n126/a08n126.pdf. [10](#page-22-0)
- [28] Daher, Alessandra Ferreira Beker: *Aluno e professor: Protagonistas do processo de aprendizagem*. Secretaria Municipal de Educação de Campo Grande, páginas 1–12, 2017. [http://www.campogrande.ms.gov.br/semed/wp-content/uploads/sites/](http://www.campogrande.ms.gov.br/semed/wp-content/uploads/sites/5/2017/03/817alunoeprofessor.pdf) [5/2017/03/817alunoeprofessor.pdf](http://www.campogrande.ms.gov.br/semed/wp-content/uploads/sites/5/2017/03/817alunoeprofessor.pdf). [10](#page-22-0)
- [29] Belloni, Maria Luiza: *Educação a distância*. Autores Associados, 4, 2001. [10](#page-22-0)
- [30] Cláudia Prado, Christiane Pereira Martins Casteli, Tania Oliveira Lopes Rika M. Kobayashi Heloísa Helena Ciqueto Peres Maria Madalena Januário Leite: *Espaço virtual de um grupo de pesquisa: o olhar dos tutores*. Revista da Escola de Enfermagem da USP, 46(1):246–251, 2012. [http://dx.doi.org/10.1590/](http://dx.doi.org/10.1590/S0080-62342012000100033) [S0080-62342012000100033](http://dx.doi.org/10.1590/S0080-62342012000100033). [10](#page-22-0)
- [31] Santos Vieira, Edgard Luiz Gutierrez Alves e Carlos Alberto dos: *Qualificação profissional: Uma proposta de política pública*. Planejamento E Políticas Públicas, 12:117–146, 1995. [http://www.ipea.gov.br/ppp/index.php/PPP/article/view/](http://www.ipea.gov.br/ppp/index.php/PPP/article/view/143/145) [143/145](http://www.ipea.gov.br/ppp/index.php/PPP/article/view/143/145). [11](#page-23-0)
- [32] Almeida Amorim, Marcelo Macedo Corrêa e Castro e Rejane Maria de: *A formação inicial e a continuada: Diferenças conceituais que legitimam um espaço de formação permanente de vida*. Cadernos Cedes, 35(95):37–55, 2015. [http://www.scielo.br/](http://www.scielo.br/pdf/ccedes/v35n95/0101-3262-ccedes-35-95-00037.pdf) [pdf/ccedes/v35n95/0101-3262-ccedes-35-95-00037.pdf](http://www.scielo.br/pdf/ccedes/v35n95/0101-3262-ccedes-35-95-00037.pdf). [11](#page-23-0)
- [33] Janis A. Cannon-Bowers, Eduardo Salas e Castro e: *The science of training: A decade of progress*. Annual Reviews, 52:471–499, 2001. [https://www.researchgate.net/](https://www.researchgate.net/publication/12181672_The_Science_of_Training_A_Decade_of_Progress) publication/12181672 The Science of Training A Decade of Progress. [11](#page-23-0)
- [34] Freifeld, Lorri: *2018 training industry report*. Training Magazine, 2018. [11](#page-23-0)
- [35] Mourão, Luciana: *Oportunidades de qualificação profissional no brasil: reflexões a partir de um panorama quantitativo*. Revista de Administração Contemporânea, páginas 136–153, 2009. [11](#page-23-0)
- [36] Seewald, Silvia: *Conceitos essenciais em treinamento, desenvolvimento e educação de pessoas*. página 1–10, 2014. [https://www.larpsi.com.br/media/mconnect\\_](https://www.larpsi.com.br/media/mconnect_uploadfiles/c/a/cap_01yt.pdf) [uploadfiles/c/a/cap\\_01yt.pdf](https://www.larpsi.com.br/media/mconnect_uploadfiles/c/a/cap_01yt.pdf). [11](#page-23-0)
- [37] Resende, Barbosa e: *A prática dos tutores em um programa de formação pedagógica a distância: avanços e desafios*. Interface - Comunic., Saúde, Educ., 10(20):473–486, 2006. <http://dx.doi.org/10.1590/S1414-32832006000200014>. [13](#page-25-0)
- [38] Isaura Alcina Martins Nobre, Vanessa Battestin Nunes e: *O professor tutor em um curso a distância: Avaliação, problemas e busca de soluções*. Congresso ABED, páginas 1–10, 2013. [14](#page-26-0)
- [39] Educação, Ministério da: *Curso de formação de tutores*. Rede de Educação para a Diversidade, páginas 1–4, 2009. [http://portal.mec.gov.br/arquivos/](http://portal.mec.gov.br/arquivos/redediversidade/pdfs/tutores.pdf) [redediversidade/pdfs/tutores.pdf](http://portal.mec.gov.br/arquivos/redediversidade/pdfs/tutores.pdf). [14](#page-26-0)
- [40] Stahl, Marimar M.: *Formação de professores para uso das novas tecnologias de comunicação e informação*. páginas 1–17. [https://www.maxwell.vrac.puc-rio.br/](https://www.maxwell.vrac.puc-rio.br/2030/PROF_NITCS.DOC) [2030/PROF\\_NITCS.DOC](https://www.maxwell.vrac.puc-rio.br/2030/PROF_NITCS.DOC). [14](#page-26-0)
- [41] Vânia Marli Schubert Backes, Jouhanna do Carmo Menegaz, Fernanda Alves Carvalho de Miranda Lauriana Medeiros Costa Santos Alexandre Pareto da Cunha Samira Souza Patrício: *Lee shulman: Contributions to research on teacher training in nursing and health*. Texto contexto - enferm., 26(4):1–9, 2017. [http:](http://dx.doi.org/10.1590/0104-07072017001080017) [//dx.doi.org/10.1590/0104-07072017001080017](http://dx.doi.org/10.1590/0104-07072017001080017). [14](#page-26-0)
- [42] Carmin, Cheryl N.: *Issues in research on mentoring: Definitional and methodological*. International Journal of Mentoring, 2(2), 1988. [15](#page-27-0)
- [43] Dr. Ibrahim Kocabas, Ramazan Yirci e: *The importance of mentoring for school principals: A conceptual analysis*. International Journal of Educational Leadership Preparation, 5(2):1–7, 2010. [https://cnx.org/contents/oWbyeal1@1/](https://cnx.org/contents/oWbyeal1@1/The-Importance-of-Mentoring-for-School-Principals-A-Conceptual-Analysis) [The-Importance-of-Mentoring-for-School-Principals-A-Conceptual-Analysis](https://cnx.org/contents/oWbyeal1@1/The-Importance-of-Mentoring-for-School-Principals-A-Conceptual-Analysis). [15](#page-27-0)
- [44] Lillian T. Eby, Tammy D. Allen e: *The Blackwell Handbook of Mentoring: A Multiple Perspectives Approach*. John Wiley & Sons, 2010. [15](#page-27-0)
- [45] Vesilind, P. Aarne: *Mentoring engineering students: Turning pebbles into diamonds*. The Research Journal For Engineering Education, 90(3):407–411, 2013. [15](#page-27-0)
- [46] John D. Kammeyer-Mueller, Timothy A. Judge: *A quantitative review of mentoring research: Test of a model*. Journal of Vocational Behavior, 72(3):269–283, 2007. [15](#page-27-0)
- [47] David Clutterbuck, Nadine Klasen e: *Implementing Mentoring Schemes*. Taylor & Francis Group, 2012. [15](#page-27-0)
- [48] Scriven, Michael: *The methodology of evaluation*. https://eric.ed.gov/?id=ED014001, 1966. [15](#page-27-0)
- [49] Campbell, Donald T.: *Reforms as experiments*. American Psychologist, 24(1):409– 429, 1969. [15,](#page-27-0) [16](#page-28-0)
- [50] Patton, M.Q.: *Utilisation-Focused Evaluation*. SAGE publications, 1986. [15](#page-27-0)
- [51] Rossi, P.H. e H.E. Freeman: *Evaluation: A Systematic Approach*. SAGE publications, 1989. [17](#page-29-0)
- [52] McCoy, M. e O.D.W. Hargie: *Evaluating evaluation: implications for assessing quality*. International Journal of Health Care Quality Assurance, 14(7):317–327, 2001. [17](#page-29-0)
- [53] Luis Felipe Nascimento, Renata Czykiel e Paola Schmitt Figueiró: *Presencial ou a distância: A modalidade de ensino influencia na aprendizagem?* Administração: Ensino e Pesquisa, 14(2):311–341, 2013. [https://raep.emnuvens.com.br/raep/](https://raep.emnuvens.com.br/raep/article/viewFile/67/162) [article/viewFile/67/162](https://raep.emnuvens.com.br/raep/article/viewFile/67/162). [20](#page-32-0)
- [54] Otwell, Taylor: *Laravel: From Apprentice To Artisan*. Leanpub, 2013. [22](#page-34-0)
- [55] Django: *Django computer software*, 2013. <https://djangoproject.com>. [22](#page-34-0)
- [56] Tolman, Edward C.: *Cognitive maps in rats and men*. The Psychological Review, 55(4):189–208, 1948. <http://psychclassics.yorku.ca/Tolman/Maps/maps>. [26](#page-38-0)
- [57] João Paulo Fonseca Borges, Francisco Antonio Coelho Junior, Cristiane Faiad e Natália Ferreira da Rocha: *Diagnóstico de competências individuais de tutores que atuam na modalidade a distância*. Educação e Pesquisa - São Paulo, 40(4):935–951, 2014. [44,](#page-56-0) [48](#page-60-0)

## **Anexo I**

# **Projeto de Ensino para a Disciplina Introdução à Ciênciada Computação (ICC)**

# Projeto de Ensino para a Disciplina Introdução à Ciência da Computação (ICC)

### **1. Introdução**

Atualmente a disciplina 113913 – Introdução à Ciência da Computação (ICC) é ministrada no formato semi-presencial para 14 turmas de aproximadamente 25 alunos, totalizando por volta de 350 alunos. A modalidade de ensino semi-presencial para a disciplina ICC ainda depende de aprovação. Ainda, a ementa da disciplina e a metodologia de ensino necessitam ser atualizadas. Um resumo da atual situação de ICC se encontra no Anexo A a esta proposta.

No entanto, não se trata apenas de atualizar a disciplina, trata-se de reformular a disciplina em novas bases educacionais, por isto a necessidade de um novo projeto para a disciplina ICC.

Pesquisas em Educação em Computação mostram que o ensino presencial é importante em um primeiro curso de computação, uma vez que o aprendizado de um linguagem de programação lida com informações complexas. Estas pesquisas revelam que é difícil entender informações complexas. Que muitos domínios científicos lidam com conceitos abstratos que estudantes tem dificuldade de entender. E isto é verdadeiro na aprendizagem da programação de computadores, que é um processo abstrato múltiplo [40]. De fato, pesquisas mostram que a taxa média de reprovação mundial e nacional em uma disciplina inicial de algoritmos e programação beiram os 50% [xx].

Mais do que isso, a reforma da disciplina ICC não pretende ficar restrita ao emprego de moderno métodos pedagógicos e tecnologias, ela também pretende acompanhar a revolução do ensino na área de computação proposta pela UNESCO por meio do Letramento/Literacia em Mídia e Informação, conforme colocado por Passarelli et al [20 a 38].

> "Em tempos de hiperconectividade (ou conectividade continua), da Internet das Coisas, das roupas e dispositivos inteligentes e do Big Data - bancos de dados de dimensões avassaladoras - vivenciamos a reconfiguração das relações sociais e suas estruturas de poder, da economia e da educação num fluxo e refluxo contínuo mediado pelas interfaces de diferentes dispositivos de tecnologia digital. Assim,

nessa cultura do remix novas lógicas, novas semânticas, novas éticas e novas literacias/letramento também denominadas media literacy (um novo conjunto de habilidades e/ou competências construídas a reboque do uso de diferentes tecnologias digitais) emergem com urgência para dar conta de uma realidade comunicacional que não mais comporta o processo de comunicação de massa reduzido à dualidade emissor-receptor do século passado. O novo século traz em seu DNA o conceito de "nova economia" que pressupõe novos modelos de negócios, a reciprocidade das ações comunicacionais e o hibridismo dos meios de comunicação de massa tradicionais como TV, cinema, radio e mídia impressa com seu mais novo irmão – a mídia digital ou new media (PASSARELLI, 2015)."

Henry **Jenkins** (2006), fundador e diretor do Programa de Estudos de Mídia Comparada do MIT, propõe uma inovadora conceituação dos impactos da new media. Analisando a evolução das mídias há décadas, tanto as tecnologias de comunicação quanto a etiqueta social que as cerca, ele chama a atenção para o hibridismo entre as mesmas e introduz o conceito de "narrativa transmídia" para os conteúdos que transitam em todas as mídias, em diferentes segmentos e formatos. Em seu livro **Cultura da Convergência** [12] observa a emergência de três vetores: convergência dos meios de comunicação; cultura participativa e inteligência coletiva (Passarelli 2015).

> "…A convergência não ocorre por meio de aparelhos, por mais sofisticados que venham a ser. A convergência ocorre dentro dos cérebros de consumidores individuais e em suas interações sociais com outros. Cada um de nós constrói a própria mitologia pessoal, a partir de pedaços e fragmentos de informações extraídos do fluxo midiático e transformados em recursos através dos quais compreendemos nossa vida cotidiana. Por haver mais informações sobre determinado assunto do que alguém possa guardar na cabeça, há um incentivo extra para que conversemos entre nós sobre a mídia que consumimos. Essas conversas geram um burburinho cada vez mais valorizado pelo mercado das mídias. O consumo tornou-se um processo coletivo – e é isso o que este livro entende por inteligência coletiva, expressão cunhada pelo ciberteórico francês Pierre Lévy." (JENKINS, 2006, p. 28)

Na busca por entender os novos contornos do contemporâneo conectado, **Luciano Floridi** - Professor de Filosofia e Ética da Informação, UNESCO Chair in Information and Computer Ethics na **University of Hertfordshire** , fellow do **St Cross College**, Oxford e Diretor de Pesquisa do Oxford Internet Institute – Understanding Life Online – preconiza que vivemos a quarta revolução [9, 10 e 11]. A primeira foi impulsionada pelo pensamento de Nicolaus **Copernicus** (1473-1543) que deslocou a Terra do centro do universo. A segunda por Charles **Darwin** (1809-1882) que colocou o homem como uma das várias espécies descendentes de um mesmo ancestral. A terceira por Sigmund **Freud** (1856-1939) que desvendou o inconsciente que

impede a razão de ser inteiramente transparente. Com a quarta revolução que pode ser representada por Alan **Touring** (1912-1954) - o matemático britânico excepcional que decodificou mensagens encriptadas e considerado por muitos como o pai da computação moderna - mais uma vez algo muito relevante mudou na forma como o ser humano se entende no mundo. Passamos a nos perceber como seres informacionais interconectados.

Floridi cunha o conceito de "onlife" para ressignificar nossa atividade diária: como compramos, trabalhamos, aprendemos, cuidamos da saúde, nos divertimos, conduzimos nossos relacionamentos, interagimos com as leis do direito, finanças e política; inclusive a forma como nos relacionamos com a guerra. Assim, em todos os aspectos da vida humana as tecnologias digitais tornaram-se forças ambientais que estão criando e transformando nossas realidades.

No decorrer de 2012 os pesquisadores trabalharam num projeto intitulado **A Iniciativa Onlife: reengenharia conceitual para repensar protocolos da sociedade na transição digital.** No decorrer das investigações e dos debates eles decidiram que seria importante divulgar os resultados iniciais num documento que ficou conhecido como The Onlife Manifesto – que foi complementado por reuniões subsequentes e recebeu comentários de pesquisadores externos e culminou com a publicação de um livro [11] em 2013 para trazer as idéias a debate público.

O conteúdo do livro discute os principais aspectos da condição humana no contemporâneo hiperconectado como:

- nosso conceito sobre nós mesmos (quem somos agora)
- nossas interações (como nós nos relacionamos com os outros)
- nossa concepção de realidade (metafísica)
- nossas interações com a realidade .

Os pesquisadores acreditam que os impactos da hiperconectividade espraiam-se para além dos domínios da ética, do direito e da política levando a quatro transformações macro:

- a não diferenciação de realidade online/offline
- a não diferenciação entre humanos, máquinas e natureza
- a abundância de informação em lugar da escassez de informação anterior
- a transição de artefatos estanques, propriedade e relações binárias para a primazia de interações, processos e redes.

Na esteira das considerações anteriores sugere-se que a educação total do século XXI seja uma nova educação ou TransEducação – baseada nas novas lógicas e semânticas do cotidiano hiperconectado, misturando metodologias da educação tradicional com a educação mediada e midiatizada (que combina educação a distância com a presencial gerando o que se conhece como blended learning ou educação flexível) [20 a 38].

Assim a hiperconectividade da sociedade contemporânea reconfigura a realidade humana em todas as dimensões conhecidas, da educação à ética [13 a 19]. Uma das bandeiras da TransEducação deve ser a de formar seus cidadãos para o futuro deles e não para o passado das metodologias educacionais tradicionais. Não mais se pode ensinar com o olhar fixo apenas no retrovisor. Tanto assim que a comissão europeia em parceria com a UNESCO e a sociedade civil mobilizam-se para a introdução de disciplinas que contemplem o que eles denominam media and information literacy – **MIL - nas escolas de ensino fundamental**, sendo que uma das disciplinas propostas é a de **linguagem de programação** [20 a 38].

Segundo Passarelli, representante brasileira e pesquisadora da USP com trabalhos publicados sobre o tema desde 2007, suas impressões indicam que os pesquisadores presentes e as instituições organizadoras reconhecem que as **Media and Information Literacy (MIL)** [4] são centrais para o desenvolvimento e possuem profundo imbricamento com áreas como pesquisa, avaliação e educação. Os ambientes online e a mídia online são essenciais na educação contemporânea.

Felizmente, no Brasil, a Sociedade Brasileira de Computação (SBC), conseguiu após esforço concentrado, colocar na Base Nacional Comum Curricular (BNCC), conteúdos de computação na Educação Básica, seja no Ensino Fundamental ou Ensino Médio (abril/2016). No entanto, estamos atrasados em relação ao mundo, isso se o BNCC for aprovado e implementado.

Infelizmente, os alunos que a universidade atualmente recebe do ensino básico, em geral, não possuem as noções básicas de letramento digital e, até que a BNCC seja adotada e implantada, a disciplina ICC terá que cobrir as necessidades de letramento digital dos futuros profissionais que irá colocar no mercado.

Neste contexto, para a formulação da disciplina ICC, entende-se que:

- É preciso ensinar e educar as pessoas a usar a informação, pois ela é a principal arma contra o analfabetismo e a pobreza em geral;
- Literacia ou letramento não é mais definido como o processo de alfabetização e sim como novas competências adquiridas por diferentes tipos de pessoas em diversos contextos;
- O segredo não é ensinar as pessoas o que pensar, e sim como pensar;
- Pensar usando o pensamento computacional;
- Pensando computacionalmente o aluno irá gerar algoritmos para a sua solução;
- Paralelamente, o aluno irá aprender uma linguagem de

programação de grande usabilidade, com muitas bibliotecas fáceis de usar, para implementar o seu algoritmo.

Esta é a proposta deste projeto de ensino para a disciplina ICC.

### **2. Proposta de atualização da disciplina e nova metodologia de ensino**

### **a. Oferta da disciplina no formato presencial com aulas magnas**

A oferta de disciplinas na modalidade semipresencial, no âmbito de um curso autorizado na modalidade presencial, é possível legalmente de acordo com a Lei de Diretrizes e Bases da Educação Nacional, nº 9.394, de 20/12/1996, em seu artigo 81, que foi regulamentado pela Portaria MEC nº 4.059, de 10 de dezembro de 2004 [2]. A portaria permite a oferta de disciplinas em cursos superiores reconhecidos, na modalidade dita semipresencial, até o limite de 20% da carga horária total do curso, com avaliação presencial [3].

Ainda, concomitante a oferta de disciplina na modalidade semi-presencial, a UnB exige a oferta obrigatória da disciplina na modalidade presencial em pelo menos 50% das turmas.

Outra exigência , caso se queira oficializar a disciplina na modalidade semi-presencial é a necessidade de se aprovar esta proposta no colegiado do CIC e nos colegiados dos departamentos que possuem esta disciplina como obrigatória. Após esta aprovação, é preciso atualizar os PPP dos cursos, colocando ICC como semipresencial, visto que as modificações efetuadas em projetos pedagógicos são enviados à Secretaria de Educação Superior, do Ministério da Educação, bem como são inseridos na respectiva Pasta Eletrônica do Sistema SAPIEns, o plano de ensino de cada disciplina que utilize modalidade semipresencial [1].

Além disso, alguns coordenadores dos cursos de graduação para os quais ICC é disciplina obrigatória já sinalizaram que após este período de mais de 5 (cinco) anos com ICC semi-presencial, que este formato não é o mais adequado, alguns declarando que as competências adquiridas pelos alunos na disciplina não atendem ao perfil desejado do egresso previsto no PPP dos cursos.

Motivado pelos óbices apontados anteriormente, a presente proposta tem por finalidade regularizar e garantir a continuidade dos processos para o ensino da disciplina 113913 - INTRODUÇÃO À CIÊNCIA DA COMPUTAÇÃO, na forma de ensino presencial, de forma escalável (até dois professores para 14 turmas). Visa também atualizar a ementa de ICC com o objetivo de atender às necessidades em computação dos cursos de graduação e munir os futuros formandos das competências básicas para o letramento/literacias em mídia e informática.

Do exposto, fica claro a necessidade de reformular a disciplina ICC em novas bases educacionais, com atualização da ementa, novas metodologias de ensino e novos objetivos.

### **b. Atualização da Ementa/Programa de ICC**

O mais importante em relação a ementa de ICC é o público-alvo da disciplina: são alunos de cursos de graduação que não são da área de computação. Para muitos este será o primeiro e o último curso de Ciência de Computação. Como para muitos este será o único curso formal de Ciência de Computação, é preciso focar em dar aos alunos uma visão geral da Ciência de Computação sem se aprofundar em algum tópico da área.

O objetivo de dar uma visão geral da Ciência da Computação é permitir que eles conheçam o que é possível em computação para que, no momento de resolver um problema, eles pensem em como a computação pode ser usada para atingir os objetivos com os quais estarão comprometidos ao longo de sua carreira profissional.

No entanto, é preciso complementar a visão geral com as competências básicas para que tenham um mínimo de letramento computacional. Segundo a UNESCO, este mínimo estabelecido pelo Letramento em Mídias e Informação[4](MIL – Media and Information Literacy), inclui "acessar, recuperar, entender, avaliar e usar, criar, bem como compartilhar informação e mídias em todos os formatos, usando várias ferramentas, de uma maneira crítica, ética e efetiva". Neste contexto, é fundamental que os alunos aprendam a como pensar computacionalmente com o objetivo de potencializar o uso do computador e da internet para tratar mídias e informação com o objetivo de resolver problemas.

Para o completar o tripé da disciplina, os alunos precisam aprender uma ferramenta que permita implementar soluções computacionais. Esta ferramenta deve ser uma linguagem de programação que seja fácil de ler e entender. Uma linguagem que programadores recomendem para iniciantes.

Segungo Donald Knuth, um dos fundadores da Ciência da Computação, a cada década surge uma nova linguagem de programação que se torna a preferida da comunidade. Basear a ementa de uma disciplina em uma linguagem da programação da moda não é adequado, por isso este quesito deve ficar em aberto na ementa, devendo ser escolhida a melhor linguagem de programação no período em que a disciplina for ministrada.

Resumindo, a nova ementa de ICC deve focar nas competências do aluno para aprender a fazer algoritmos simples (pensamento computacional), implementar estes algoritmos em uma linguagem de programação de sintaxe fácil e moderna e resolver problemas úteis à sua vida profissional (resolver problemas implementando aplicações simples). Ou seja, deve ser uma disciplina auto-contida, que ensine o básico de Ciência da Computação.

Além da nova ementa, é preciso atualizar as metodologias de ensino, dando aos alunos as ferramentas necessárias para que ele consiga aprender a aprender. Mudar o foco do ensino para o aprendizado. Ou seja, o esforço maior neste curso não deve ser o do professor em ensinar, mas o do aluno em aprender. Para isto, metodologias de ensino como o blended learning, e sala de aula invertida, enre outras, serão utilizadas, dependendo das condições de oferta e infraestrutura existentes na universidade. A nova ementa está no Anexo C.

### **c. Metodologias e Tecnologias de Aprendizagem e Ensino**

Nas últimas décadas muitas pesquisas tem sido realizadas sobre novos métodos de aprendizagem e ensino como Aprendizagem Baseada em Problemas/Desafios/Tarefas (PBL/CBL/TBL) [52], Blended Learning [39], Sala de Aula Invertida [44] e Aprendizagem Aprimorada pela Tecnologia [56]. No entanto, o ensino direto e explícito continua se revelando importante. Estas pesquisas são motivadas pelas descobertas realizadas pelas pesquisas do cérebro, o desvendar dos processos mentais revelados pela psicologia cognitiva [45, 46] e as tecnologias informacionais multimídia que se tornaram ubíquas em nosso cotidiano. A conclusão é que apenas uma abordagem, método ou processo pedagógico é insuficiente para atingir os objetivos educacionais. É preciso se fazer uso de todos eles, de forma adequada a cada situação.

Além dos métodos e tecnologias usados na aprendizagem e ensino em geral, pesquisas tem sido realizadas na Educação em Computação e em Informática na Educação. A Educação em Computação trata dos processos de aprendizagem e ensino da computação, sendo uma de suas grandes contribuições as pesquisas sobre o Pensamento Computacional, que difere de outras áreas curriculares por considerar que os estudantes precisam entender como, quando e onde os computadores e outras ferramentas digitais podem ajudar na resolução de problemas, mais do que apenas serem simples usuários ou aprenderem a apenas programar. Já a Informática na Educação refere-se ao uso do computador e suas ferramentas na educação, que também é pouco explorado no ensino superior público, muitas vezes se restringindo à disponibilização da plataforma Moodle. Ou seja, usar os resultados das pesquisas destas duas áreas na disciplina ICC é fundamental para modernizá-la.

Para atingir estes objetivos, a proposta metodógica de ICC está estruturada da seguinte forma:
## *Aulas diretas e explícitas*

Segundo [46] as aulas precisam ser diretas e explícitas na casos em que os alunos tem pouco conhecimento sobre o assunto. Processos de aprendizagem baseados em problemas, descoberta ou precedimentos construtivistas de aprendizagem que deliberadamente retém informações dos alunos aparentam ser sub-ótimos com fortes evidências empíricas que suportam esta afirmação. Isto só não é verdadeiro quando os alunos tem suficiente conhecimento anterior para prover um direcionamento "interno" ao que fazer. Por isso, este projeto da disciplina ICC prevê que 50% do tempo da disciplina será constituído de aulas presenciais teóricas, focando principalmente no Pensar Computacional, para turmas de até 100 alunos, ministrados por professores com ampla experiência no Ensino de Computação. Os outros 30%, aproximadamente, serão de aulas práticas, em laboratórios de informática, segundo a abordagem Blended Learning e Sala de Aula Invertida, conforme explicado a seguir. Esta aulas serão supervisionadas pelo coordenador da disciplina ICC, com a ajuda de estudantes de mestrado e doutorado (Estágiários de Docência e Monitoria II), auxiliados por alunos de graduação (tutores e monitores) em uma abordagem instrucional por pares e por pares intermediado por instrutores [59].

## *Pensamento Computacional*

Segundo [47] o pensamento computacional será uma habilidade essencial para qualquer pessoa no mundo a partir da metade do século XXI, assim como ler, escrever e fazer contas.

Para se entender o que é pensamento computacional é preciso se entender computação como uma automação da abstração. O pensamento computacional foca no processo desta abstração:

- 1. escolhendo a abstração correta;
- 2. operando em termos de múltiplas camadas de abstrações simultâneas; e
- 3. definindo os relacionamentos entre as camadas.

Tudo guiado pelas seguintes preocupações que indicam se uma abstração é boa ou não segundo o Pensamento Computacional:

- 1. Eficiência
	- Quão rápida é a abstração?
	- Quanto espaço de memória ela ocupa?
	- Quanta energia ela gasta?
- 2. Corretude
	- Ela faz a coisa certa?
		- O programa computa a resposta correta?
	- Ela faz qualquer coisa?
		- O programa eventualmente produz um resultado? (problema da parada).
- 3. ...lidades da abstração
	- simplicidade e elegância;
	- escalabilidade;
	- usabilidade;
	- modificabilidade;
	- manutenibilidade;
	- custo;
	- etc.

O pensamento computacional, em termos filosóficos, complementa e combina o pensamento matemático e a engenharia. Complementa o pensamento matemático uma vez que sua fundamentação é matemática, mas é limitada pela física que implementa o hardware. Complementa a engenharia uma vez que seus sistemas interagem com o mundo real, apesar de se poder construir mundos virtuais sem as limitações da realidade física.

Algoritmos, Estruturas de Dados, Máquinas de Estados, Linguagens, Lógica e Semântica, Heurísticas, Estruturas de Controle, Comunicações, Arquiteturas etc, são exemplos de abstrações de Pensamento Computacional. No entanto, usar editor de texto ou planilha eletrônica, que faz parte do letramento informacional, não é uma abstração do Pensamento Computacional. Da mesma forma, aprender apenas Programação de Computadores (Python, C, Java etc) está muito aquém do que seja Pensamento Computacional.

Em síntese, o Pensamento Computacional é o processo de pensar envolvido na formulação do problema e expresso numa solução que um computador (ser humano ou hardware) possa executar. É o que vem antes da tecnologia de computação – pensado por um humano que conhece todo o potencial do poder de da automação.

Muitas universidade americanas já modificaram seus cursos introdutórios de computação para os cursos de graduação que não são da área de computação, oferecendo a disciplina Introdução à Ciência da Computação (ICC), baseado no Pensamento Computacional. São elas: Carnegie Mellon University (CMU), Brown, Bryn Mawr, Colorado State University, Columbia, Eastern Michigan

University, Georgetown, Georgia Tech, Harvard, Haverford, Harvey Mudd, Kent State, MIT, Northwestern, Princeton, Rochester Institute of Technology, St Joseph's U, U of Alabama-Birmingham, U of Florida, UNC-Charlotte, U of Puerto Rico, UTexas-Arlington, University of Waterloo, U of Wisconsin-La Crosse, Vanderbilt, Villanova, William & Mary, etc.

## *Blended Learning*

Na Internet encontram-se diversos cursos superiores de aprendizagem on-line de excelente qualidade, normalmente em inglês. Além disso, com o programa Ciências Sem Fronteiras, muitos alunos de graduação tiveram a oportunidade de cursar disciplinas nas melhores universidades do mundo. É normal os alunos compararem estas experiências com as aulas tradicionais do sistema educacional superior brasileiro e ter que enfrentar questionamentos sobre as atuais abordagens conservadoras de ensino e aprendizagem que remontam ao início do seculo XIX. Na verdade, o sistema de ensino superior é desafiado a se posicionar para atender às demandas de conectividade dos seus alunos [42, 43]. Ele é cobrado para atender às crescentes expectativas e exigências dos alunos por uma aprendizagem de melhor qualidade e que apresente melhores resultados.

Dada a crescente evidência de que as Tecnologias de Informação e Comunicação (TIC) estão transformando grande parte da sociedade, há pouca razão para acreditar que esta transformação não deva se estender para a educação superior no Século XXI. Pelo contrário, as TIC devem ser intensivamente utilizadas na educação superior para atender à crescente demanda da sociedade e facilitar a educação continuada.

No entanto, cursos totalmente a distância muitaz vezes não suprem as necessidades de aprendizagem e ensino. O ensino presencial é importante quando se lida com informações complexas. Pesquisas em educação revelam que é difícil entender informações complexas. Muitos domínios científicos lidam com conceitos abstratos que estudantes tem dificuldade de entender. E isto é verdadeiro na aprendizagem da programação de computadores, que é um processo abstrato múltiplo [40].

Neste contexto, o uso do Blended Learning vem de encontro as necessidades da disciplina ICC, uma vez que combina a experiência de aulas presenciais teóricas e práticas e aulas a distância. Existe um

apelo intuitivo na integração dos pontos fortes existentes nos modelos síncronos (interação pessoal face-a-face) e assíncronos de aprendizagem (EaD baseado em texto) [41]. De fato, [39] mostrou a efetividade do uso da abordagem Blended Learning no ensino de computação, onde os estudantes avaliaram positivamente a abordagem e houve uma diminuição na evasão escolar.

## *Sala de aula invertida*

Na abordagem híbrida de ensino (Blended Learning) a parte assíncrona (EaD) da disciplina baseia-se no conceito da sala de aula invertida [42], onde o esforço maior não é o do professor tentando ensinar aos alunos, mas o contrário, dos alunos em aprenderem.

O conceito de Sala de Aula Invertida em ICC se baseará nos seguintes princípios [44]:

- os alunos estudam o conteúdo antes de ir para a aula prática;
- tentam resolver toda a lista de exercícios, para terem dúvidas a serem sanadas nas aulas páricas;
- isto exige uma mudança de mentalidade, uma mudança cultural do aluno, para que eles se tornem protagonistas do seu próprio aprendizado;
- aulas práticas participativas, incluindo perguntas, discussões e realização de atividades práticas dos conceitos aprendidos; e
- peer-to-peer learning.

### *Aprendizagem par-a-par com Intervenção do Instrutor*

As pesquisas de [59] reveleram que nas aulas de programação a prática pedagógica de aulas em pares é muito atrativa para os alunos. Quando aplicada em programação, esta abordagem pedagógica se aproxima muito das modernas técnicas de desenvolvimento de software ágeis, como Extreme Programming, onde os programadores atuam em pares. Além disso, [59] mostraram evidências que nas aulas práticas de programação, a programação par-a-par é mais eficiente com a intervenção de instrutores.

A proposta deste projeto para a disciplina ICC é oferecer aulas práticas onde os alunos, em algumas atividades, programam individualmente, com ou sem intervenção do instrutor, e programam em pares, também com ou sem intervenção do instrutor. Os instrutores são os professores da disciplina e os alunos de pós-graduação e graduação selecionados para serem estagiários de docência, monitores II, tutores e monitores I da disciplina ICC.

## *Aprendizagem aprimorada pela tecnologia*

Em um mundo globalizado, o papel da tecnologia na aprendizagem formal e informal continua a crescer. Isto, em grande medida pode ser atribuído à evolução da Internet e da Web junto com os desenvolvimentos das Tecnologia de Informação e Comunicações (TIC). Tais desenvolvimentos tornaram possível aplicações de elearning ricas em conteúdo e recursos a serem desenvolvidos e entregues aos alunos [55, 56].

Atualmente existe uma ampla gama de tecnologias visando melhorar o aprendizado dos alunos, de forma a despertar o interesse e a participação dos alunos na disciplina. No entanto, a criação e manutenção de ambientes de ensino/aprendizagem com o uso de tecnologias é um desafio, uma vez que os recursos de infraestrutura de TI e de pessoal habilitado é escasso na maioria das Instituições de Ensino. Por isso a necessidade de se planejar e criar toda uma infraestrutura para atender a crescente demanda e melhorar a qualidade de ensino.

Neste contexto, o Departamento de Ciência de Computação está realizando um esforço para criar uma infraestrutura que permita apoiar a disciplina ICC com modernos recursos tecnológicos de ensino e aprendizagem.

Desta forma, a disciplina ICC disponibilizará o conteúdo da disciplina ICC online (textos, imagens e vídeos) por meio de plataformas Web tradicionais e móveis, utilizará um corretor online dos trabalhos de programação dos alunos, gerenciará a disciplina ICC por meio da plataforma Moodle e estudará a viabilidade de usar outras ferramentas como gamificação e o uso da computação em nuvem para hospedar todas estas ferramentas.

## *Uso de uma linguagem de programação*

Para o completar o tripé da disciplina, os alunos precisam aprender uma ferramenta que permita implementar soluções computacionais. Esta ferramenta deve ser uma linguagem de programação que seja fácil de ler e entender. Uma linguagem que programadores recomendem para iniciantes. Uma linguagem que tenha sintaxe simples. Outros requisitos desejáveis dessa linguagem são as de possuir uma grande comunidade que a apóie e que tenha boas opções de bibliotecas que permitam o desenvolvimento fácil e rápido de aplicações que solucionem problemas. Uma das linguagens que atendem estes requisitos é a linguagem Python [6, 48, 49, 51]. Além de Python atender e estes requisitos, esta decisão é apoiada na evidência de que as melhores universidades norte-americanas adotam Python como uma das linguagens de programação preferidas para cursos de iniciação em

computação tanto para alunos que não são de computação e, em menor grau, para alunos que são de computação [5, 6].

Python é indicado como uma primeira linguagem de programação para estudantes por quatro motivos:

- A primeira impressão é a que fica! Estudante ficam entusiasmados logo no 1º dia. Sua curiosidade é atiçada e mantida em face das inevitáveis frustações de aprender algo novo. Isto é particularmente importante para alunos que nunca tiveram contato com a programação quando mais novos;
- A possibilidade para, eventualmente, programar na Web. Cada vez mais, a Web é crica para o exercíco de quaquer profissão e para a construção de programas de computador. Os estudantes precisam ter frameworks Web disponíveis quando estiverem em condiçoes de usálos;
- A possibilidade de programar aplicações desktop. Embora a tendência seja a Web, não há nada tão imediato como do que escrever e executar o seu primeiro programa localmente;
- A possibilidade de, eventualmente, desenvolver habilidades que o mercado de trabalho necessita. Enquanto a programação acadêmica ou lúdica é excelente, a habilidade que se ensina deve também ser útil no contexto profissional, devendo os estudantes aplicar os conhecimentos desta forma;

## **d. Competências e Habilidades a serem desenvolvidas em ICC**

- 1. Entender/Interpretar o pensamento computacional
	- Interpretar o que é a representação da informação
	- Interpretar o que são Algoritmos
	- Interpretar o que é a representação de Procedimentos
- 2. Aplicar/Implementar o pensamento computacional em situações concretas
	- Implementar algoritmos que resolvam problemas concretos em pseudocódigo
- 3. Implementar algoritmos em uma linguagem de programação
	- Implementar algoritmos expressos em pseudo-código na linguagem de programação Python.
- 4. Desenvolver programas para solucionar problema propostos
	- Desenvolver algoritmos em pseudo-código para solucionar problemas propostos
	- Implementar os algoritmos escritos em pseudo-código para solucionar problemas propostos na linguagem Python
- 5. Desenvolver um programa para solucionar um problema concreto
	- Desenvolver algoritmos em pseudo-código para solucionar problemas propostos
	- Implementar os algoritmos escritos em pseudo-código na linguagem Python
	- Desenvolver programas utilizando bibliotecas de Python

6. Desenvolver autonomia na busca de informações e soluções em situações práticas

 Desenvolver a capacidade de buscar informações que ajudem na solução de problemas práticos

## **e. Treinamento de Estagiários de Docência, Monitores II, Tutores e Monitores de ICC**

Para melhorar o apoio da equipe de ICC constituído de Estagiários de Docência, Monitores II, Tutores e Monitores de ICC é conveniente e necessário criar um programa de capacitação (treinamento) da Equipe de ICC. Neste sentido, serão criados cursos online e práticas presenciais para a equipe de ICC condizr adequadamente as aulas práticas.Este curso de capacitação será criado com o auxílio dos alunos de licenciatura em computação e seus professores orientadores, de tal forma que os mesmos possam colaborar com o desenvolvimento da disciplina ICC e adquiram experiência no ensino de computação.

## **f. Visão de Futuro de ICC**

Do exposto anteriormente, o que se pretende com a reformulação da disciplina ICC é a oferta de uma disciplina de serviço de Departamento de Ciência da Computação, atualizada conforme conteúdo utilizado pelas melhores universidades do mundo, segundo modernas metodologias e abordagens de educação/aprendizagem, visando oferecer competências na área de informática aos egressos da UnB, conforme a iniciativa de letramento em mídias e informações da UNESCO. Esta reformulação também pretende utilizar técnicas de ensino que utilizem TIC para atender a demanda de forma escalável e com qualidade, conforme a Figura 1.

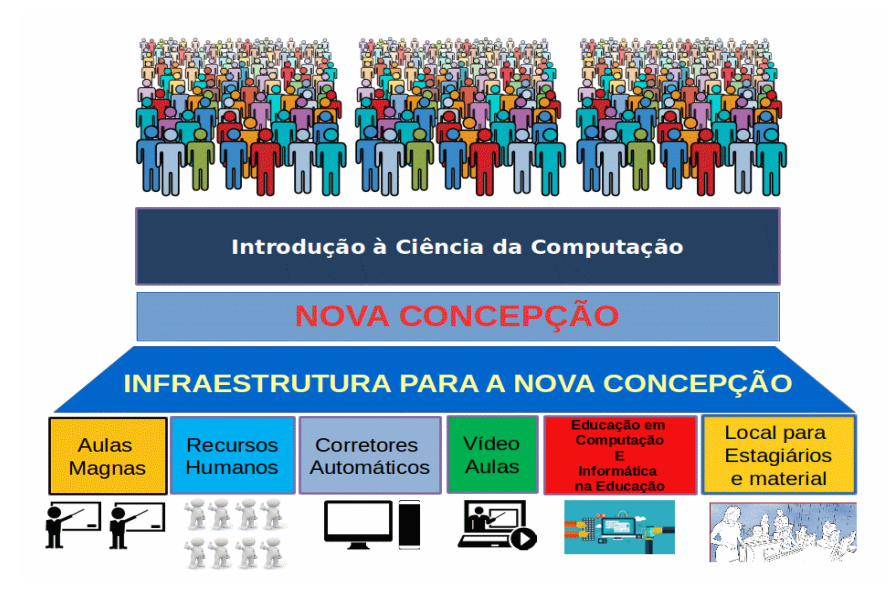

### Figura 1. Concepção da nova Disciplina ICC

## **g. Formato da nova disciplina ICC**

Tabela 1. Planejamento de ICC segundo 15 semanas de aulas.

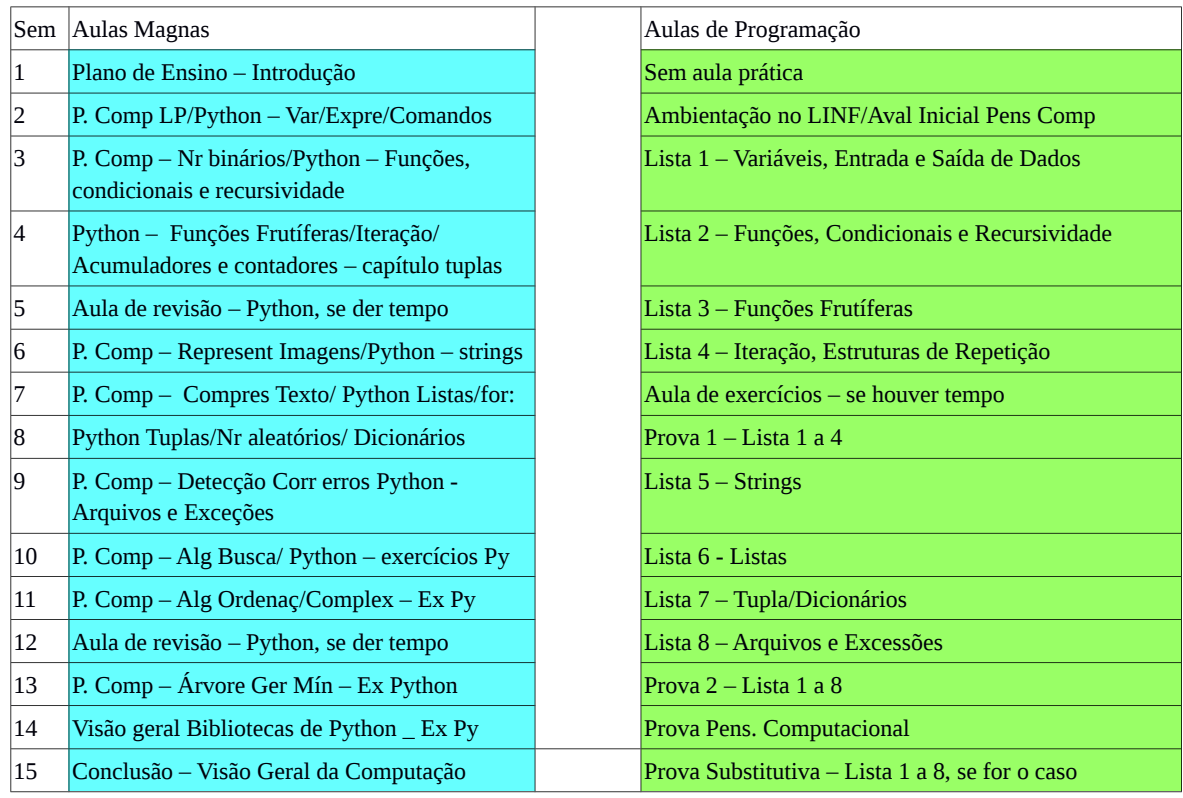

A Tabela 1 mostra a divisão do conteúdo da disciplina ICC em 15 semanas de aula. Cada semana possui 4 horas/aula, sendo que duas são em sala de aula com aulas teóricas e duas no laboratório, com aulas práticas. A coluna da esquerda, em azul, mostra as aulas téoricas, denominadas aulas magnas. Nas aulas magnas é ministrado o conteúdo teórico necessário à programação na linguagem Python e também conteúdo que tem por objetivo que o aluno aprenda a pensar computacionalmente.

As aulas práticas, coluna da direita da Tabela 1, em verde, são baseadas na técnica de sala de aula invertida. Os alunos assistem a aula teórica sobre a linguagem de programação Python, mas tem que estudar em casa o livro texto adotado pela disciplina e tentar resolver os exercícios em casa. Na aula prática ele tem que tirar as dúvidas sobre os exercícios propostos, com o objetivo de codificar um programa que resolva o exercício.

### **h. Recursos Humanos para ICC**

Para que a reformulação da disciplina ICC possar ser implementada é preciso de toda uma infraestrutura de apoio aos professores. Além da infraestrutura de TIC, que precisa ser mantida e melhorada, a parte mais importantes são as pessoas que irão dar sustentação a todos os processos. Por isso, este projeto se concentra neste aspecto crucial para o sucesso da implantação desta nova concepção de ICC.

Os Recursos Humanos de ICC estão estruturados em Coordenação Permanente de ICC, e Equipe de Suporte à ICC. A Coordenação Permanente de ICC é constituída de um presidente e dois membros. O presidente da comissão é o coordenador da disciplina ICC.

O presidente da comissão também ministrará a maior parte das aulas magnas (presenciais). O segundo membro da comissão será o professor de ICC que ministrará o restante das aulas magnas (presenciais) e auxiliará o coordenador nas atividades de coordenação das aulas práticas. Para viabilizar o rodízio de professores, o terceiro membro auxiliará os dois primeiros membros, participará das reuniãos de ICC e tomará conhecimento dos processos de ICC. Desta forma, a cada período de tempo, a ser determinado pelo colegiado do departamento, o segundo membro será o coordenador de ICC, o terceiro membro se tornará o segundo e o terceiro membro será designado pelo colegiado do Departamento. Sendo o coordenado anterior dispensado para se dedicar às disciplinas de sua esspecialidade em Computação.

O presidente da comissão também é responsável pelas aulas práticas de ICC, auxiliado pelo professor com quem divide as aulas teóricas, do material didático disponibilizado, pela avaliação dos alunos e pela coordenação da Equipe de Suporte à ICC.

A Equipe de Suporte à ICC é constituída de no mínimo:

- 08 (oito) estagiários de docência (PPGI) ou monitores II;
- 04 (quatro) estagiários nível graduação;
- 08 (oito) tutores com bolsa;
- 20 (vinte) tutores sem bolsa:
- número variável de Tutores C;
- número variável de estagiários da Licenciatura em Computação;
- número variável de monitores remunerados;
- número variável de monitores voluntários.

Cada estagiário de docência ou monitor II deve:

- auxiliar o docente de ICC nas aulas teóricas (magnas);
- auxiliar o coordenador de ICC no acompanhamento das atividades práticas, com o auxílio dos tutores e monitores;
- auxiliar o coordenador de ICC, na realização dos trabalho práticos, ajudando na definição do problema a ser resolvido de acordo com o curso de graduação dos alunos, orientando no desenvolvimento do trabalho e auxiliando o professor na avaliação dos mesmos;
- ser o elo de ligação entre o coordenador de ICC e as 2 turmas sob sua supervisão
- ser o elo entre o professor de ICC presencial e as aulas práticas
- controlar a frequência dos alunos

Os estagiários de licenciatura de computação poderão contribuir com ICC da seguinte forma:

- aperfeiçoamento de metodologias de ensino da disciplina ICC;
- auxiliar ao coordenador de ICC na avaliação dos resultados obtidos pela disciplina, propondo novas metodologias, processos, ferramentas ou problemas para ensino de ICC, bem como no auxílo na sua implementação e avaliação;
- tutoria e monitoria da disciplina ICC, caso aptos em processo de seleção;
- montagem e condução dos programas de capacitação e treinamento de estagiários de docência, monitores II, tutores e monitores de ICC.

Os tutores da disciplina ICC:

- acolhem os estudantes de ICC, que são na maioria calouros e necessitam de adaptação acadêmica para superar as dificuldades naturais em se aprender a programar computadores;
- auxiliam os estudantes com o objetivo de melhorar o seu rendimento, contribuindo para reverter o elevado grau de reprovação na

disciplina, reduzir o tempo de retenção e a evasão estudantil nos cursos que tem ICC como disciplina obrigatória;

- colaboram com a produção de material didático e na implementação das praticas didáticas inovadoras apresentadas neste plano de acordo com diagnósticos realizados;
- auxiliam nas aulas práticas de ICC;
- cada turma de aula prática de ICC (25 alunos) deve ter, a princípio, no mínimo 2 (dois) tutores;
- atualmente são selecionados por meio do edital do DEG/Programa contínuo do DEG;
- são os responsáveis pelo acompanhamento da execução das aulas práticas, tirando as dúvidas durante os trabalhos e auxiliando o professor na aplicação de testes e provas;

Os monitores I de ICC:

 auxiliam o estagiário de docência/monitor II, de ICC, tirando as dúvidas dos alunos na resolução dos trabalhos e exercícios de programação durante o horário de Plantão de Dúvidas;

Para que existem alunos interessados e aptos a participarem da disiciplina ICC é necesário incentivar um fluxo desejável (não obrigatório, mas fortemente recomendado) de alunos capacitados de tal forma que:

- - Aluno cursa a disciplina ICC ou APC:
	- Se torna monitor voluntário de ICC;
	- Se torna monitor remunerado de ICC:
	- É promovido a Tutor C:
	- Pode ser selecionado como Tutor sem bolsa;
	- Pode ser selecionado como Tutor com bolsa;
- pode ser selecionado para ser estagiário de ICC.

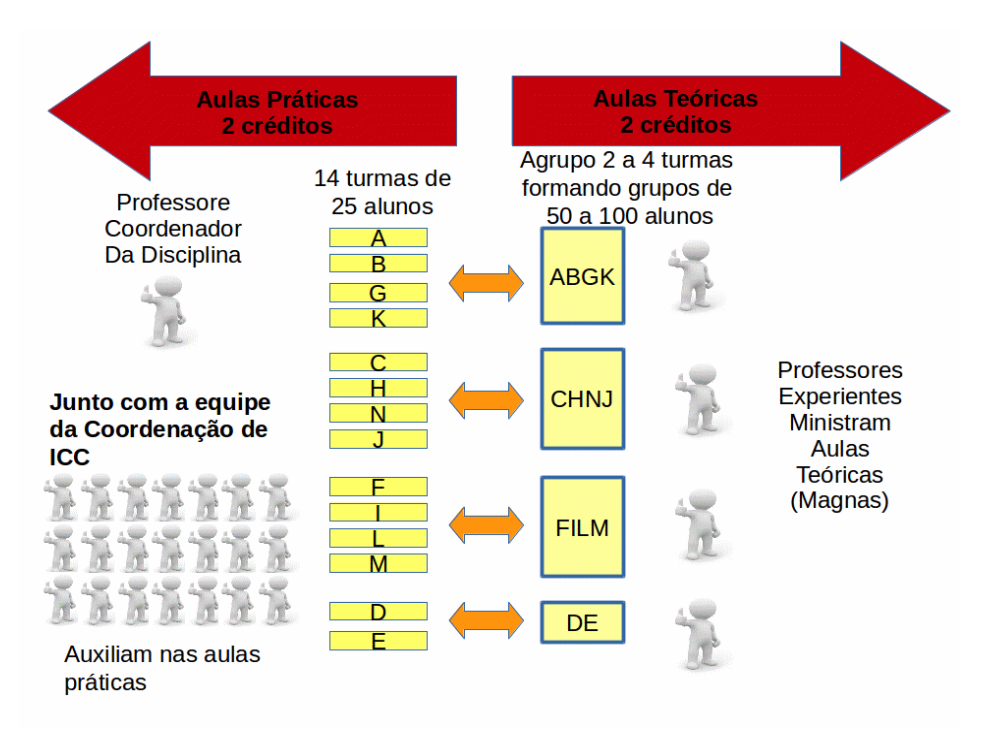

Figura 2. Esquema da estruturação de ICC para as aulas práticas e teóricas.

A Figura 2 mostra as as atuais 14 turmas de ICC, de A a N, que permanecem com esta organização para as aulas práticas (2 créditos por semana). Para as aulas teóricas (magnas) 4 turmas são agrudas em um grupo de 100 alunos. As turmas D e E são agrupadas em um grupo de 50 alunos para as aulas teóricas. As aula práticas são ministradas por docentes experientes auxiliados por estagiários de docência/monitor II. As aulas práticas são coordenadas e supervisionadas pelo coordenador da disciplina junto com os professores das aulas teóricas, que são professores do DCIC.

A Figura 3 mostra a organização dos recursos humanos para apoiar a disciplina ICC. O coordenador da disciplina é o supervisor de todos os trabalhos.

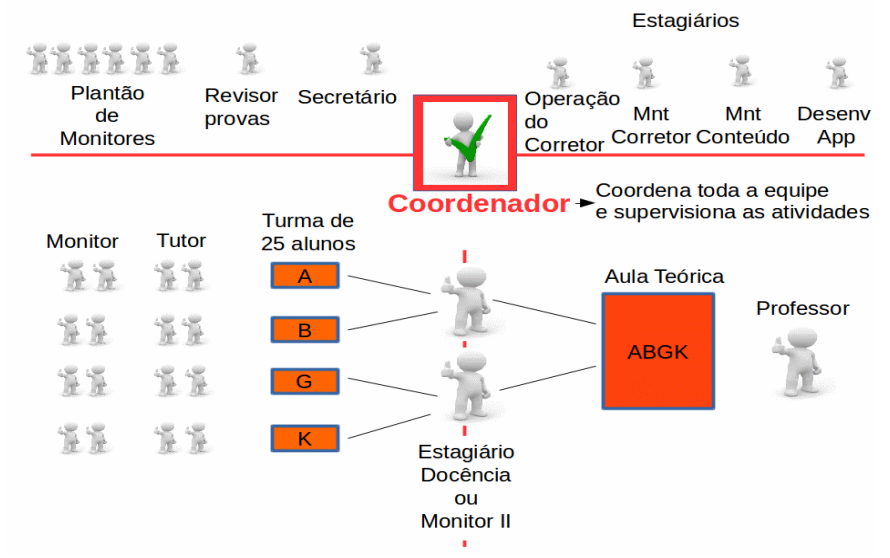

Figura 3. Organização da equipe de apoio à Disciplina ICC.

## **i. Planejamento de implantação da nova disciplina ICC**

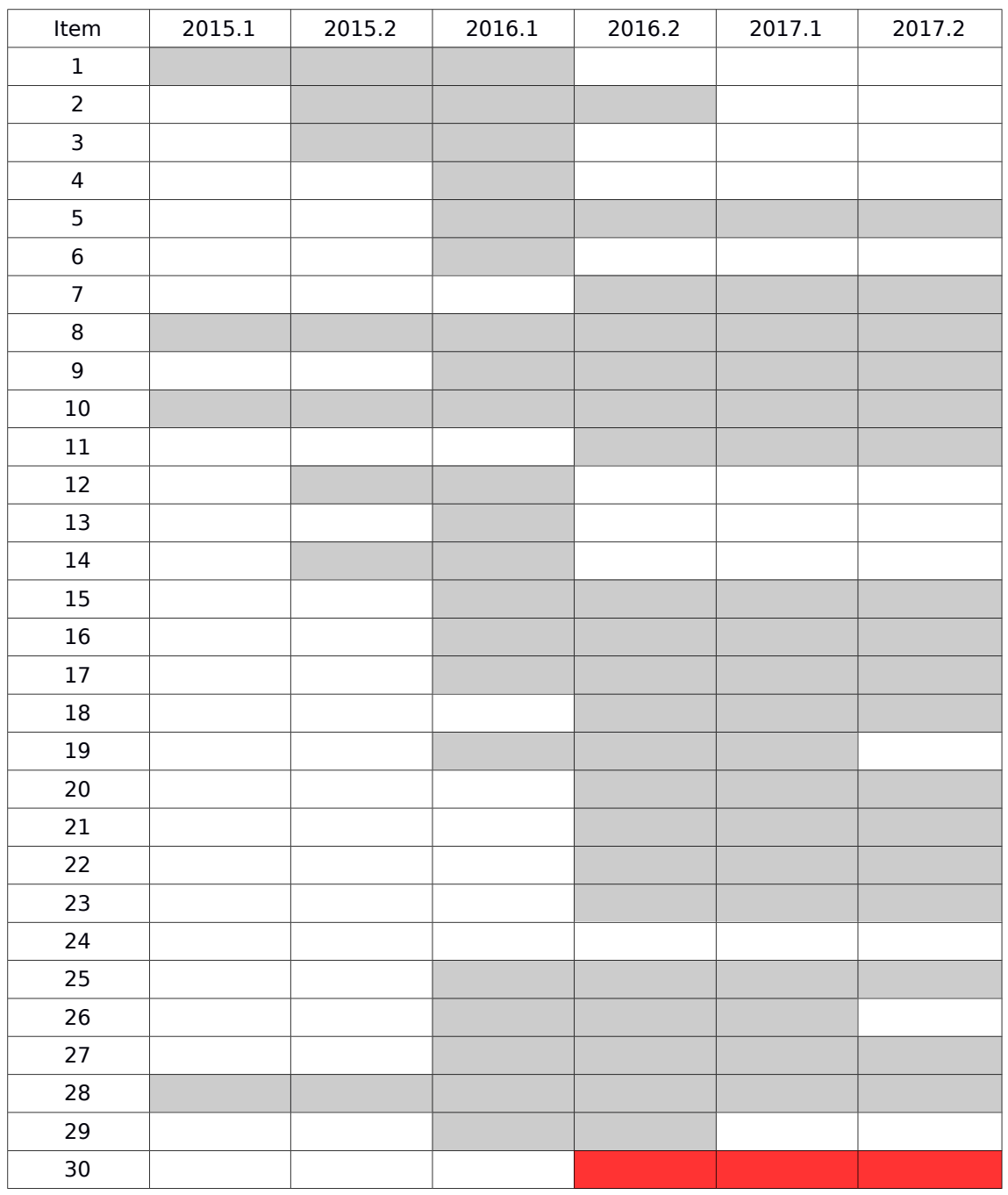

### Tabela 1 – Cronograma de Atividades

Para que ICC posso ser ofertado já no 2º semestre de 2016 no novo formato o seguinte cronograma foi planejado

1. Criação da Comissão de ICC para dar continuidade a disciplina e estudar/propor o novo formato da disciplina ICC;

- 2. Mapeamento dos processos da disciplina ICC semi-presencial, levantamento das necessidades para dar continuidade a disciplina e levantamento dos requisitos para o novo formato da disciplina;
- 3. Produção de material para uma transição intermediária de ICC (ICC semi-presencial com Python)
- 4. ICC semi-presencial com Python para duas turmas
- 5. Criação e Funcionamento da Coordenação Permanente de ICC.
- 6. Garantir o fluxo contínuo de estagiários de docência de forma que se tenha um para cada 100 alunos, aprovando esta proposta no colegiado do CIC e do PPGI.
- 7. Viabilizar a participação dos alunos de licenciatura em computação na disciplina ICC, de forma a usarem parte da carga horária do estágio para auxiliarem o coordenador de ICC na avaliação da disciplina ICC e condução do programa de capacitação e treinamento da equipe de ICC.
- 8. Manutenção de estagiários para dar suporte à infraestrutura de TIC (operação, manutenção e suporte do ambiente virtual e a documentação necessários aos aplicativos usados) da disciplina ICC.
- 9. Manutenção/Gestão para perenizar programa de tutoria do DEG/Programa contínuo do DEG.
- 10. Manutenção do programa de monitoria I de ICC.
- 11.Incentivar fluxo desejável (não obrigatório, mas fortemente recomendado) de alunos capacitados a ajudarem na disciplina ICC.
- 12.Alterar Ementa/Programa de ICC permitindo também o uso da linguagem Python.
- 13.Ofertar ICC utilizando a linguagem Python, no formato semipresencial, para duas turmas, no 1º semestre de 2016, utilizando a plataforma Moodle e corretor online para programas Python (em execução).
- 14.Planejar a disciplina ICC no formato presencial com aulas magnas e aulas práticas no LINF.
- 15.Preparar o conteúdo da disciplina ICC no novo formato, disponibilizando na plataforma Moodle.
- 16.Preparar as atividades e avaliações de ICC.
- 17.Reservar auditório ou sala de aula com capacidade de 100 alunos conforme Quadro de Aulas Magnas – Anexo B.
- 18.Implementar uma plataforma Moodle customizável para ICC, de forma que se possa automatizar a geração e correção de provas completamente de forma online, além de poder oferecer recursos como gamification e acesso por meio de plataformas móveis.
- 19.Filmagem, edição e disponibilização de vídeoaulas magnas no Moodle/Youtube e clips de 5 a 7 minutos do contéudo da matéria.
- 20.Priorizar os laboratórios do LINF para a disciplina ICC.
- 21.Configuração da rede do LINF de forma que os alunos não se comuniquem durante as provas.
- 22.Disponibilização de máquina para instalação, operação e manutenção do Moodle do CIC.
- 23.Disponibilização de máquina para alunos implementarem o trabalho da disciplina (Cloud UnB).
- 24.Sala específica para ICC onde estagiários de ICC possam trabalhar
- 25.Máquina servidora específica para corretor online. Acesso às máquinas do CPD é dificultado por firewall e outras medidas de segurança.
- 26.Preparação e disponibilização de curso de capacitação de instrutores de ICC (Estagiários de Docência, Monitores II, Tutores e Monitores I).
- 27. Enviar projeto de Monitoria II para o DPP.
- 28. Seleção de candidatos para monitorias e tutorias.
- 29.Executar plano de mudanças
- 30.Oferta da disciplina ICC segundo o novo modelo.

## **Referências**

[1] Ministério da Educação. **Perguntas frequentes sobre educação superior**. **Example 20 and the superior emission of the Disponível and the emission of the emission of the emission of the emission of the emission of the emission of the emission of the emission of the emission of the em** http://portal.mec.gov.br/component/content/article?id=14384:perguntasfrequentes-sobre-educacao-superior. Acessado em 02/05/2016.

[2] Ministério da Educação. **Portaria No. 4.059 de 10 de dezembro de 2004**.

[3] Conselho Nacional de Educação, MEC. **Parecer CNE/CES No: 281/2006**. Disponível em http://portal.mec.gov.br/cne/arquivos/pdf/2006/pces281\_06.pdf. Acessado em 07/05/2015.

[4] UNESCO. United Nations Educational, Scientific and Cultural Organization. **Media and Information Literacy**. http://milunesco.unaoc.org/about-media-and-education-literacy/. Acessado em 02/05/2016.

[5] Guo, Philip. **Python is Now the Most Popular Introductory Teaching Language at Top U.S. Universities**. Communications of the ACM Blog. July 7, 2014. http://cacm.acm.org/blogs/blog-cacm/176450-python-is-nowthe-most-popular-introductory-teaching-language-at-top-usuniversities/fulltext. Acessado em 02/05/2016.

[6] Barba, Lorena A. **Why I push for Python: Keep Calm and Code Python.** http://lorenabarba.com/blog/why-i-push-for-python/. Acessado em 02/05/2016.

[7] Bell, Tim; Witten, I.H.; Fellows, M. **Computer Science Unplugged: Ensinando Ciência da Computação sem o uso do computador**. http://csunplugged.org. Acessado em 03/05/2016. Download livre, Creative Commons. Tradução para o português Fev/2011.

[8] COULDRY, N., Madianou, M. and Pinchevski, A. (eds.) *Ethics of Media.* Basingstoke: Palgrave/MacMillan, 2013.

[9] FLORIDI, L. **Information – A Very Short Introduction**. London: Oxford University Press, 2010.

[10]FLORIDI, L. **The Fourth Revolution: How the Infosphere is Reshaping Human Reality.** London: Oxford University Press, 2014.

[11]FLORIDI, L. (Ed.) **The Onlife Manifesto: Being Human in a Hyperconnected Era.** London: Springer, 2015.

[12]JENKINS, H. **Convergence culture: where old and new media collide.** New York: New York University Press, 2006.

[13] KOZINETS, R. V. *The Field Behind the Screen: Using Netnography for Marketing Research in Online Communities*. Journal of Marketing Research, 39, February, p.61-72, 2002. Disponível em http://www.nyu.edu/classes/bkg/methods/netnography.pdf Acesso em 15 de outubro de 2011.

[14] LACEY, Kate. *Home, work and everyday life: Roger Silverstone at Sussex*. International Journal of Communication 1, 2007, Feature 61-69. 1932- 8036/2007FEA0061

[15] LATOUR, B. **Reassembling the social – an introduction to Actor – Network Theory.** London: Oxford University Press, 2005.

[16] LICOPPE, C. **'Connected' presence: the emergence of a new repertoire for managing social relationships in a changing communication technoscape**. Environment and Planning D: Society and Space 22(1) 135-156 , 2004.

[17] LIEVROUW, L.A. & LIVINGSTONE, Silvia. **New Media**. Los Angeles: SAGE Benchmarks in Communication Series, 2009. 4v. 1504 p.

[18] LIEVROUW, L.A. *New Media, Mediation, and Communication Study.* Information, Communication & Society. 12:3, 303-325, 2009. DOI: 10.1080/13691180802660651. Acessível em http://dx.doi.org/10.1080/13691180802660651

[19] LIVINGSTONE, Sonia and Bulger, Monica E. **A global research agenda for children's rights in the digital age***. Journal of Children and Media*, 8 (4). 317-335. 2014. ISSN 1748-2801

[20] PASSARELLI, B. **Interfaces digitais na educação: @lucinações consentidas**. São Paulo: SENAC SP - Editora da Escola do Futuro da USP, 2007.

[21] PASSARELLI, B, Guzzi, D., Dimantas, H. (Orgs.) **Programa Acessa SP***. PONLINE*, 2008. Sao Paulo: Escola do Futuro – USP, 2009.

[22] PASSARELLI, B. . **Literacias emergentes nas redes sociais: estado da arte e pesquisa qualitativa no observatório da cultura digital**. In: Atores em Rede: Olhares Luso-Brasileiros. São Paulo: Editora SENAC SP, 2010.

[23] PASSARELLI, B.; Azevedo, J. (Orgs.) (2010). **Atores em rede: olhares lusosbrasileiros.** São Paulo: Editora SENAC SP, 2010.

[24] PASSARELLI, B.; Salla, Thiago Mio; Tavernari, Mariana. **Literacias emergentes dos atores em rede: etnografia virtual com idosos no Programa de Inclusão Digital AcessaSP**. Revista Prisma.com**,** 13, 2010. Retrieved from http://revistas.ua.pt/index.php/prismacom/article/view/789.

[25] PASSARELLI, B. **"School of the Future"- Research Laboratory/USP: action research and emerging literacies studies in WEB 2.0 environments**.The Journal of Community Informatics, vol 7 ns 2, 2011. Retrieved from http://cijournal.net/index.php/ciej/article/view/646.

[26] PASSARELLI, B; Junqueira, A. H.; Botelho-Francisco, R. **Literacias digitais emergentes na web 2.0: uma abordagem da inclusão digital de idosos no Programa AcessaSP**. Proceedings of XXXIV Congresso Brasileiro de Ciências da Comunicação – INTERCOM. Recife, PE: Intercom, 2011.

[27] PASSARELLI, B; Junqueira, A. H. **Gerações interativas no Brasil: crianças e adolescentes diante das telas.** São Paulo: Fundação Telefônica Brasil/Escola do Futuro (USP). 424p, 2012. Versão *ebook* acessível em http://ccvap.futuro.usp.br

[28] PASSARELLI, B; Angelucci. **Interactive Generation Brazil Research: children and teenagers using computers, TV, games and mobile phones***.* Chapter 13. P. 284-302. **In:** Jamil, George Leal, Armando Malheiro and Fernanda Ribeiro. Rethinking the Conceptual Base for New Practical Applications in Information Value and Quality*.* IGI Global, 2014. 1-345. Web. 11 Oct. 2013. doi:10.4018/978-1-4666- 4562-2.

[29] PASSARELLI, B. ; GUZZI, A. ; Angelucci, A. ; Junqueira, A.H. **The impact of mobility in Infocenters: AcessaSP case study***.* ICEM 2013. 63rd Annual Conference International Council for Education Media: we - Learning: Content, Community and Collaboration. 1-4 October 2013 at Nanyang Technologial University – Singapoure. Abstract. Acessible at http://icem2013.ntu.edu.sg/PaperAbstract/A0294.html#&panel1-1

[30] PASSARELLI, B.; Paletta, F.C.; Angelucci, A.; Junqueira, A.H. **Gestão do Conhecimento, Criatividade e Etica no Acesso e Uso da Informação.** ISKO 2013. Faculdade de Letras da Universidade do Porto – OCS, I Congresso ISKO Espanha e Portugal / XI Congresso ISKO Espanha. Porto – Portugal, 2013. Resumo. **Acessible** at the attempt of the attempt of the attempt of the attempt of the attempt of the attempt of the attempt of the attempt of the attempt of the attempt of the attempt of the attempt of the attempt of the http://ocs.letras.up.pt/index.php/ISKO/ISKO/paper/view/678

[31] JUNQUEIRA, A.H.; PASSARELLI, B.; BOTELHO, R.F. **Literacias digitais nas escolas públicas brasileiras: uma abordagem do papel do professor à luz dos resultados da Pesquisa TIC Educação 2010**. INTERCOM Fortaleza 2012**.** Intercom - Sociedade Brasileira de Estudos Interdisciplinares da Comunicação. XXXV Congresso Brasileiro de Ciências da Comunicação. Fortaleza – CE. 3 a 7-9/2012. 15p.

Acessible at < http://www.intercom.org.br/papers/nacionais/2012/resumos/R7-2163-  $1.$ pdf  $>$ 

[32] PASSARELLI, B. & Botelho, R. F. **Literacias emergentes e Educação: relato de uma experiência com a integração dasTIC em escola públicas de uma cidade da grande São Paulo.** INTERCOM Manaus 2013. Intercom - Sociedade Brasileira de Estudos Interdisciplinares da Comunicação. XXXVI Congresso Brasileiro de Ciências da Comunicação. Manaus - AM. 4 a 7 /9 de 2013. 15p. Acessible at http://www.intercom.org.br/papers/nacionais/2013/resumos/R8-0181-1.pdf

[33] PASSARELLI, B.; Junqueira, A.H.& Angeluci, A.C. **Os Nativos Digitais no Brasil e seus comportamentos diante das telas.** MATRIZes, v.8, n.1, 2014, p. 159-178. ISSN 1982-8160. Acessível em http://www.matrizes.usp.br/index.php/matrizes/issue/current/showToc

[34] PASSARELLI, B. ; Guzzi, A. A.; Angeluci, A.C. & Junqueira, A.H. **The Impact of Mobility in Brazilian Info Centers: AcessaSP Case Study***.* American International Journal of Contemporary Research ISSN 2162- 139X (print) e ISSN 2162 – 142X (online) vol 4 n 3 March, 2014. http://www.aijcrnet.com/journal/index/666

[35] PASSARELLI, B.; Silva, A. M. da; Ramos, F. (Orgs.). **e-Infocomunicação: estratégias e aplicações.** São Paulo: Editora Senac São Paulo, 2014.

[36] PASSARELLI, B. (Org). Fundação Telefônica. **Juventude Conectada**. São Paulo: Fundação Telefônica, 2014. Versão *ebook* acessível em http://educacaointegral.org.br/wp-content/uploads/2014/08/juventude-conectadaonline-1.pdf

[37] PASSARELLI, B. (2015). Correspondência eletrônica com coordenador do Projeto da Escola Nacinal de Defesa Cibernética.

[38] Dourado, F. **A centralidade da tecnologia no mundo contemporâneo.** 12/12/2013. Acessível em http://www.iea.usp.br/noticias/derrick-de-kerckhove

[39] DEPERLIOGLU, O., KOSE, U. **The Effectiveness and Experiences of Blended Learning Approaches to Computer Programming Education.** Computer Applications in Engineering Education. Vol 21(2), pages 328-342.Wiley Periodicals, Inc. June 2013.

[40] Katai, Z., Juhasz, K., & Adorjani, A. K. (2008). **On the role of senses in education**. Computers & Education, 51(4), 1707–1717

[41] D.R. Garrison, H. Kanuka. **Blended learning: Uncovering its transformative potential in higher education**. Internet and Higher Education, 7 (2), 95-105, 2004.

[42] Valente, José Armando. **Blended learning e as mudanças no ensino superior: a proposta da sala de aula invertida**. Educar em Revista: Dossiê EaD, Curitiba: UFPR, Edição especial n. 4/2014. p. 79-97.

[43] Mazon, Marcelo. **BLENDED LEARNING E OS DESAFIOS NO ENSINO SUPERIOR: Proposta da sala de aula invertida mediada pelas TIC's**. I Seminário de Pesquisa, Pós-Graduação e Inovação , Araranguá, 2015

[44] EXAMTIME. **Sala de Aula Invertida (Flipped Classroom)**. Disponível em: <https://www.examtime.com/pt-BR/guias/sala-de-aula-invertida/>. Acesso em: 22 jun. 2016.

[45] Sweller, J. **Evolutionary bases of human cognitive architecture: implications for computing education**. Proceeding ICER '08 Proceedings of the Fourth international Workshop on Computing Education Research, P. 1-2, ACM NY, 2008.

[46] Kirschner, P. A.; Sweller, J.; Clark, R.E. **Why Minimal Guidance During Instruction Does Not Work: An Analysis of the Failure of Constructivist, Discovery, Problem-Based, Experiential, and Inquiry-Based Teaching.** EDUCATIONAL PSYCHOLOGIST, 41(2), 75–86, 2006.

[47] Wing, Jeannette M. **Computational Thinking**, Communications of the ACM, Vol. 49 No. 3, Pages 33-35. New York, March, 2006.

[48] Ranum, D.; Miller, B.; Zelle, J.; Guzdial, M. **Successful approaches to teaching introductory computer science courses with python.** Proceedings of the 37th SIGCSE technical symposium on Computer science education. Pages 396-397. ACM , 2006.

[49] Nikula, U.; Sajaniemi, J.; Tedre, M. **Python and Roles of Variables in Introductory Programming: Experiences from Three Educational Institutions**. Journal of Information Technology Education. Volume 6, 2007.

[50] Yadian, A. **Reducing the dropout rate in an introductory programming course.** ACM Inroads. Volume 2 Issue 4, December 2011. Pages 71-76.

[51] Ambikesh Jayal, Stasha Lauria, Allan Tucker & Stephen Swift. **Python for Teaching Introductory Programming: A Quantitative Evaluation.** Innovation in Teaching and Learning in Information and Computer Sciences, Vol 10(1), 86-90, 2011.

[52] Allen, D.; Donham, R.S.; Bernhardt, S.A. **Problem‐based learning. New directions for teaching and learning** [0271-0633]. no. 128, pg:21 -29, Winter 2011, Wiley Periodicals.

[53] O'Grady, M. J. **Practical Problem-Based Learning in Computing Education**. ACM Transactions on Computing Education (TOCE). Volume 12 Issue 3, July 2012. ACM, New York, 2012.

[54] Eduardo Correia, E.; Watson, R. **Problem-based learning in a technical course in computing: A case study.** International Journal of Information and Communication Technology Education. vol:6 iss:4 pg:13 -22. 2010.

[55] Ainslie Ellis et ali. **Resources, tools, and techniques for problem based learning in computing**. ACM SIGCUE Outlook - Special issue on the working group reports of the 3rd annual SIGCSE/SIGCUE ITiCSE conference. Volume 26 Issue 4, Pages 41 – 56. New York, NY. Oct. 1998.

[56] Tsang-Hsiung Lee, Pei-Di Shen, and Chia-Wen Tsai. **Enhancing Computing Skills of Low-Achieving Students via E-Learning: A Design Experiment of Web-Based, Problem-Based Learning and Self-Regulated Learning.** CyberPsychology & Behavior. August 2008, 11(4): 431-436.

[57] CBL. **Challenge Based Learning: A Classroom Guide.** Apple Inc. @010. Disponível em https://www.apple.com/euro/education/docs/CBL\_Classroom\_Guide\_Jan\_2011. pdf. Acesso em 28/06/2016.

[58] CBL. **Challenge Based Learning: Take action and make a difference.** White paper. Disponível em http://www.challengebasedlearning.org/. Acessado em 28/06/2016.

[59] Zingaro, D.; Porter, L. **Peer Instruction in computing: The value of instructor intervention**. Computers & Education 71 (2014) 87–96.

[60] Ramos, V.; Freitas, M.; Galimbert, M.; Mariani, A.C.; Wazlawick, R. A Comparação da Realidade Mundial do Ensino de Programação para Iniciantes com a Realidade Nacional: Revisão Sistemática da Literatura em Eventos Brasileiros. Anais do XXVI Simpósio Brasileiro de Informática na Educação (SBIE 2015).

## Anexo A

## **A disciplina ICC como é ministrada atualmente e a metodologia de ensino utilizada**

### **1. Apresentação da Disciplina**

Atualmente a disciplina Introdução à Ciência da Computação (ICC) propicia aos alunos conhecimentos básicos na elaboração de programas computacionais. Para isso, o aluno deve aprender como é organizado internamente um computador e uma linguagem de programação que permita criar programas computacionais para a resolução de problemas simples.

### **2. Objetivos**

Ao final do curso, o aluno deverá ser capaz de, dado um determinado problema, elaborar um algoritmo para solucioná-lo, e implementá-lo como um programa simples que funcione corretamente no computador.

### **3. Ementa/Programa Atual**

1. Introdução: Hardware. Software

2. Linguagem C: Estrutura de um programa C. Variáveis e tipos básicos. Constantes, Operadores, Funções e Expressões. Atribuição. Entrada e Saída de Dados. Operador Cast.

- 3. Estruturas Condicionais: Comando IF. Comando Switch.
- 4. Estruturas de Repetição. Comando Do-While. Comando While. Comando For.
- 5. Ponteiros e Funções: Ponteiros. Funções.
- 6. Arquivos: Arquivos text. Manipulação de arquivos.

7. Vetores: Tipo Array. Pesquisa em vetores. Ordenação de vetores. Strings. Arrays multidimensional.

8. Registros: Composição de structs. Arrays e Structs. Strcts em arquivos.

### **4. Metodologia Atual**

A disciplina ICC é ministrada na forma semi-presencial. Vale 4 créditos. Não há aulas expositivas sobre o conteúdo conceitual.

Semanalmente há um dia de presença obrigatória. Neste dia, em uma semana ocorre estudo dirigido acompanhado pelo tutor da turma (exercício simulado da prova, valendo 1 ponto da prova) e na semana seguinte uma prova é aplicada, e assim sucessivamente até completar os 7 módulos que compõem a disciplina

Anualmente são ofertadas 14 turmas de ICC, turmas de A a N. ICC é disciplina obrigatória dos cursos de Licenciatura em Matemática e para os Bacharelados em Matemática, Estatística, Engenharia Civil, Engenharia Mecânica, Engenharia Florestal e Engenharia de Produção.

Há seis grupos no Moodle para ICC Semi Presencial. Um grupo para as turmas A e B. Um segundo para as turmas L e M. Outro terceiro, para as turmas C e H. Um quarto grupo, para as turmas G, J e K. Um quinto para as turmas F e I e o sexto para as turmas D, E e N. As seis estão no Moodle em: www.aprender.unb.br -> Campus Darcy Ribeiro -> Ciência da Computação/. Cada grupo tem aulas no Linf, no mesmo dia e horário, em laboratórios distintos.

O aluno estuda pelo Tutorial\_ICC, disponível dentro da disciplina. Há uma versão do Tutorial disponível para ser baixada pelo aluno, de modo que ele possa estudar offline.

A principal ferramenta do Tutorial era a denominada Tira Teima. Consiste em um simulador que apresenta na tela, para um determinado programa, a sua execução passo a passo, exibindo uma representação da situação da memória, dos arquivos e do console. Também comunica ao aluno algumas mensagens em pontos críticos do programa. Para que o Tira teima funcione é preciso ter o Java instalado no computador e o browser suportar plugin npapi. A versão atual do Chrome não suporta mais e a tendência dos demais é deixar de suportá-lo.

A linguagem C é a utilizada para a construção de programas. O curso não é um curso de linguagem C. A linguagem serve apenas como ferramenta para que o aluno verifique se o seu raciocínio está correto.

São realizadas até 7 provas, na própria sala destinada para aulas no Linf. Cada prova corresponde a um dos módulos do programa. Todas as provas tem o mesmo peso. Há uma prova substitutiva que só pode ser feita por quem tenha perdido alguma prova anterior

As provas são disponibilizadas ao aluno por meio do Moodle. Há várias versões da mesma prova. O aluno fornece o seu número de matrícula e o Visualizador de Provas sorteia uma questão.

No final da prova o aluno envia a solução (código fonte) pelo Moodle. A prova é corrigida por um programa Corretor de Provas, que emite um relatório para cada aluno, com sua nota e comentários. O aluno pode fazer revisão de provas com o tutor encarregado, nas semanas seguintes à prova. O Corretor de Provas é um programa Java que apresenta muitos bugs e só corrige programas escritos em C. Existem várias versões, uma para cada entrada/saída diferente do programa, o que dificulta sua utilização. Existe a ncessidade de se implementar um novo corretor,

Os simulados são parecidos com as provas, mas há uma única versão, que o aluno faz acompanhado pelo tutor da turma. As notas dos simulados valem 10% do total. As notas das provas valem 90% do total. É obrigatória a presença do aluno em pelo menos 75% das reuniões semanais.

*No dia da prova o aluno deve apresentar carteira de identidade. Baixar a prova do Moodle e desconectar o computador da Interente (retirar o RJ-45 do computador). Para postar a prova, o aluno pede a presença do tutor, que vê o aluno conectar novamente o computador na rede, vê o aluno fazer o upload do programa C e ao final anota o horário de entrega. Nesse momento o aluno assina a lista de presença.* 

### *5. Resultados*

A média de aprovação na disciplina ICC é em média superior a 70%. No entanto, alguns coordenadores de cursos de gradução que tem ICC como disciplina obrigatória observam que existe a necessidade de aumentar a competência adquirida pelos alunos no sentido da capacidade do mesmo em utilizar ferramentas computacionais na solução de problemas computacionais nas demais disciplinas do curso. Com isto, a dificuldade deve aumentar, sendo que um esforço maior deverá ser realizado pela equipe de ICC e professores para que não se aumente a reprovação, contenção e evasão de alunos. Ainda, na disciplina de licenciatura em matemática (noturno), a aprovação na disciplina está, em média, abaixo de 50%, com um alto grau de evasão.

### *6. Conclusão*

Existe a necessidade de atualizar a ementa da disciplina ICC que atenda as modernas necessidades em letramento computacional dos cursos que tem ICC como disciplina obrigatória e melhorar a metodologia de ensino com técnicas mais modernas, flexíveis e escaláveis.

No entanto, com a inclusão de aulas teóricas e ênfase nas capacidades que os alunos tem que adquirir para o prosseguimento do seu curso de graduação, é provável que a dificuldade das avaliações seja mais aprofundada, com o consequente aumento na dificuldade de atingir a menção mínima na disciplina.

# Anexo B

Quadro de distribuição semanal de aulas da disciplina ICC a partir de 2016.2

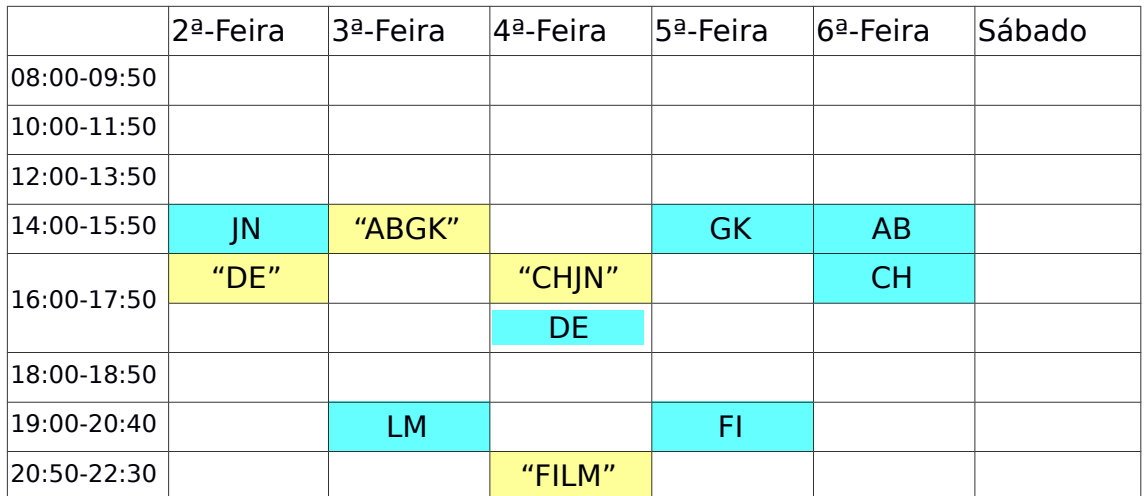

Em fundo amarelo, entre "aspas", aulas magnas. Em fundo azul, aulas práticas. Procurou-se distribuir as aulas práticas de forma que no máximo duas turmas ocupem o LINF ao mesmo tempo. Da mesma forma, procurouse não sobrecarregar o LINF 4ª e 5ª-feira a tarde, período em que existe uma procura maior por parte de professores de outras disciplinas para usar o LINF para aulas práticas.

Para a retirada de dúvidas dos alunos de ICC, é preciso priorizar o LINF 1 para ICC, além disso, uma sala do LINF está reservada para a equipe de ICC, de forma que monitores possam ficar de plantão para a retirada de dúvidas.

A possibilidade de troca no horário das aulas já foi conferida por meio de consulta à **Listagem de Fluxo de Cursos na Oferta** (obtido no SIGRA) para todos os cursos que tem ICC como disciplina obrigatória. Resumindo:

- Aulas Magnas
	- Turmas D e E: Sala para 50 alunos de 16:00 às 17:50 h;
	- Turmas A, B, G e K: Sala para 100 alunos de 14:00 às 15:50 h;
	- Turmas C, H, N e J: Sala para 100 alunos de 16:00 às 17:50 h; e
	- Turmas F, I, L e M: Sala para 100 alunos de 20:50 às 22:30 h.
- Aula prática no LINF
	- Duas turmas por vez, uma fica no LINF 2 e a outra no LINF 5.

# Anexo C – Nova Ementa ICC

### Ementa

- 1. Introdução
- 2. Pensamento Computacional
- 3. Variáveis e entrada de dados
- 4. Estruturas Condicionais
- 5. Estruturas de Repetição
- 6. Estrutura de dados agregados homogêneos
- 7. Funções/Procedimentos
- 8. Estrutura de dados agregados heterogêneos
- 9. Arquivos
- 10. Bibliotecas

## **BIBLIOGRAFIA**

### Bibliografia Básica

AGUILAR, Luis Joyanes. Fundamentos de Programação: Algoritmos, Estrutura de Dados e Objetos. São Paulo: McGrawHill, 2008.

BELL, Tim; WITTEN, Ian H.; FELLOWS, Mike. Computer Science Unplugged: Ensinando Ciência da Computação sem o uso do computador. EUA: CSUnpluged, 2011.

BELL, Tim; WITTEN, Ian H.; FELLOWS, Mike. Computer Science Unplugged: An enrichment and extension programme for primary-aged students. EUA: CSUnpluged, 2015.

### Bibliografia Complementar

FARRER, Harry. Programação estruturada de computadores: algoritmos estruturados. Rio de Janeiro: Guanabara Dois, 2002.

CORMEN, T.; LEISERSON, C. E.; RIVEST, R. L.; STEIN, C. Algoritmos: Teoria e Prática. Rio de Janeiro: Elsevier-Campus, 2012.

SZWARCFITER, Jayme Luiz; MARKENZON, Lilian. Estrutura de Dados e seus Algoritmos. Rio de Janeiro: LTC, 2012.

PROGRAMA

1. Introdução Hardware, Software

2. Pensamento Computacional Pensamento computacional. Resolução de problemas. Algoritmos. Pseudo-código.

3. Variáveis e entrada de dados Tipos de variáveis, entrada de dados e conversão de entrada de dados

4. Estruturas Condicionais Comando if - else

5. Estruturas de Repetição Comando while e for, contadores, acumuladores, interrupção de repetição

6. Estrutura de dados - agregados homogêneos Estruturas de dados unidimensionais e multidimensionais

7. Funções/Procedimentos Funções/Procedimentos

8. Estrutura de dados - agregados heterogêneos Estrurura de dados com agregados heterogêneos

9. Arquivos Arquivo texto. Manipulação de arquivos.

10. Bibliotecas Biblioteca padrão da linguagem e outras bibliotecas úteis